## PROJECT DIY HOSTING OPTIONS

#### **RUNNING YOUR OWN GITHUB**

Jim Hague

LAIC Ag

jim.hague@acm.org

**ACCU Conference 2015** 

#### WHY?

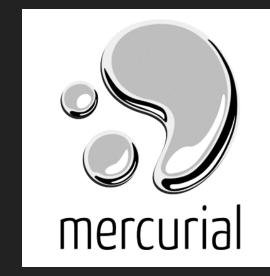

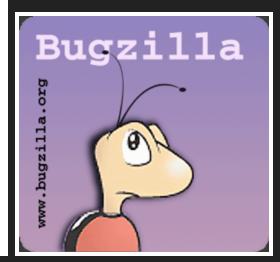

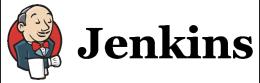

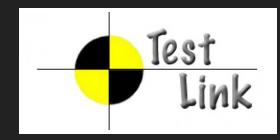

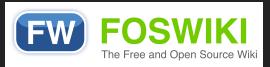

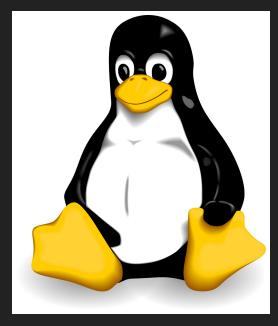

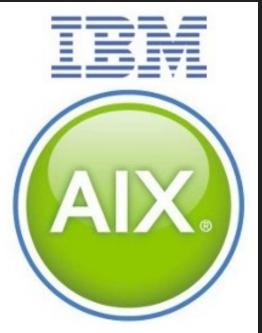

#### **REPOSITORY ACCESS?**

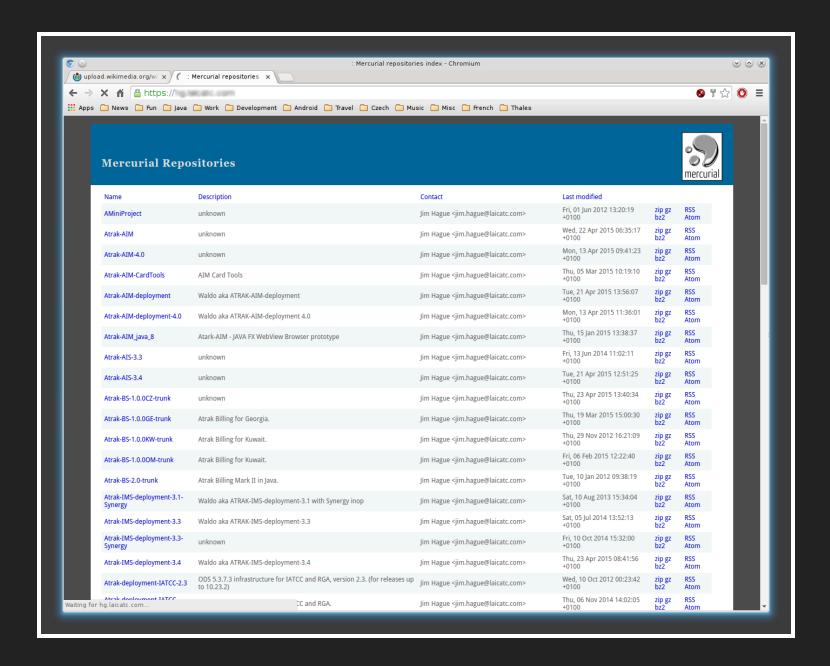

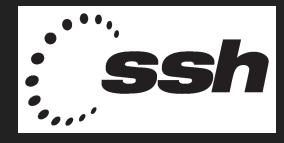

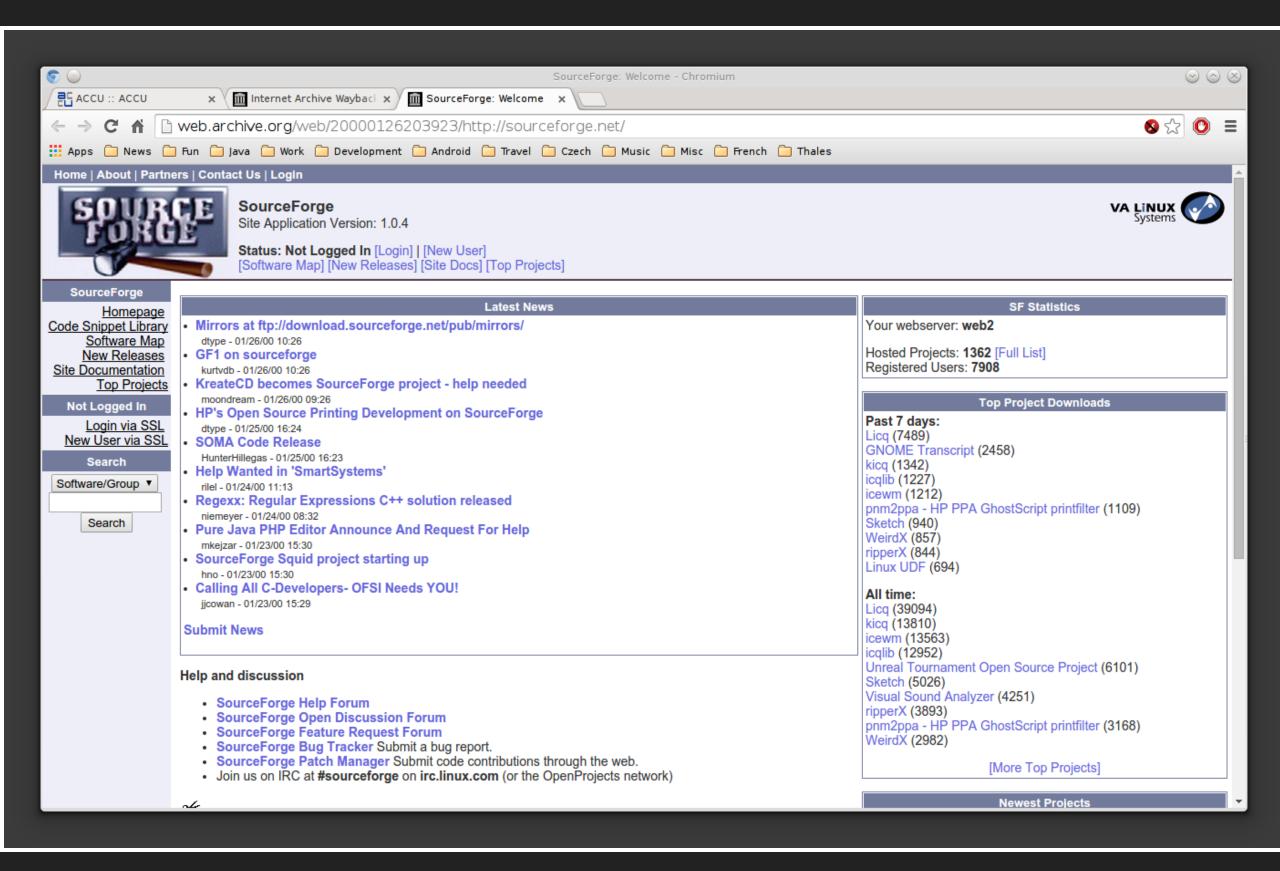

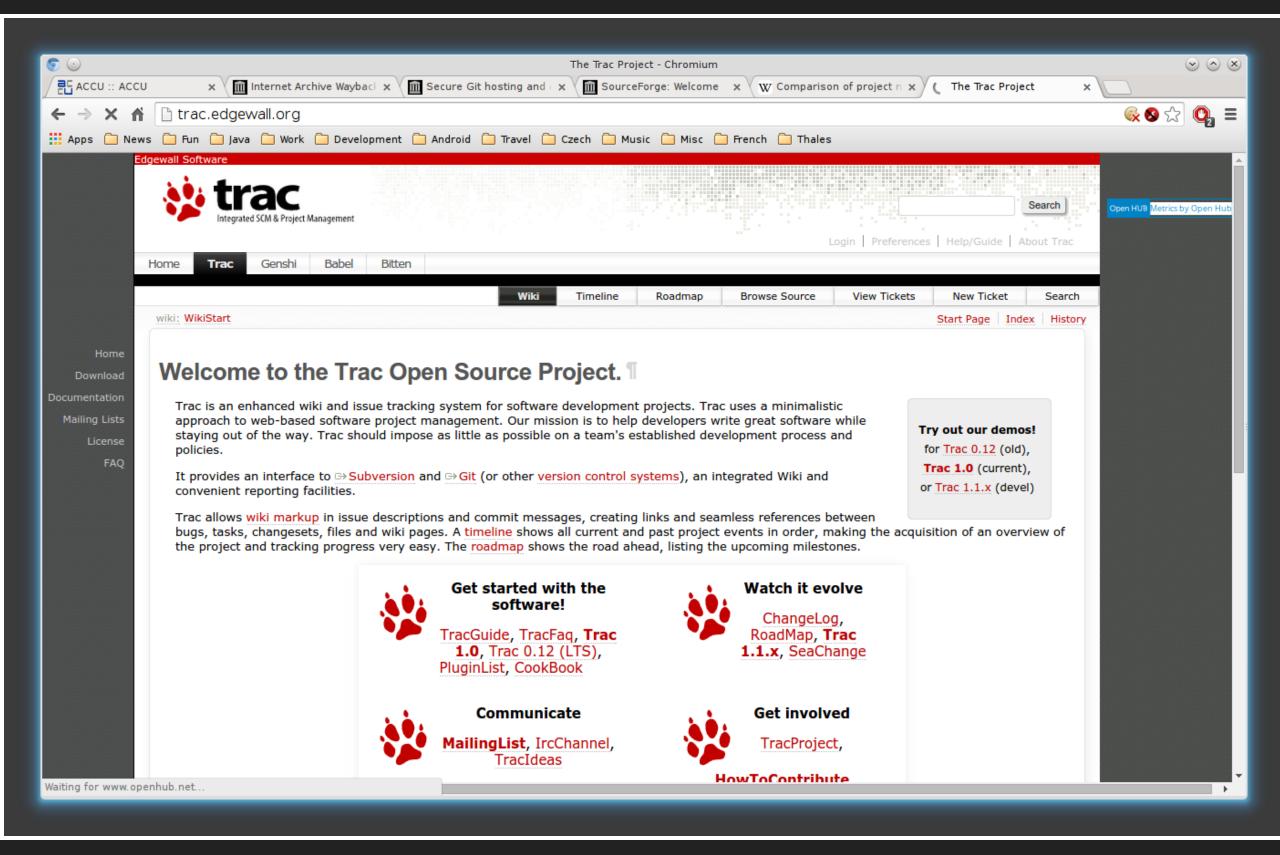

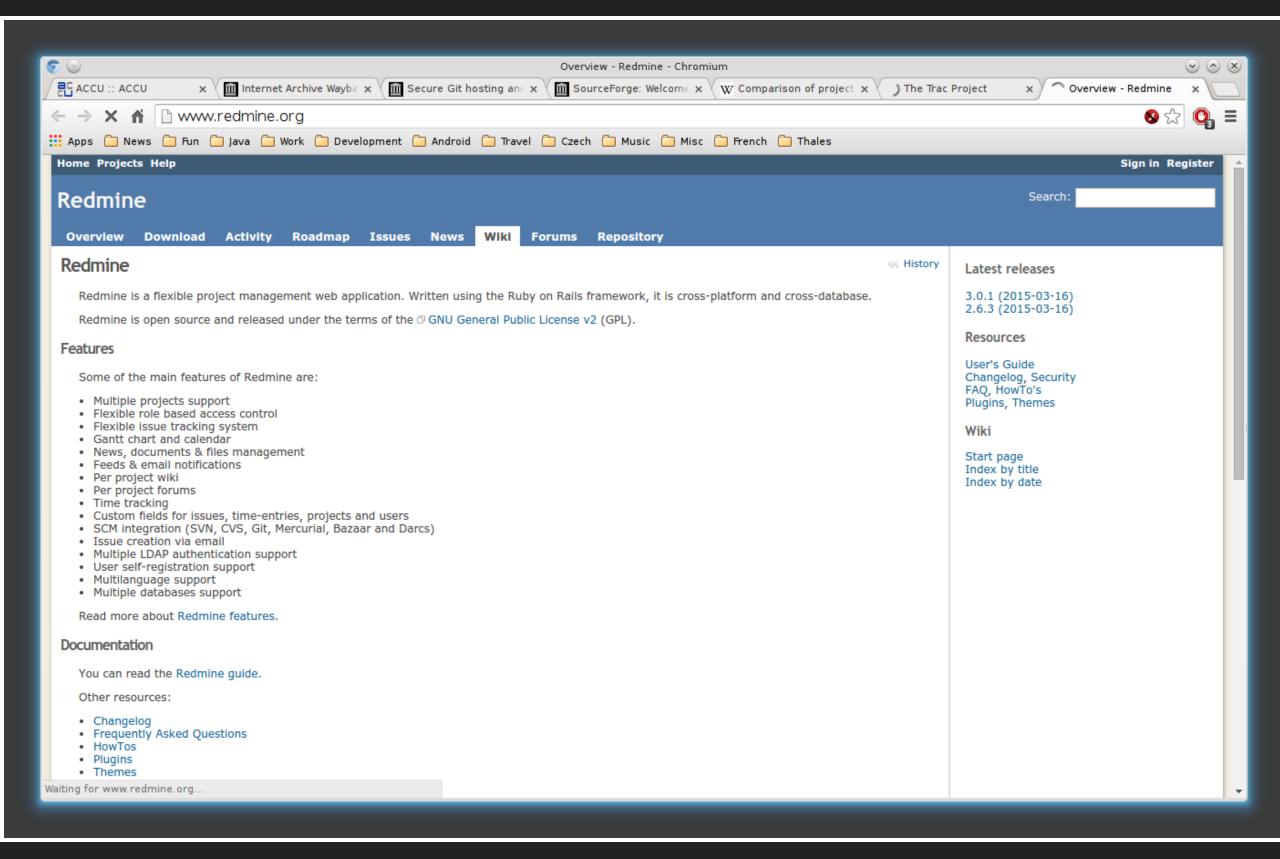

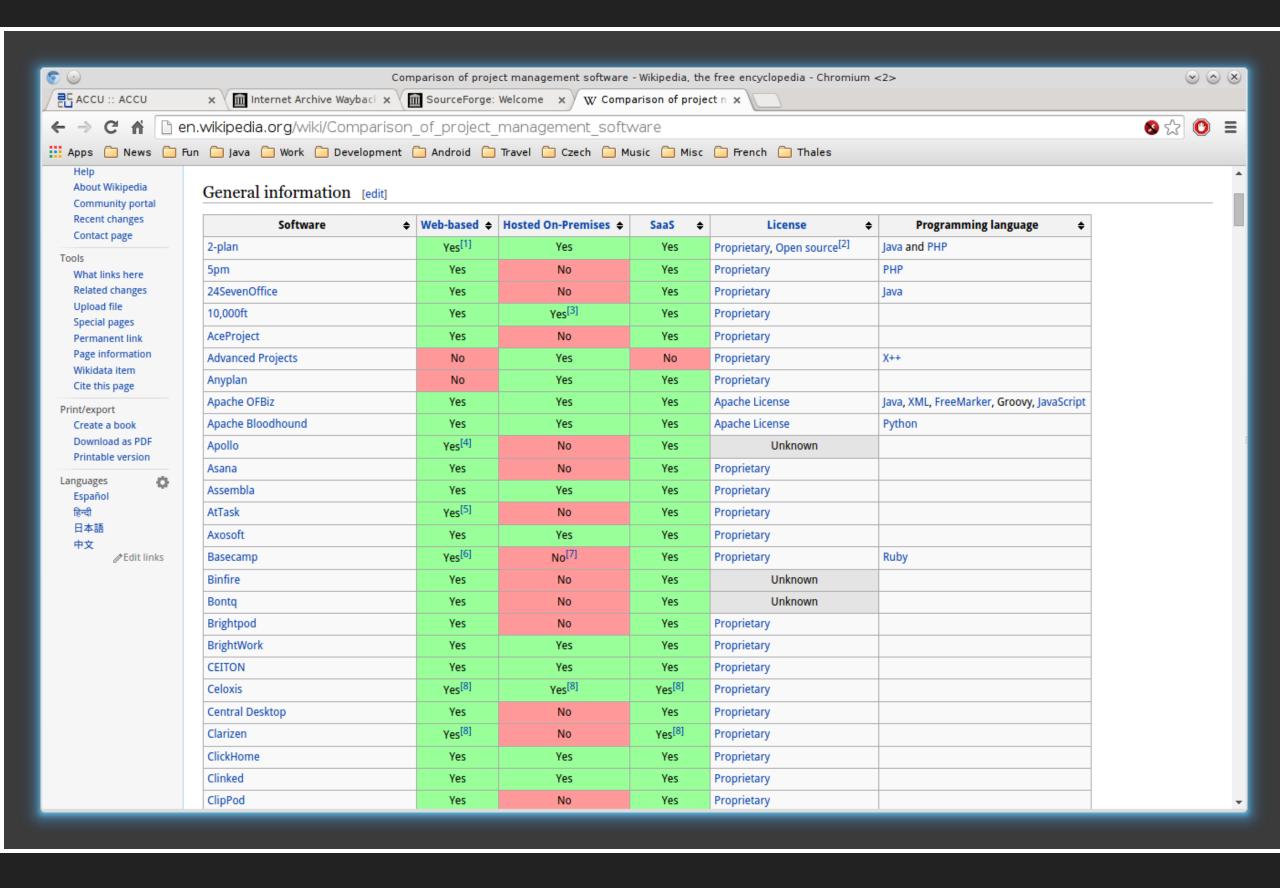

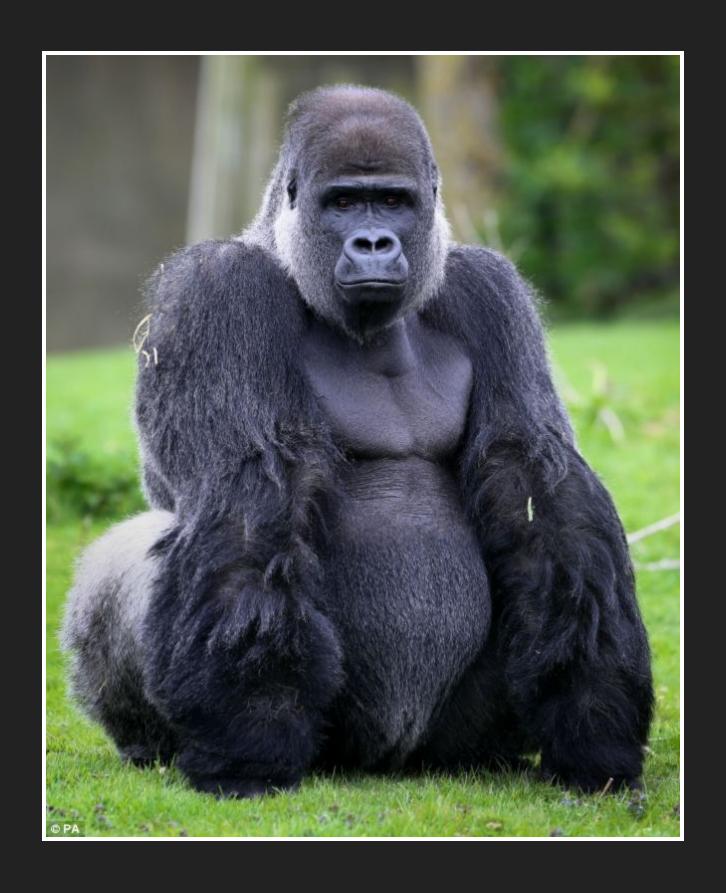

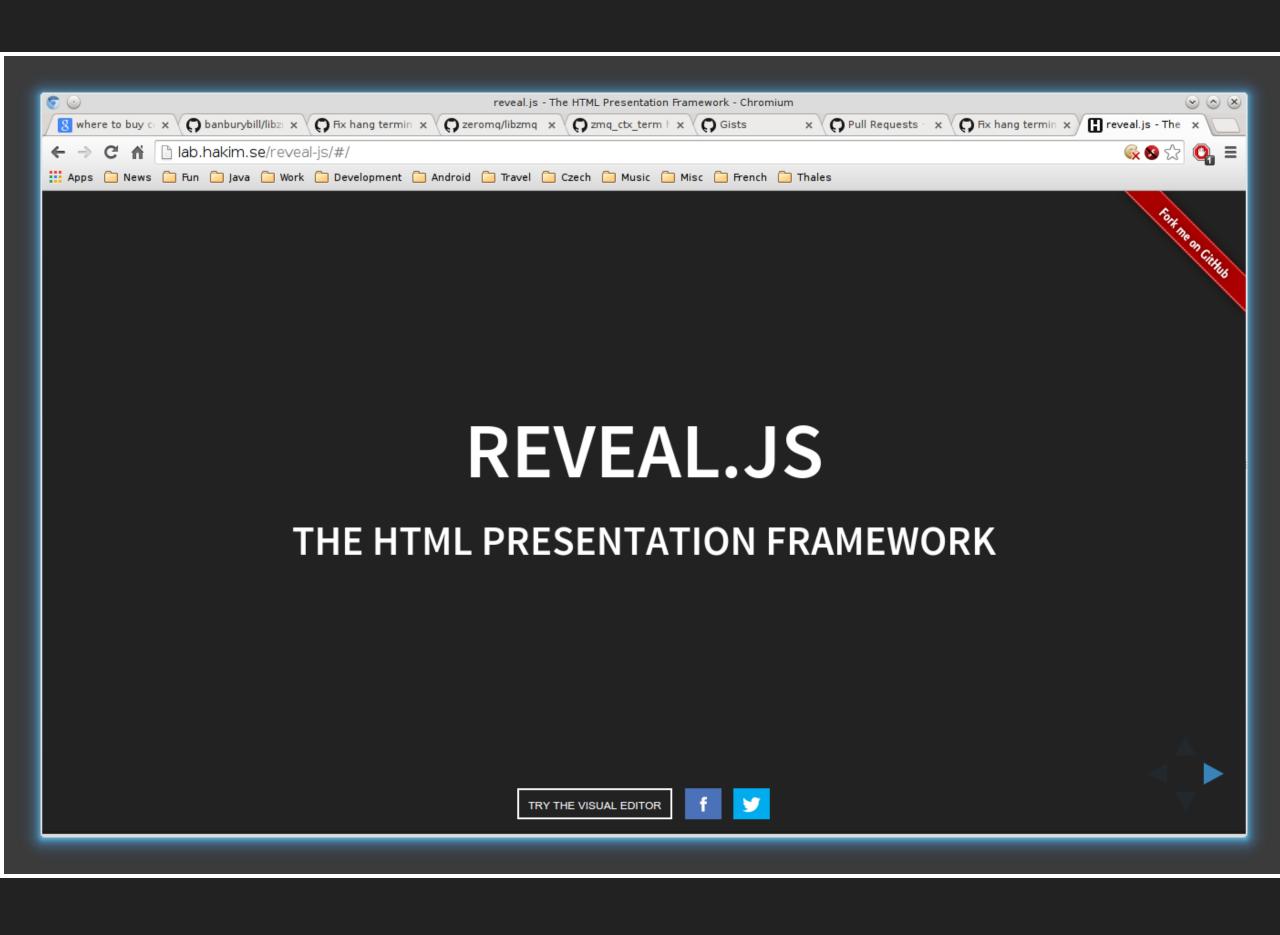

# GitHub %

#### A WALK THROUGH USING GITHUB

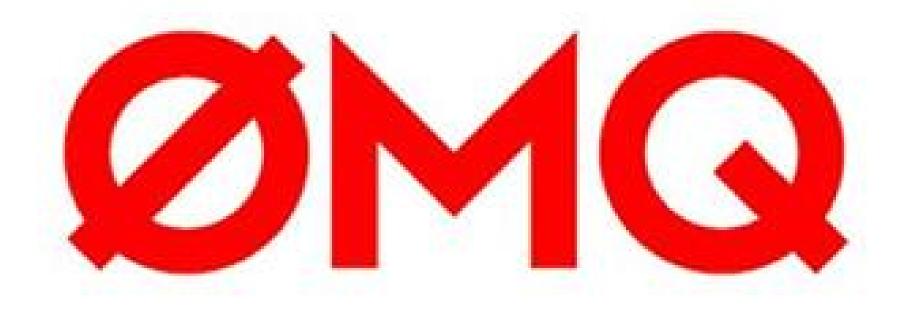

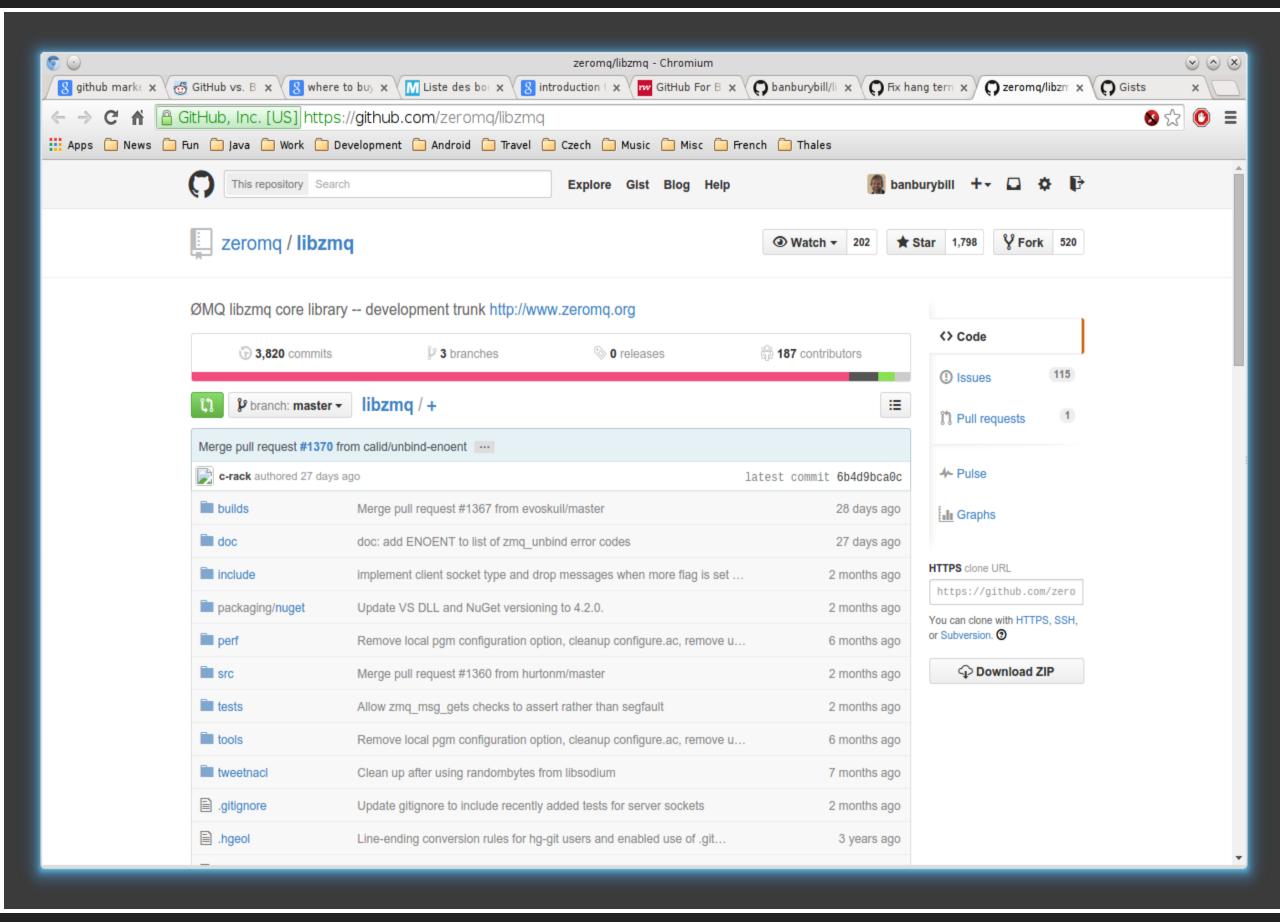

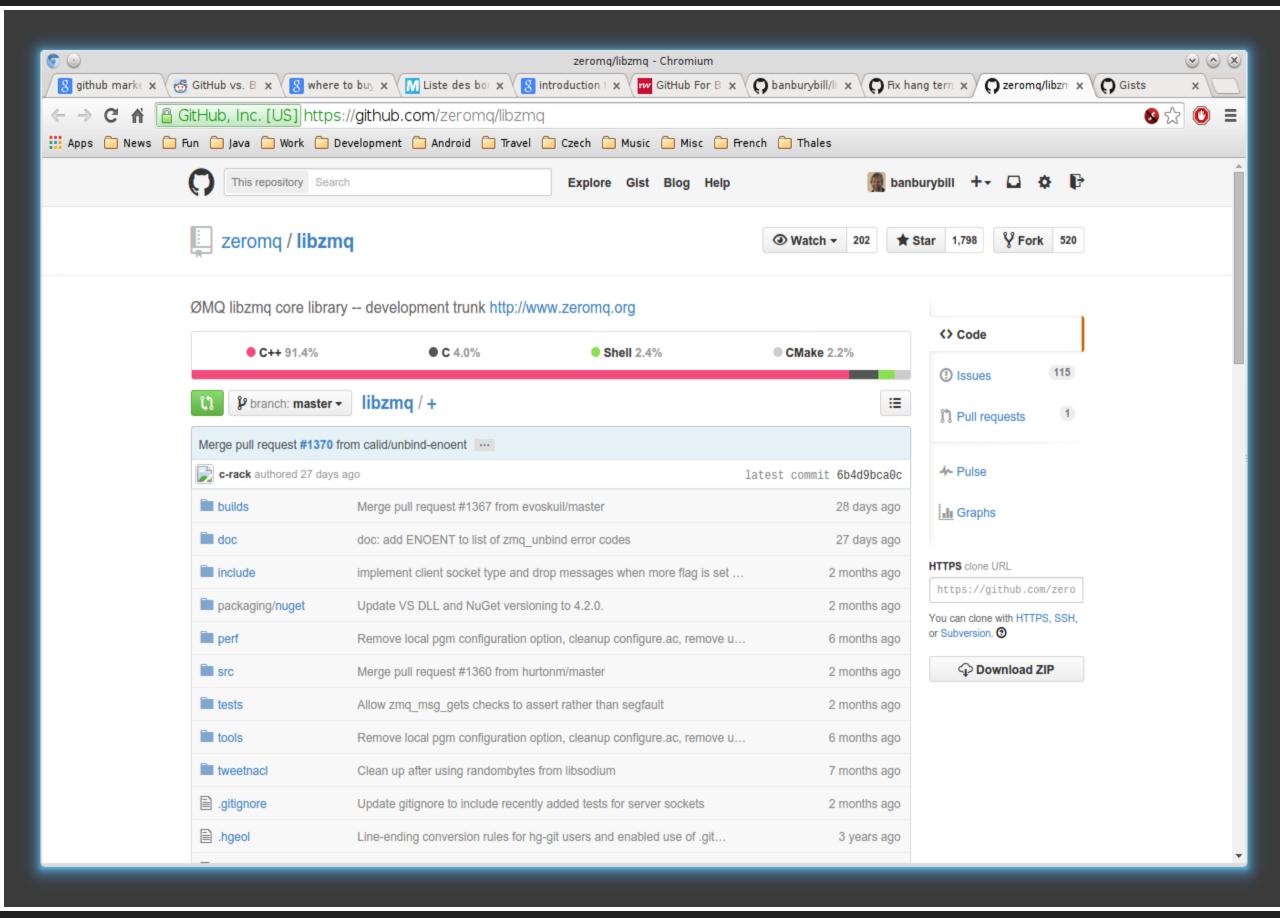

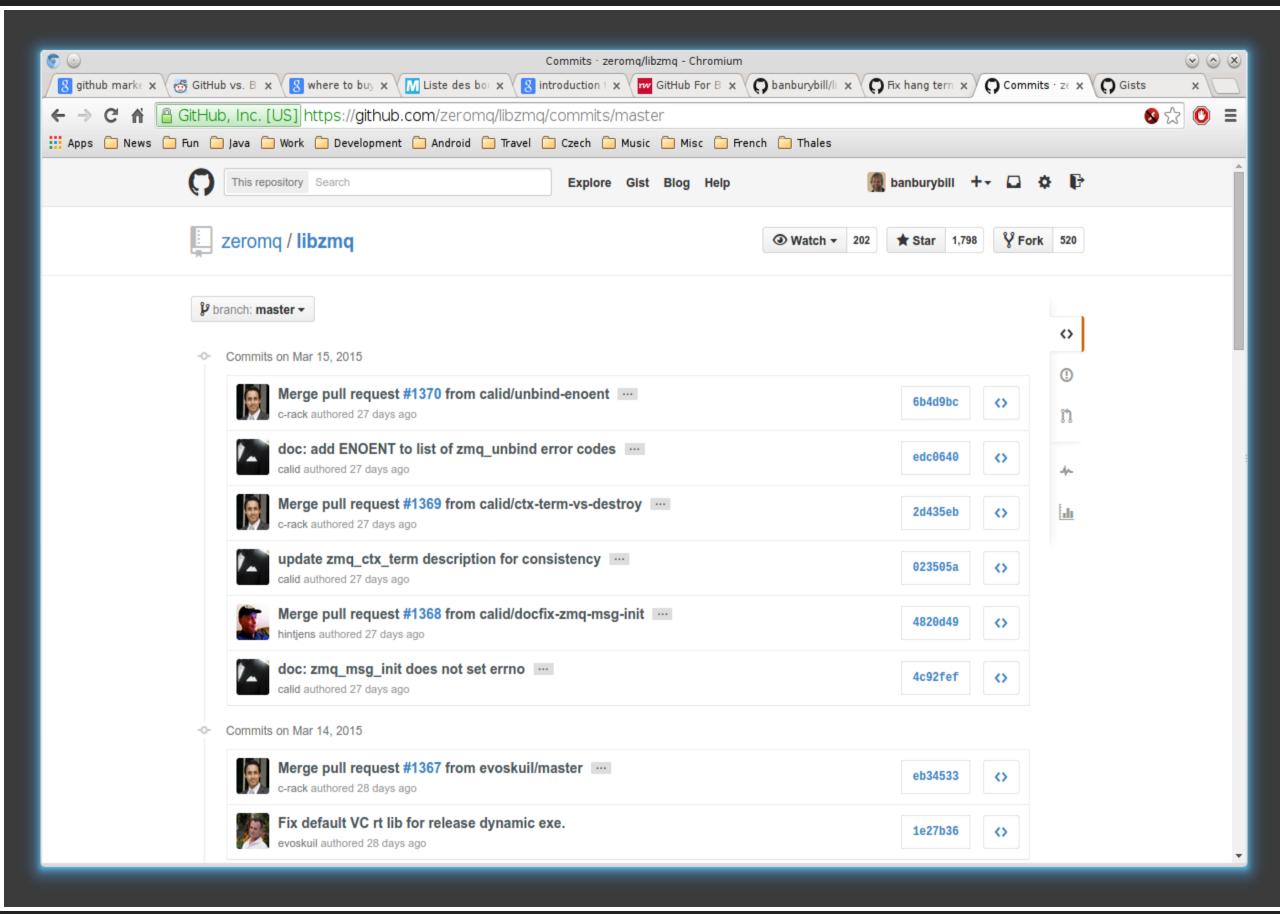

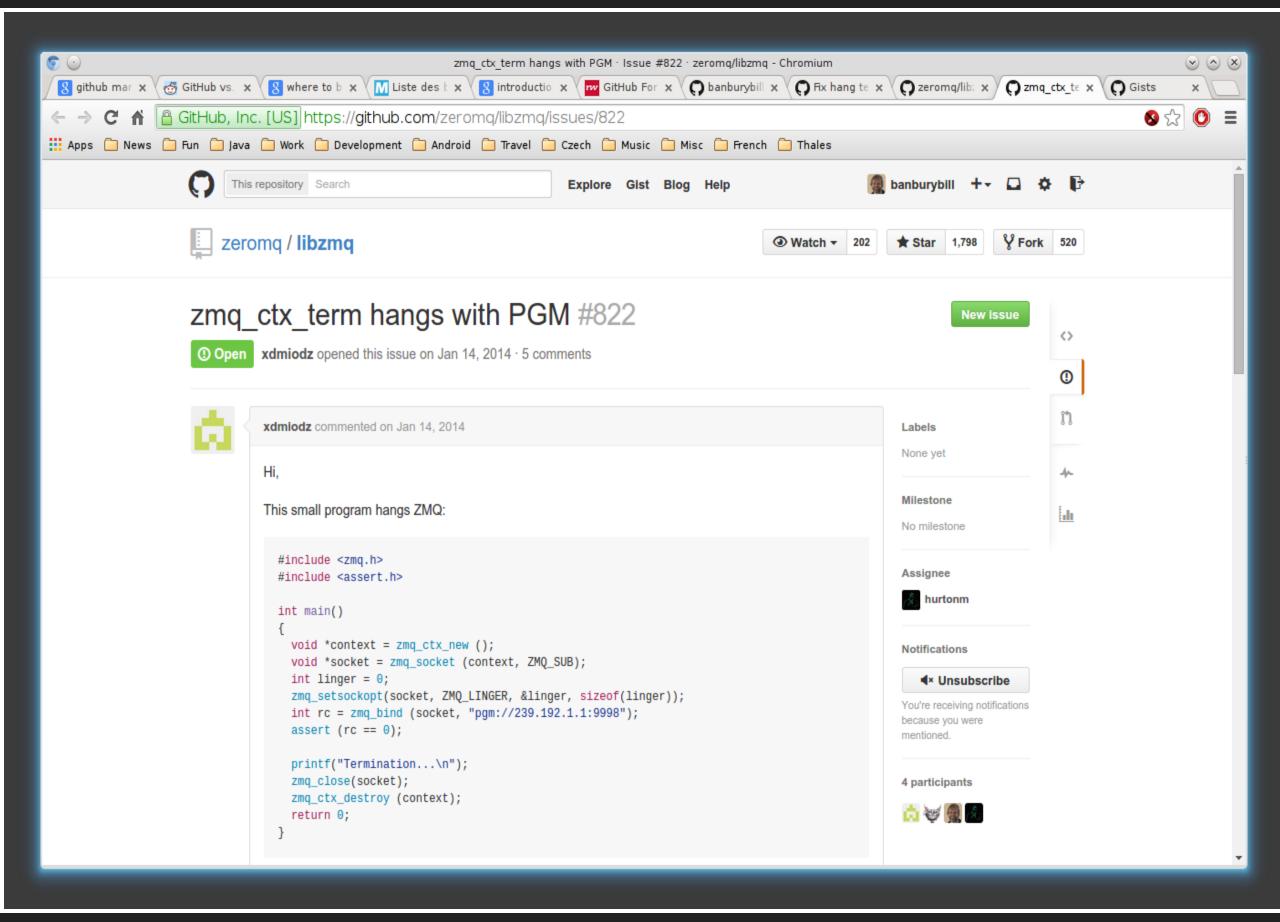

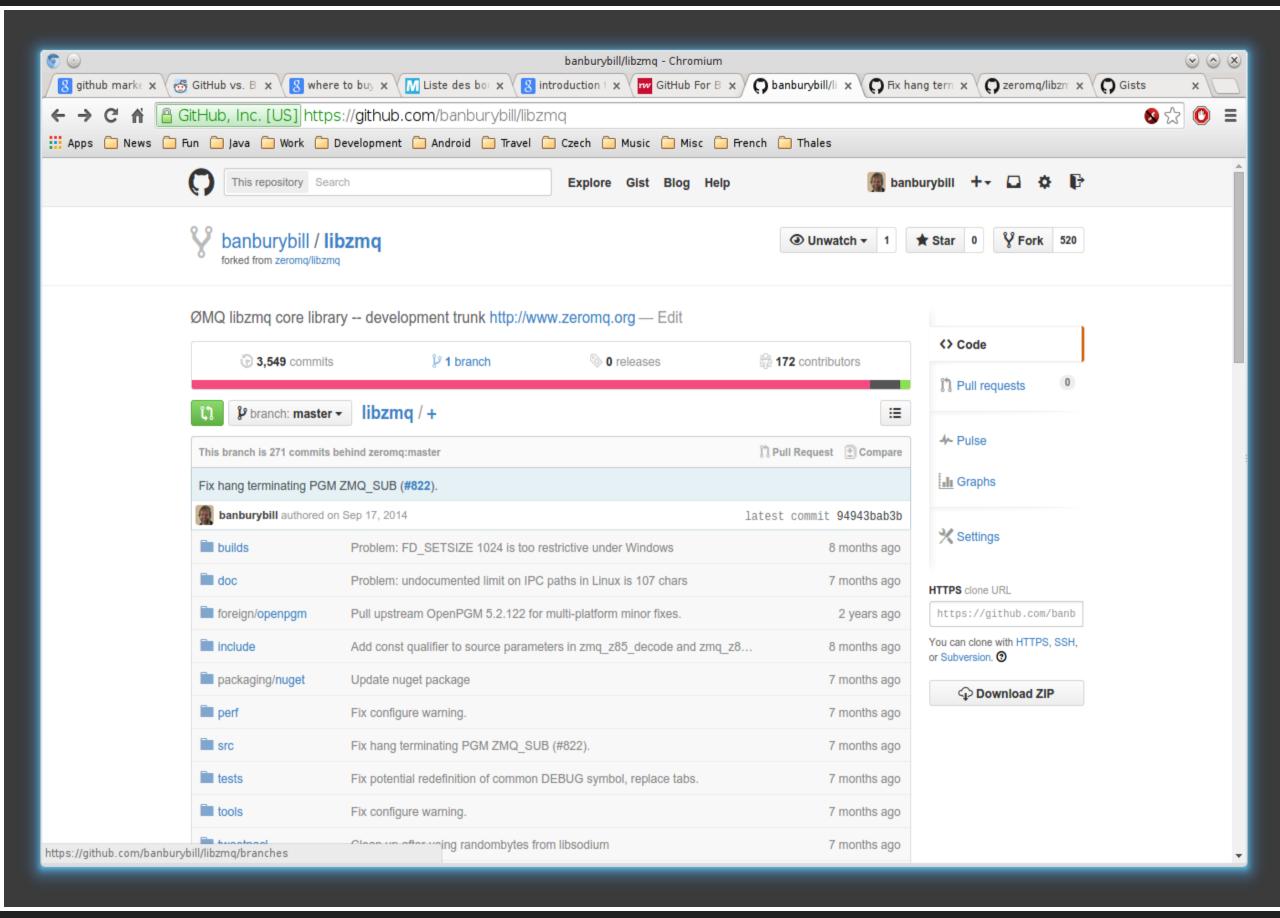

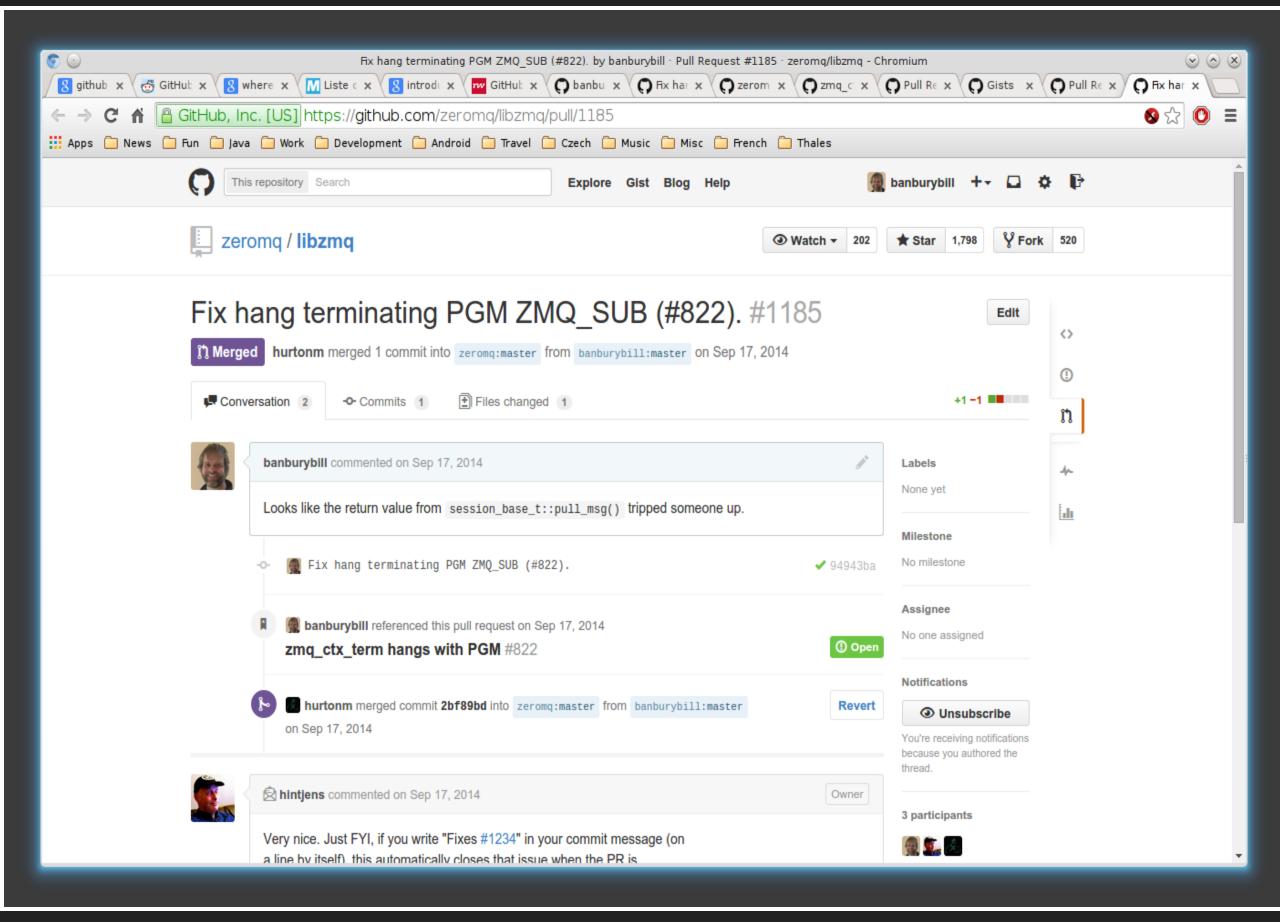

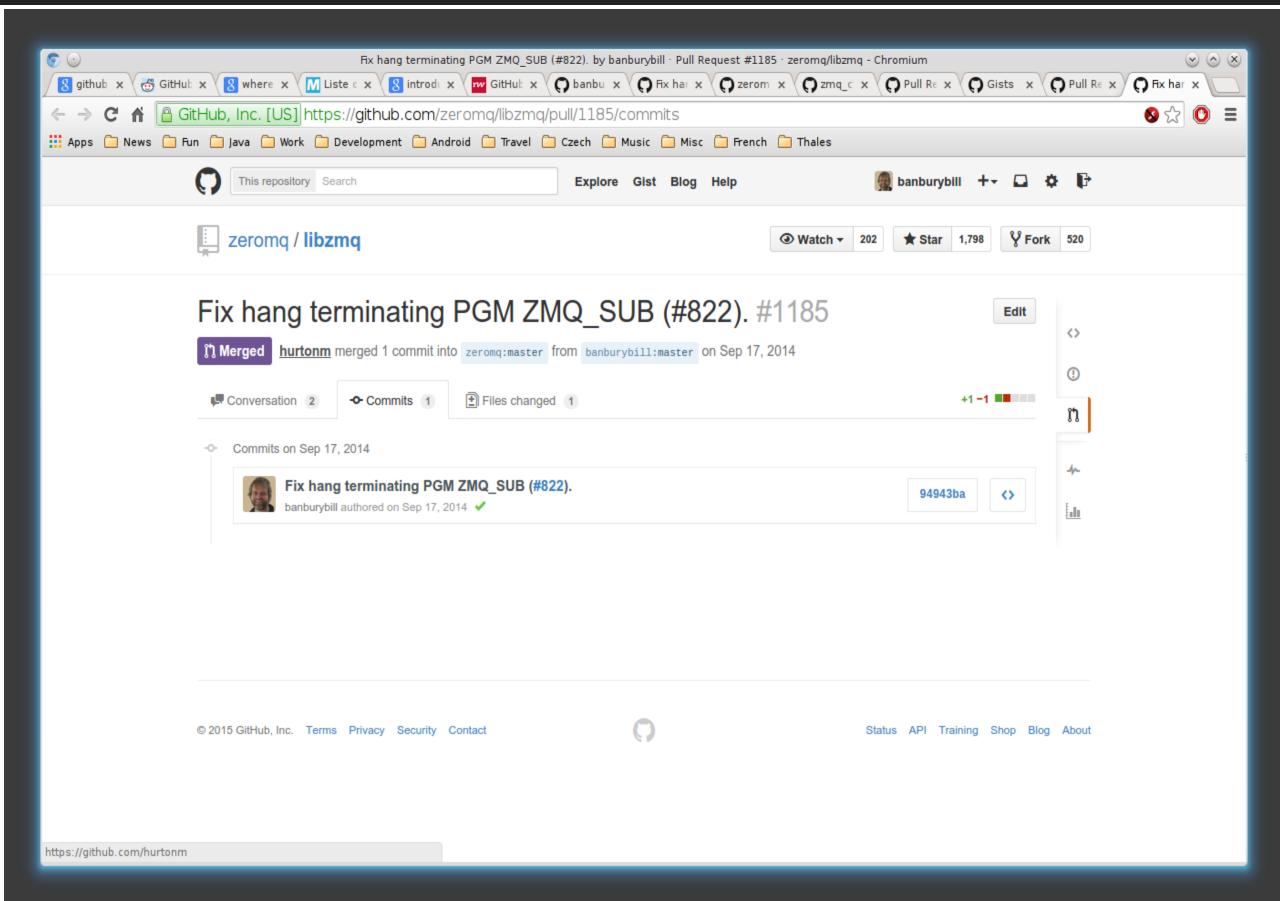

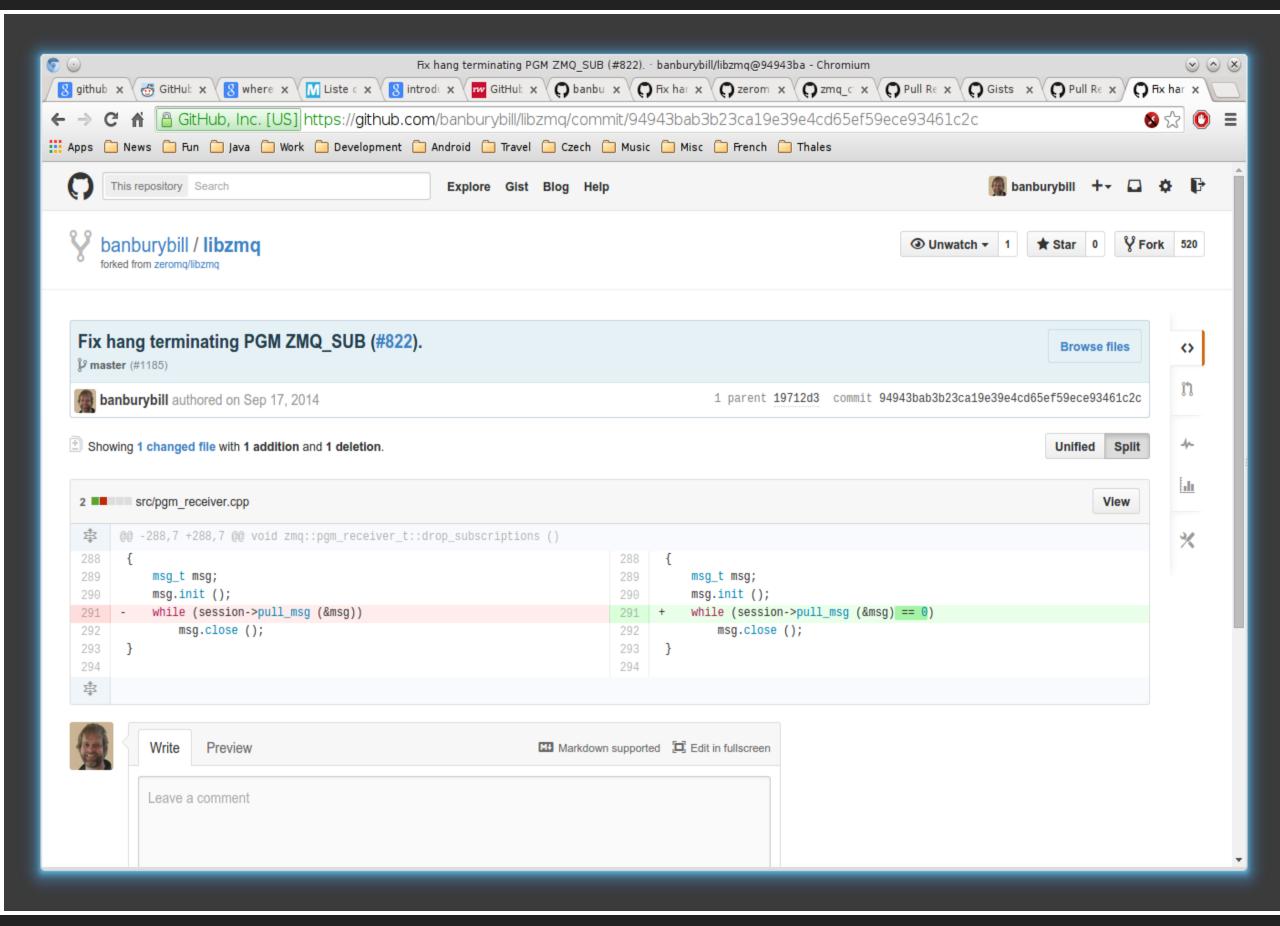

#### WHY WAS GITHUB SUCCESSFUL?

- It made Git useable.
- The Fork+PullRequest workflow.

#### SO, WHY NOT USE GITHUB?

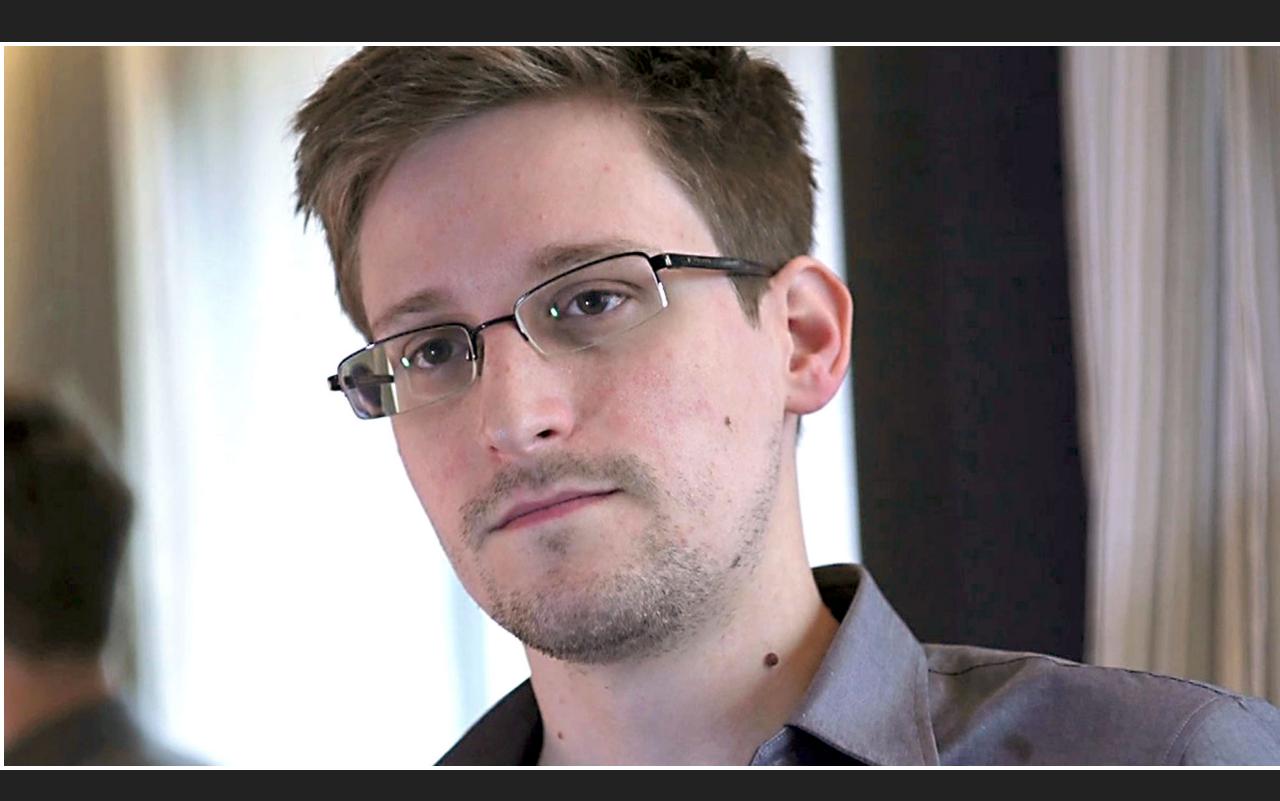

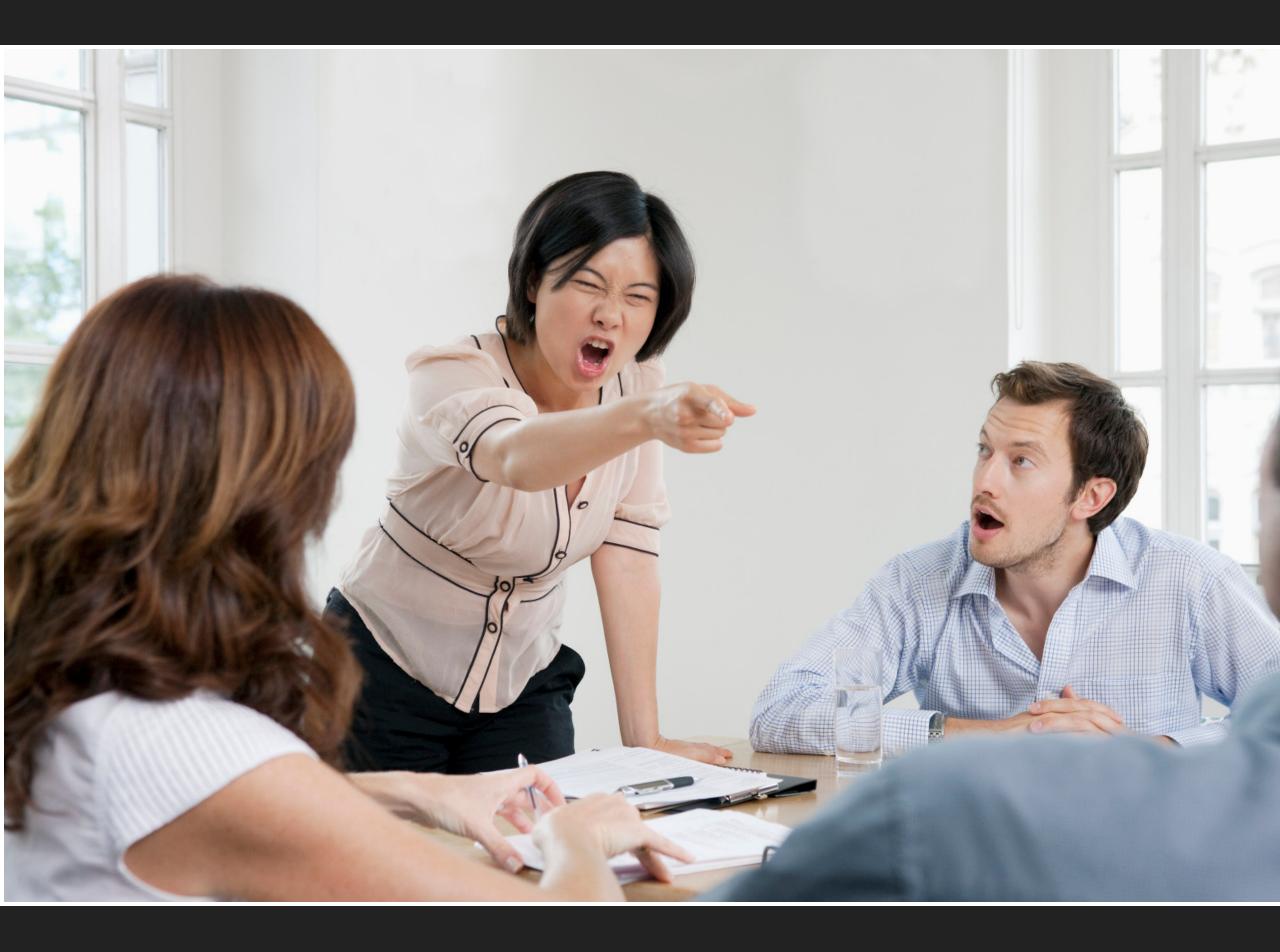

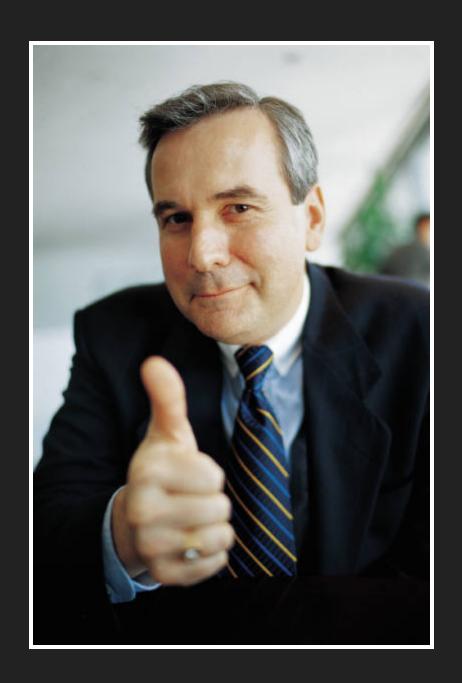

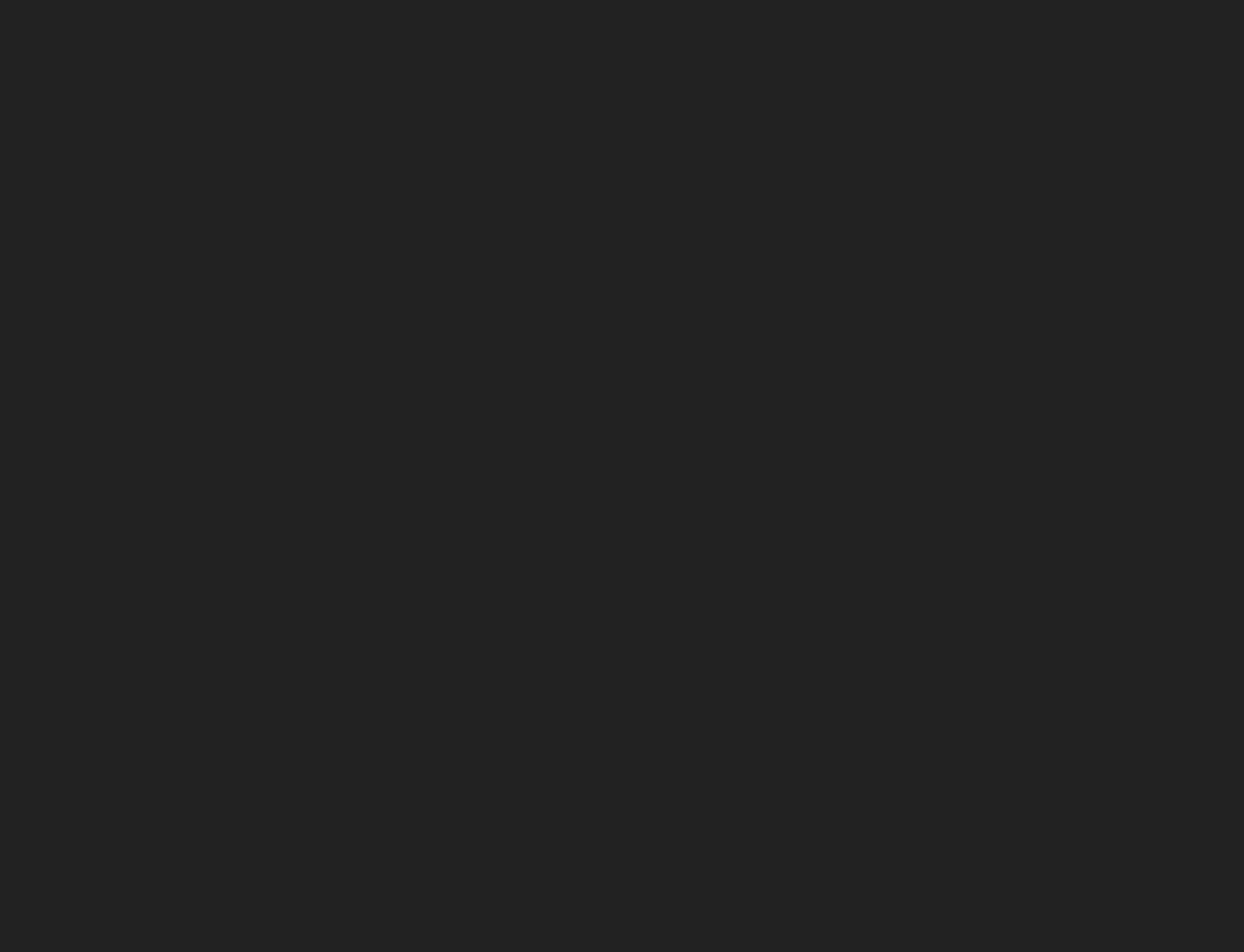

#### GitHub Enterprise

The best way to build and ship software, on your servers.

Try it free for 45 days

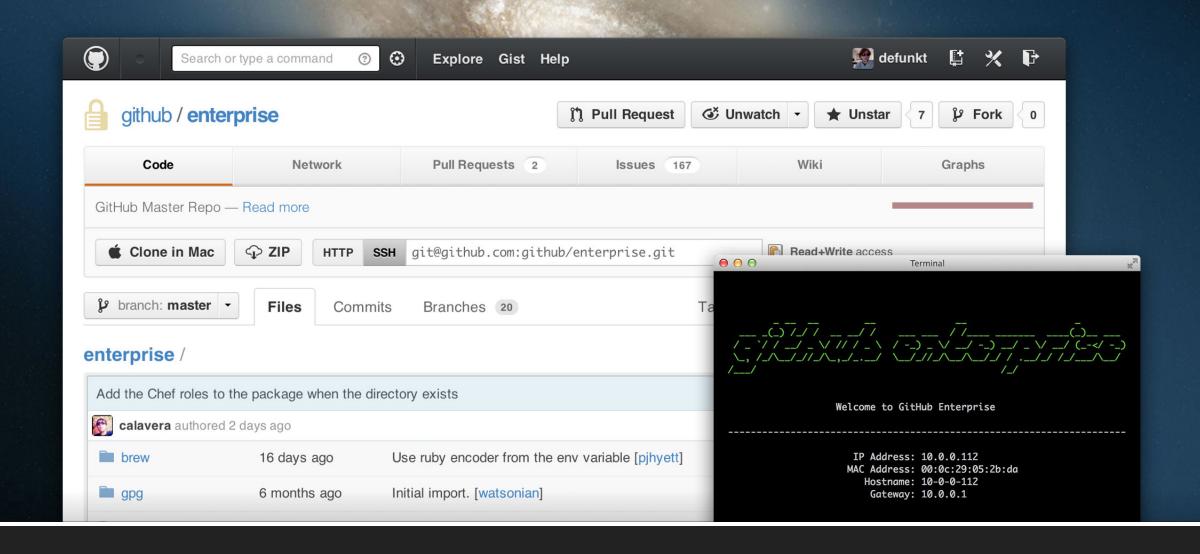

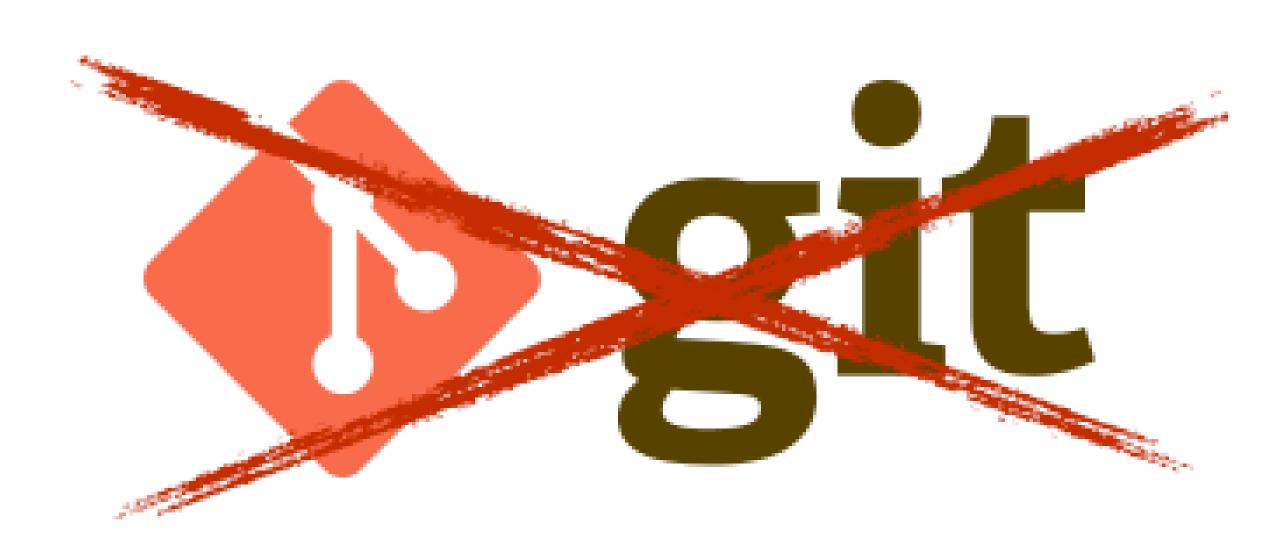

### SO, SOMETHING WE CAN HOST INTERNALLY. WHAT DO I WANT?

- Mercurial support.
- Repository create, browse etc.
- LDAP integration.
- Some sort of review mechanism.
- Prefer Open Source.

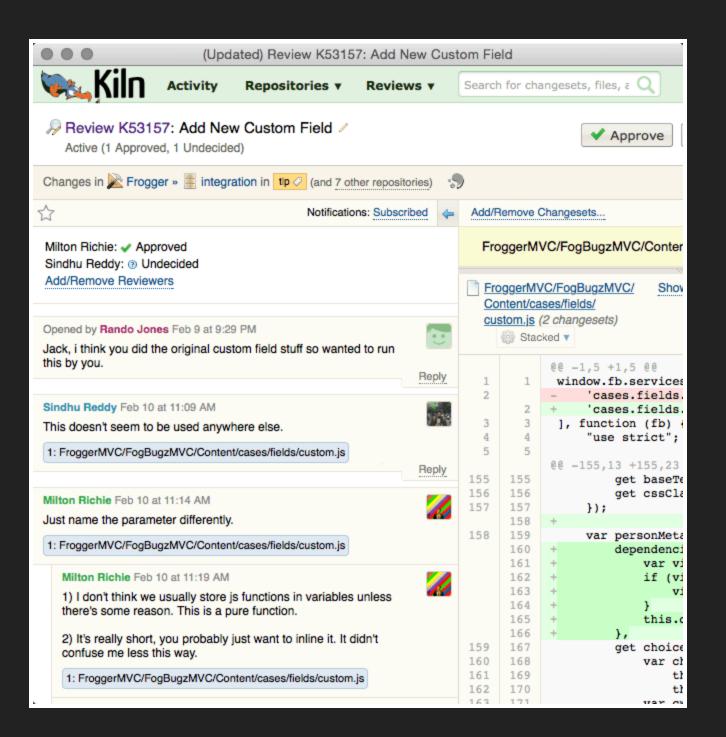

#### OPEN SOURCE OPTIONS

- GitLab
- Gitorious
- RhodeCode
- Phabricator

#### **OPEN SOURCE OPTIONS**

- GitLab
- Gitorious
- RhodeCodeKallithea
- Phabricator

#### **GITLAB**

- www.gitlab.com
- Ruby on Rails
- Hosted on GitHub
- MIT licence

#### **GITLAB FEATURES**

- Repository management Git only
- Code reviews
- Issue tracker
- Code snippets (gists)
- Wikis

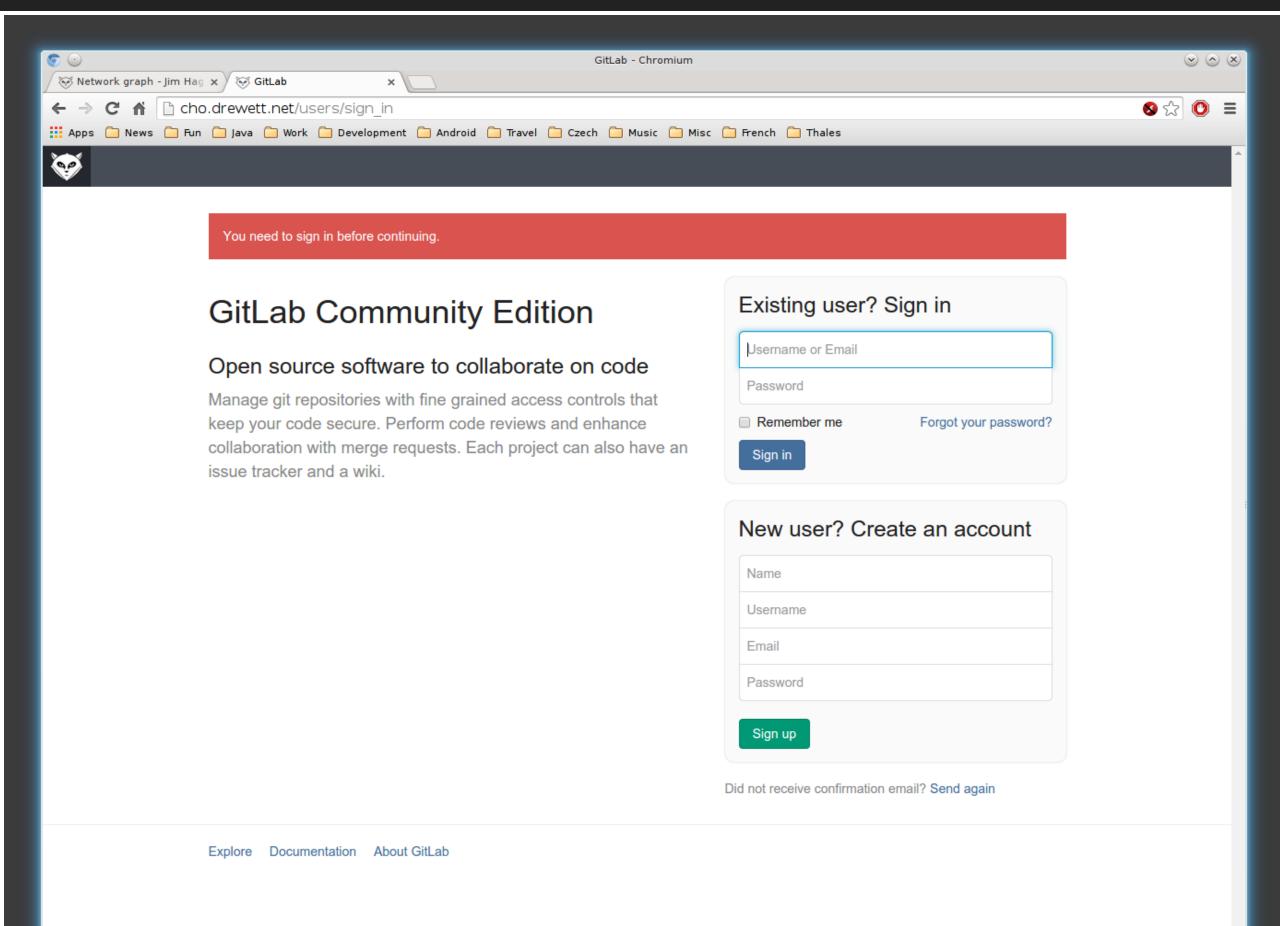

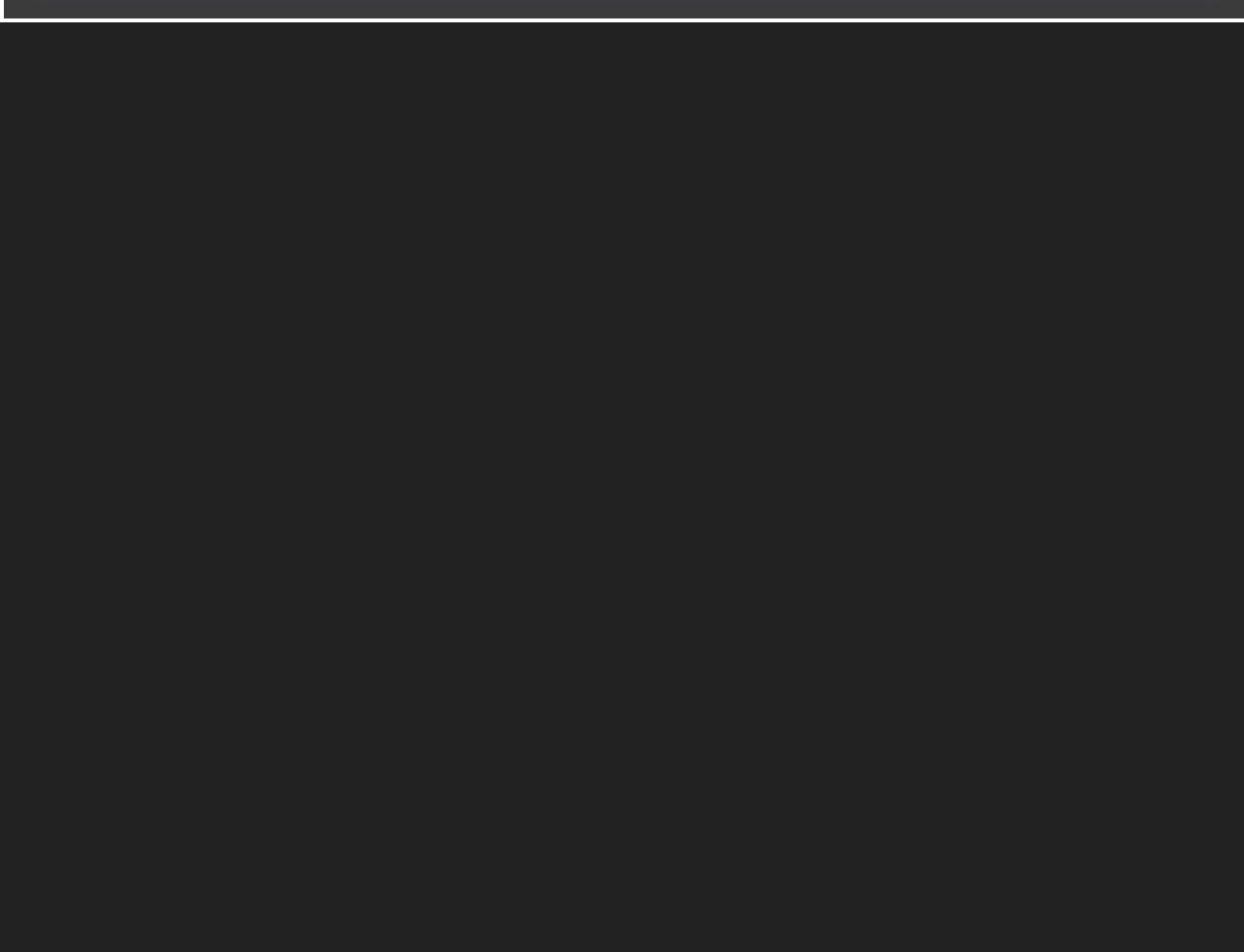

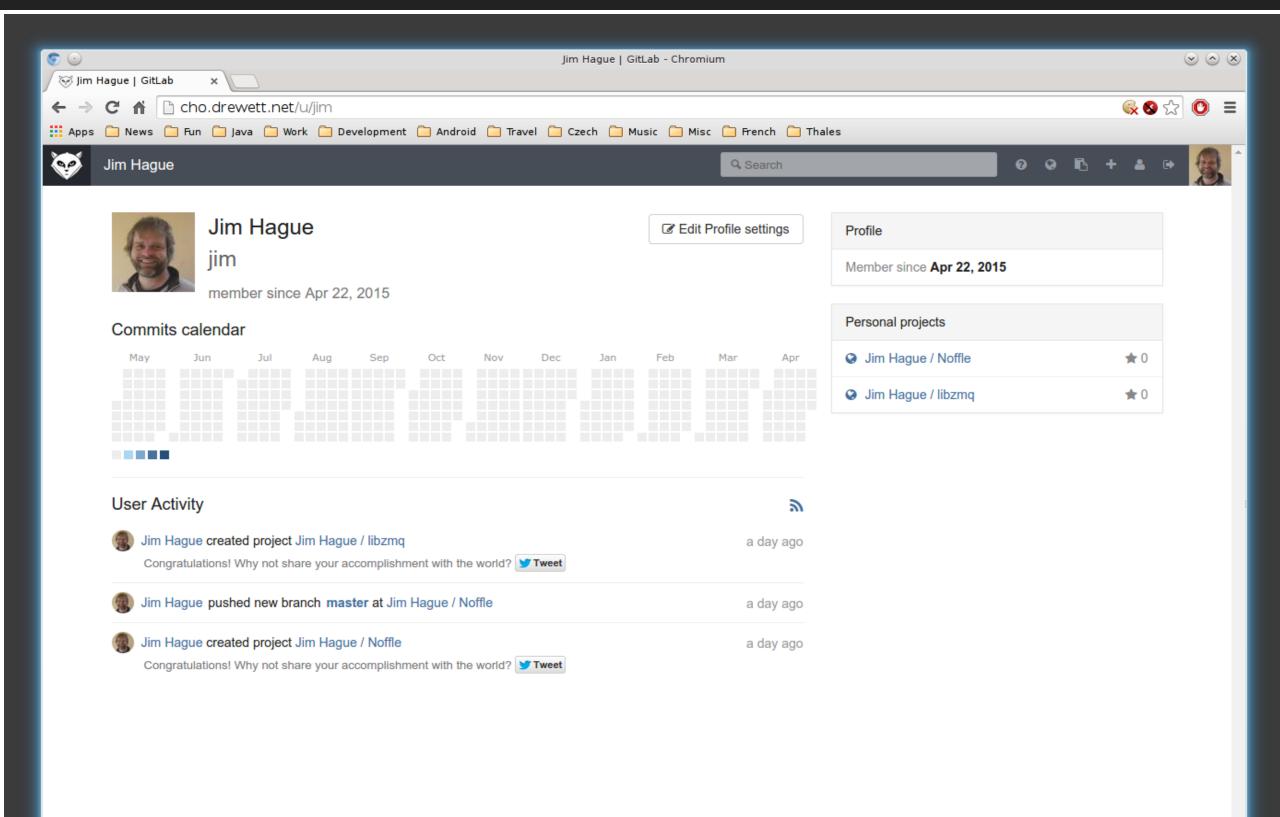

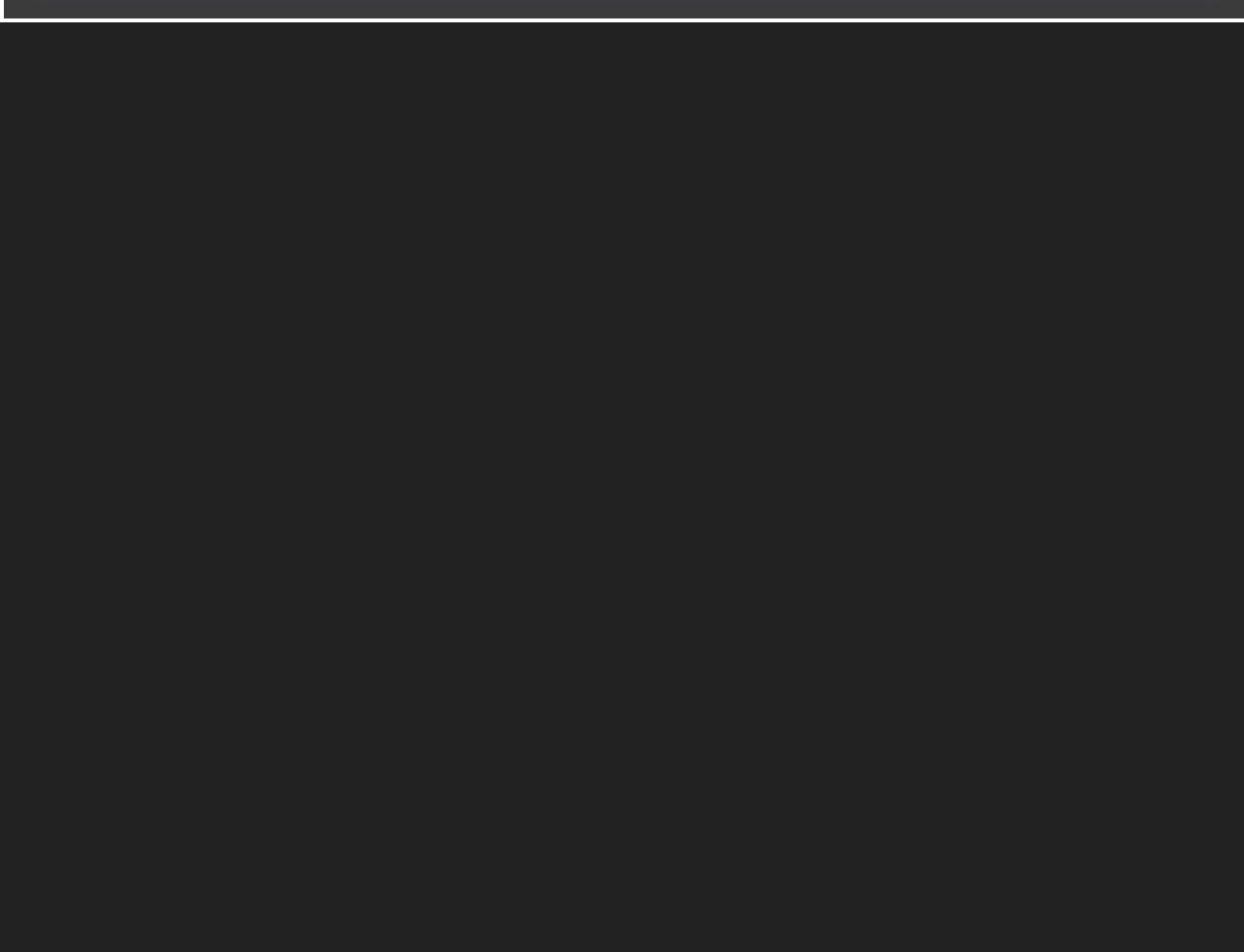

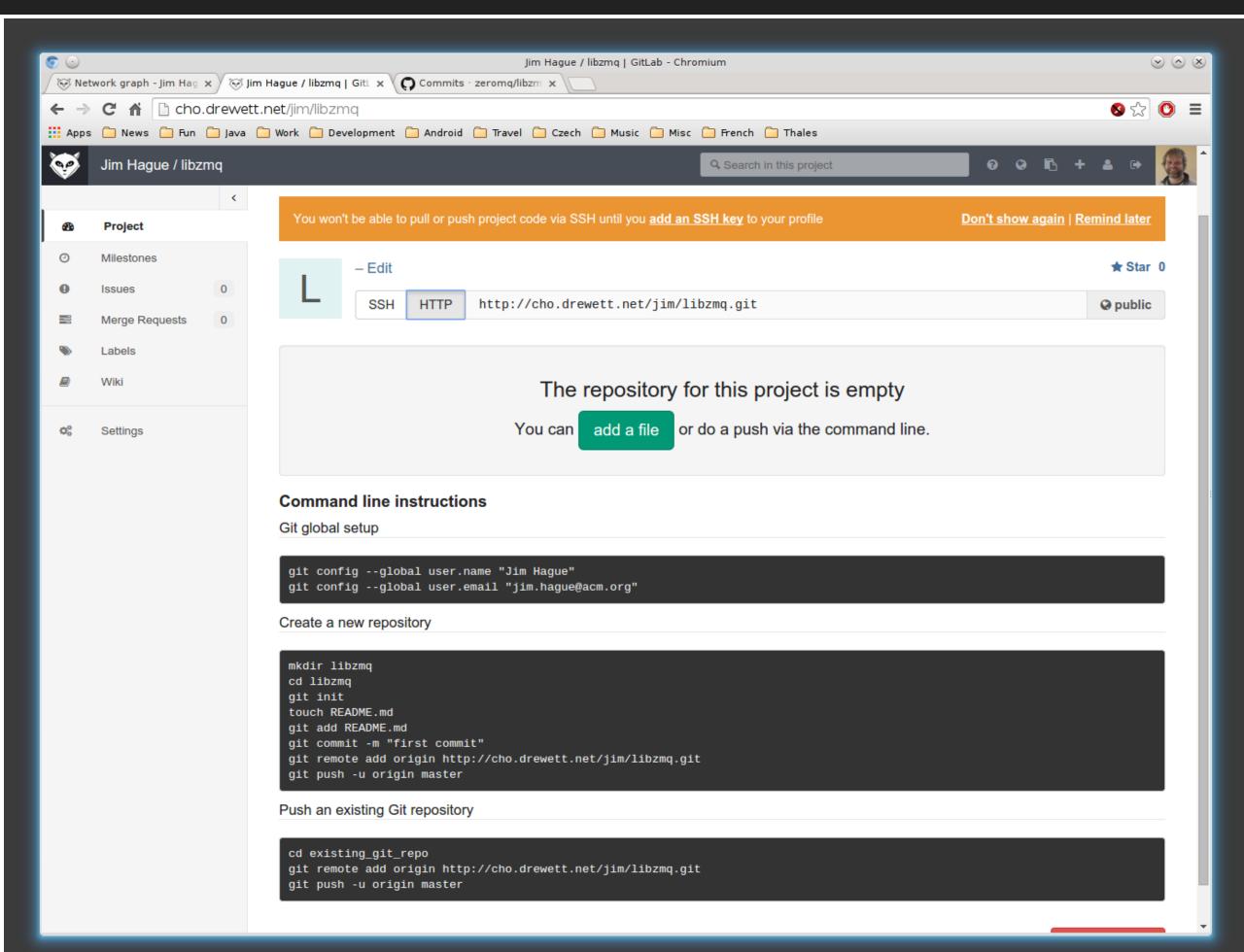

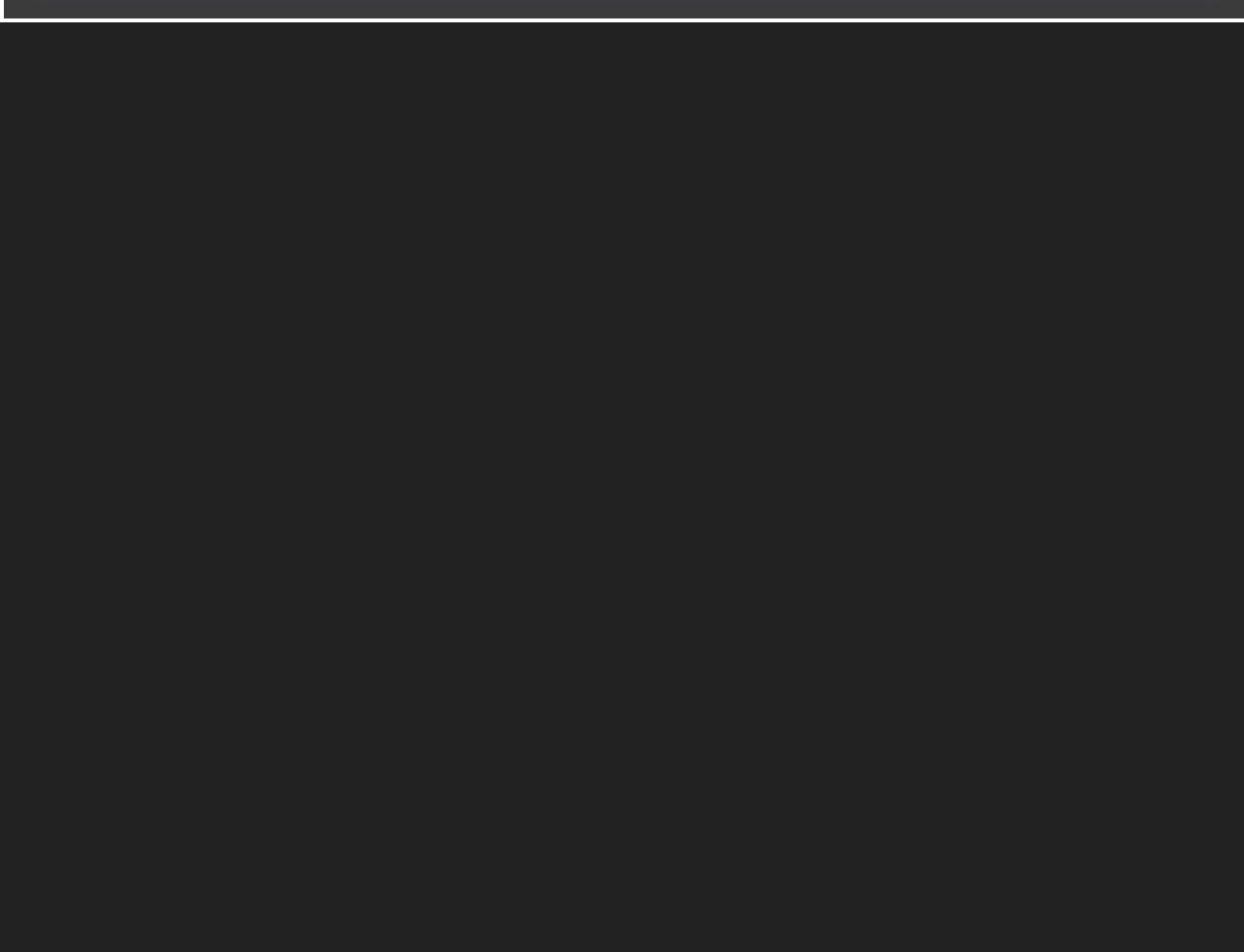

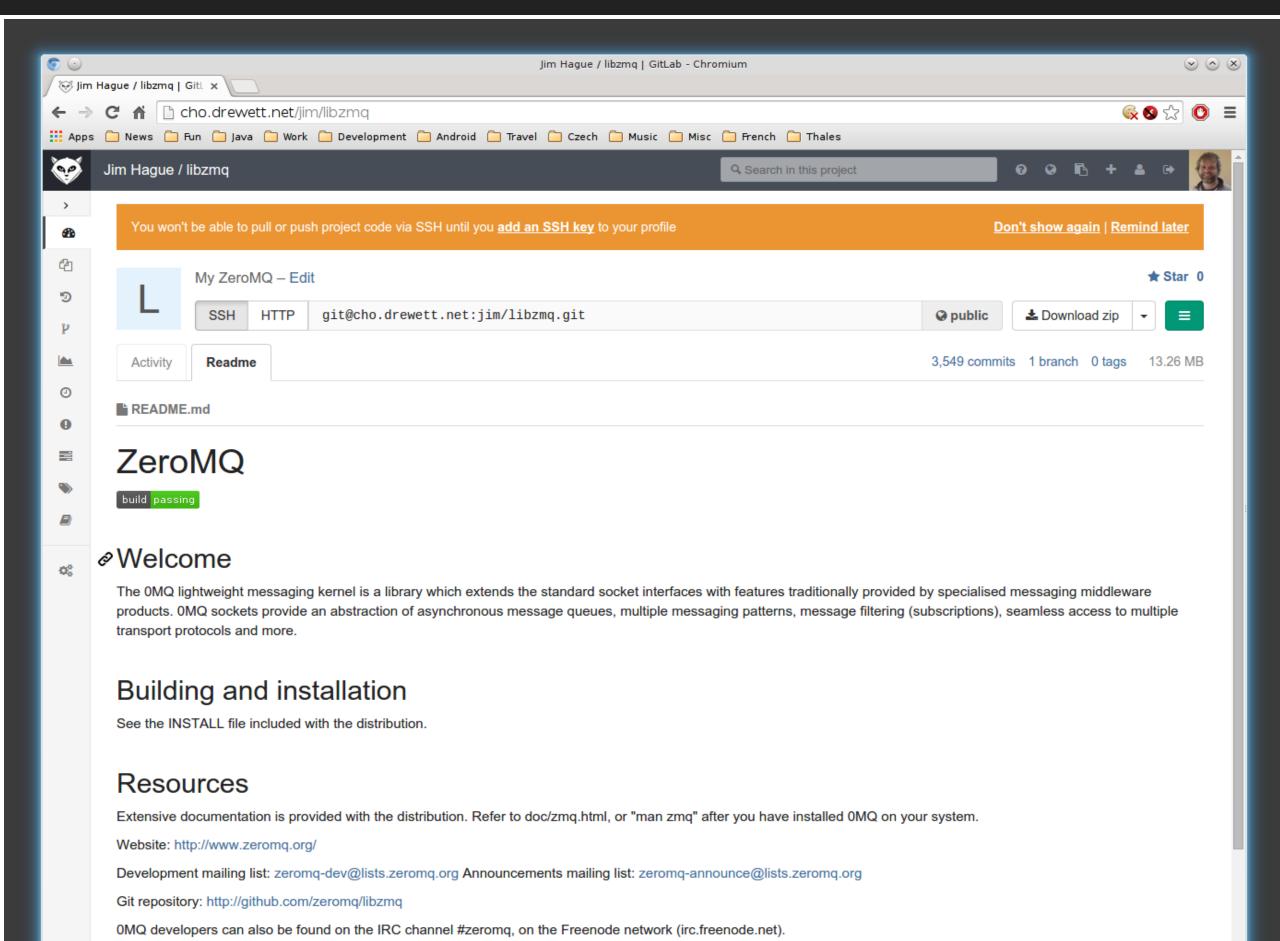

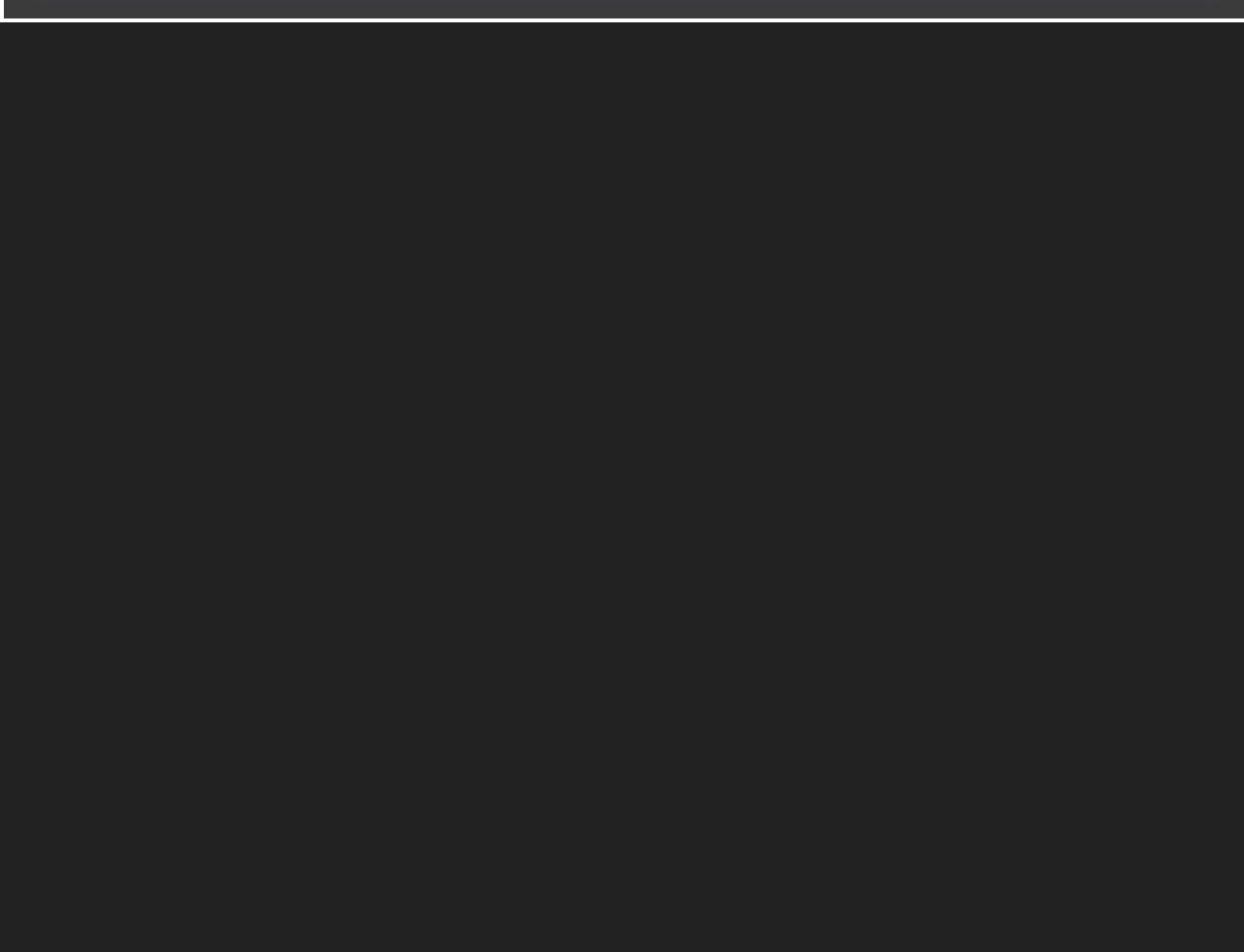

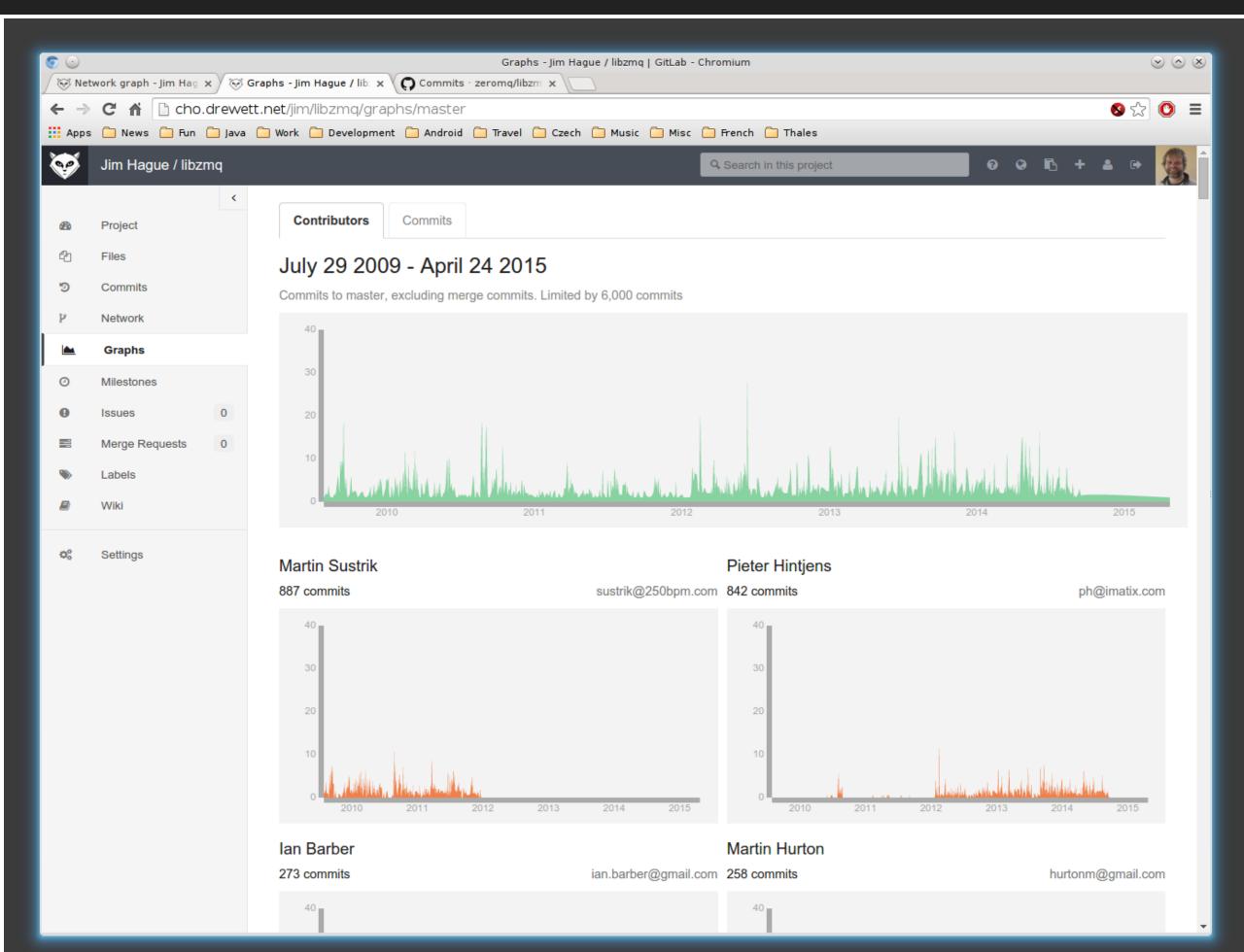

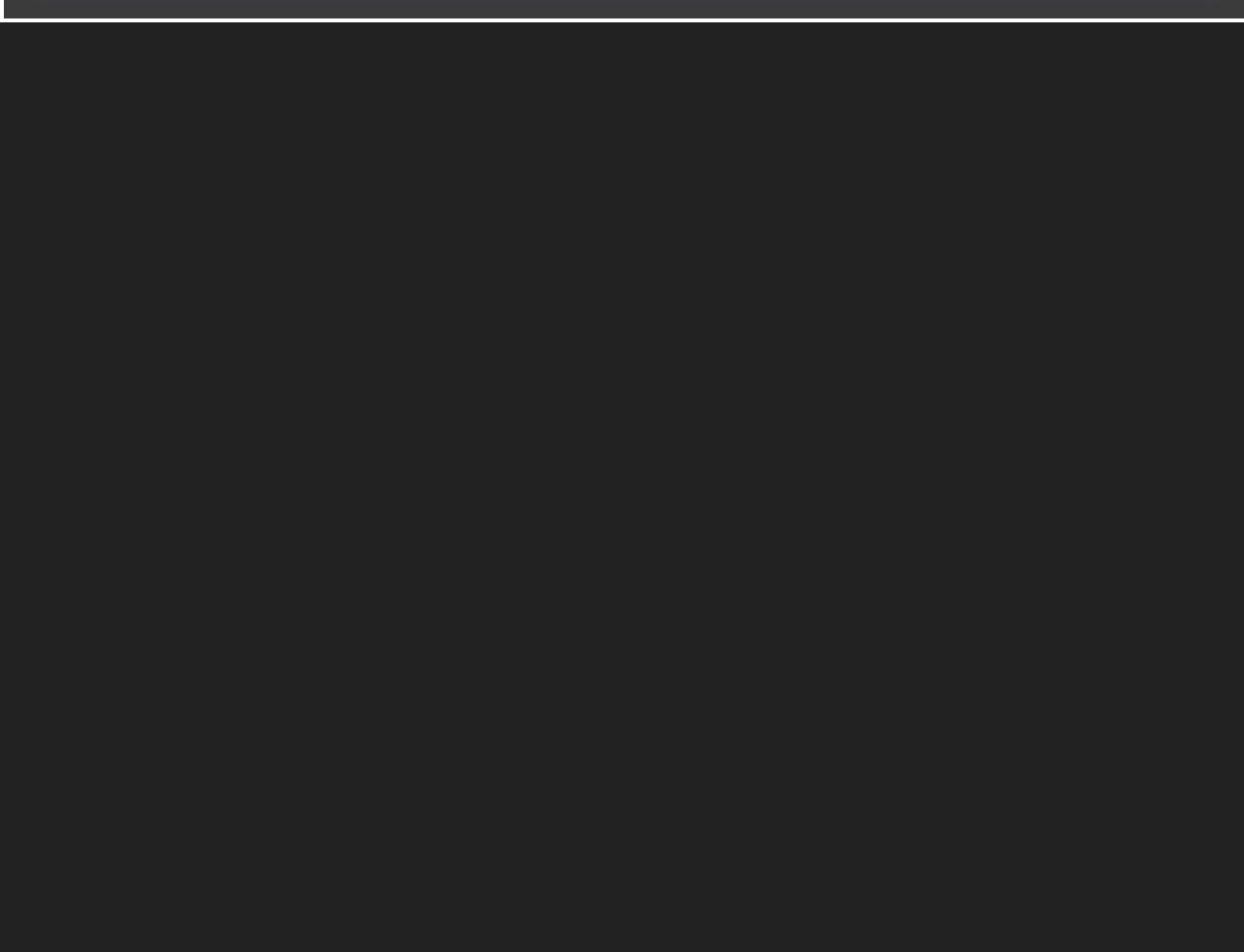

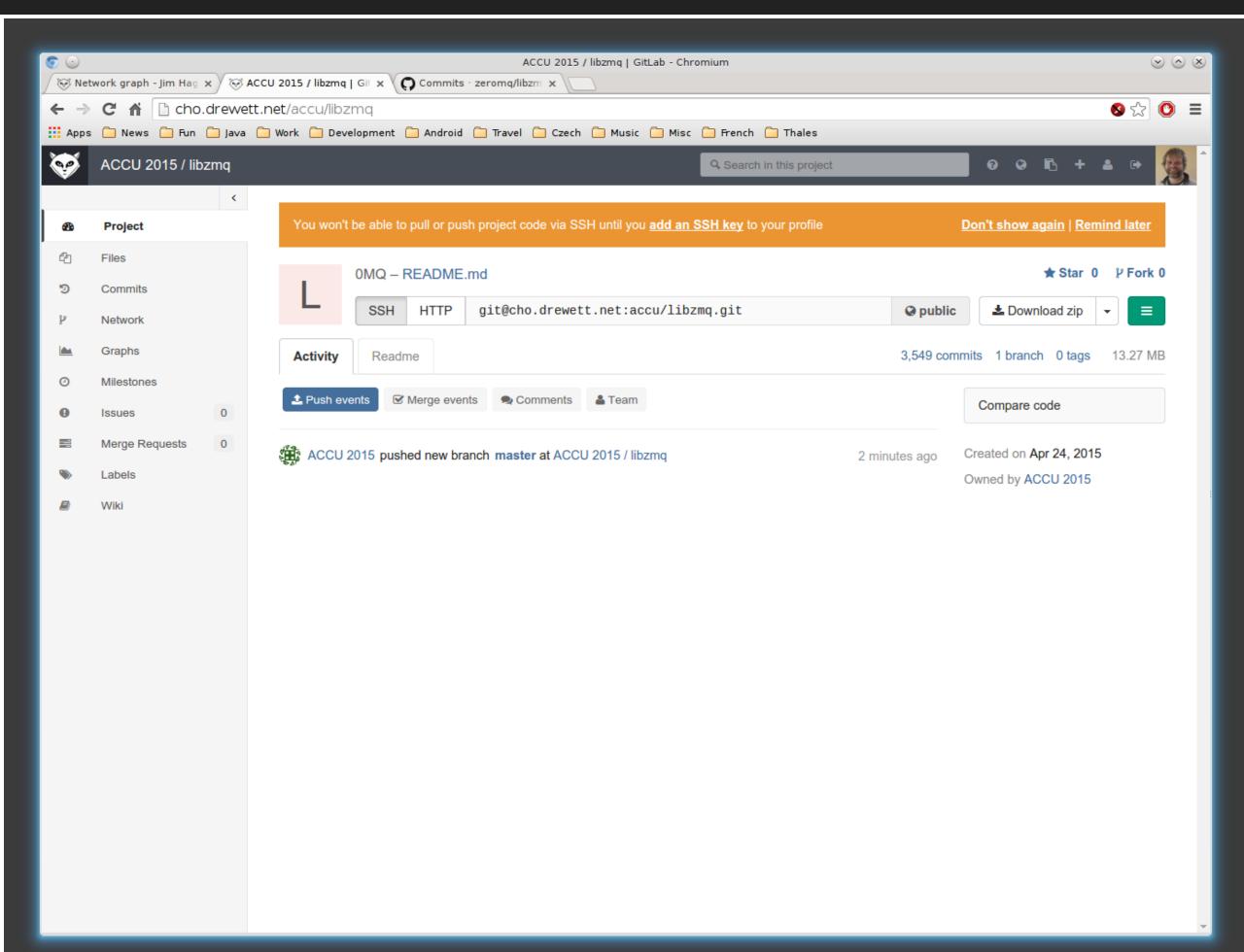

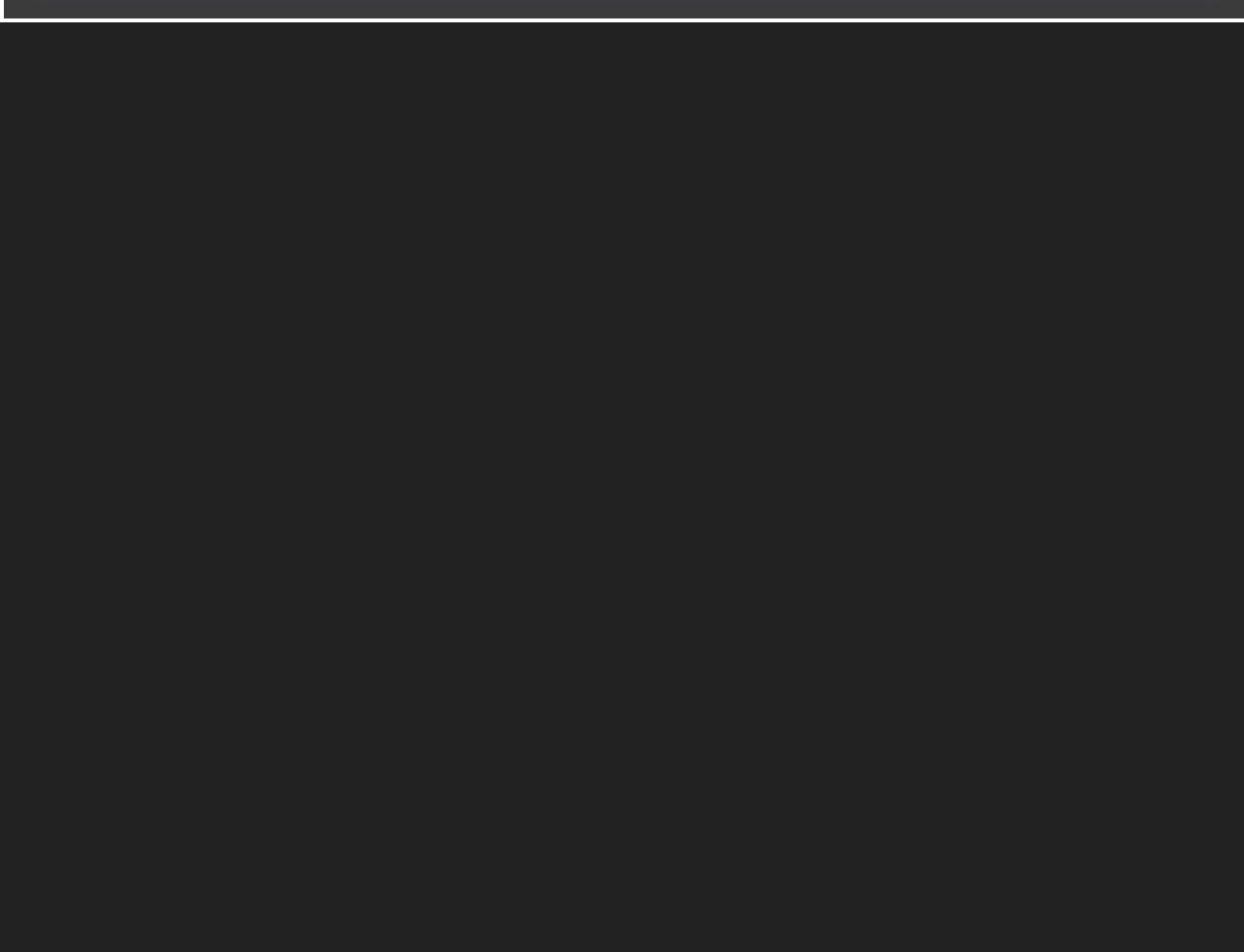

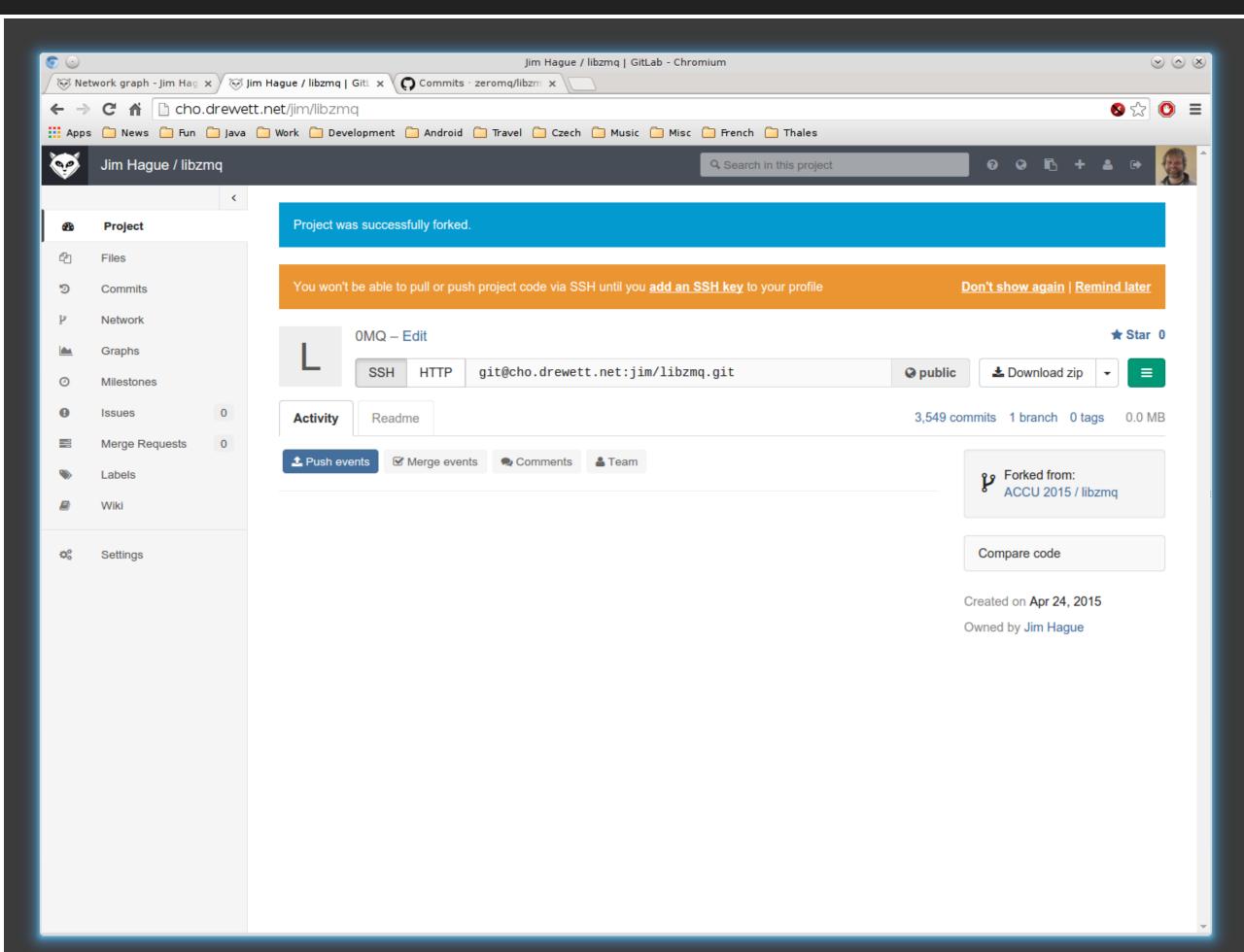

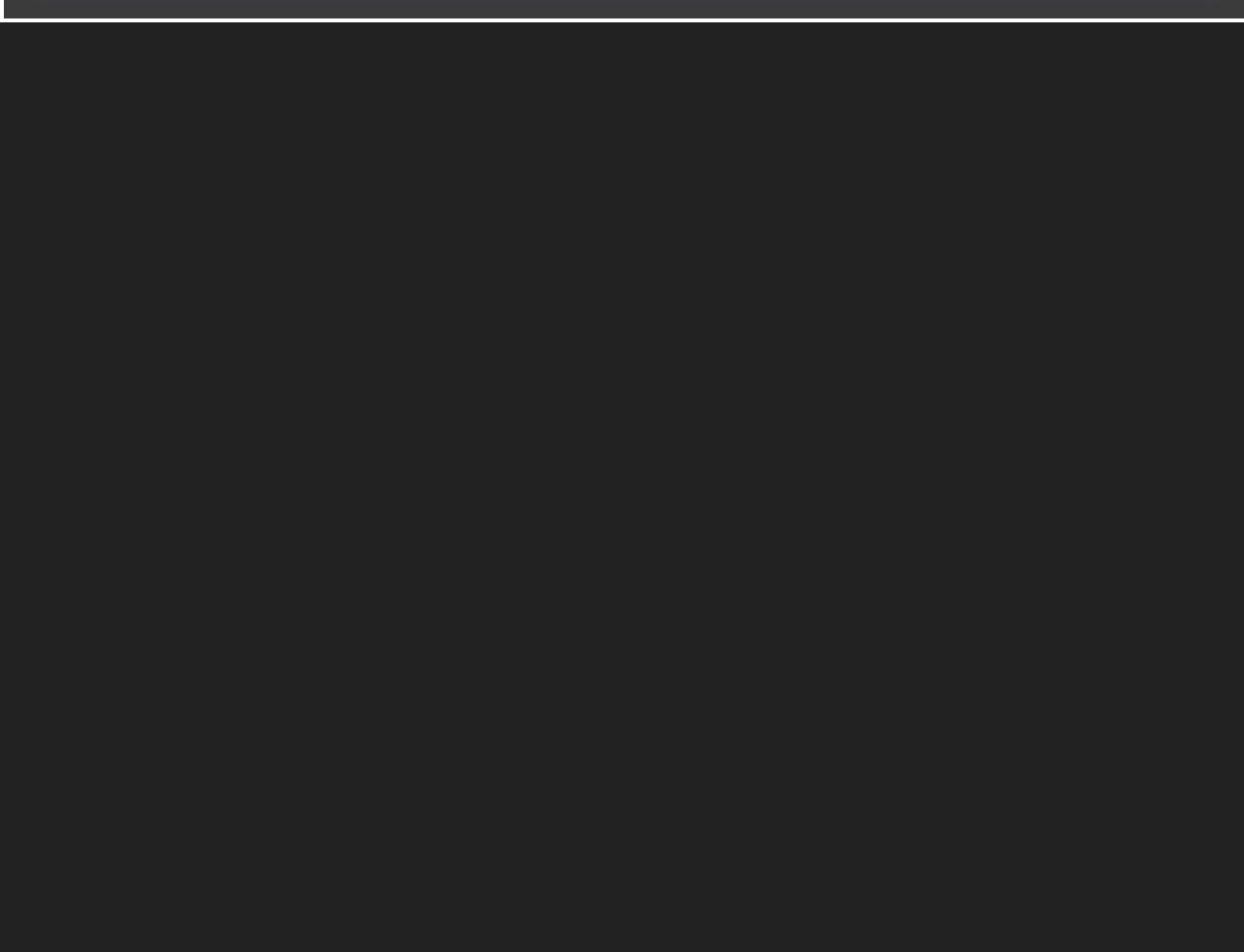

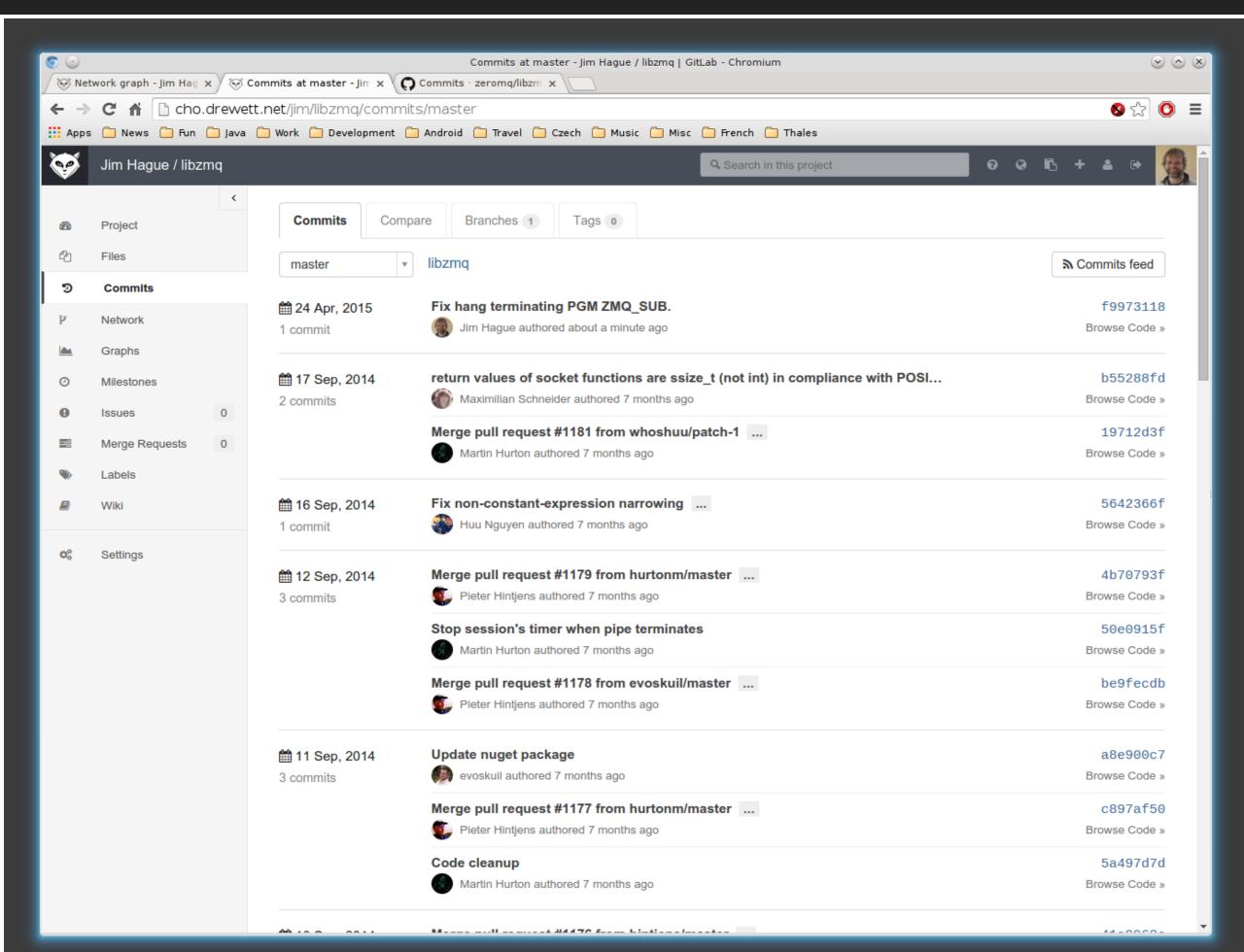

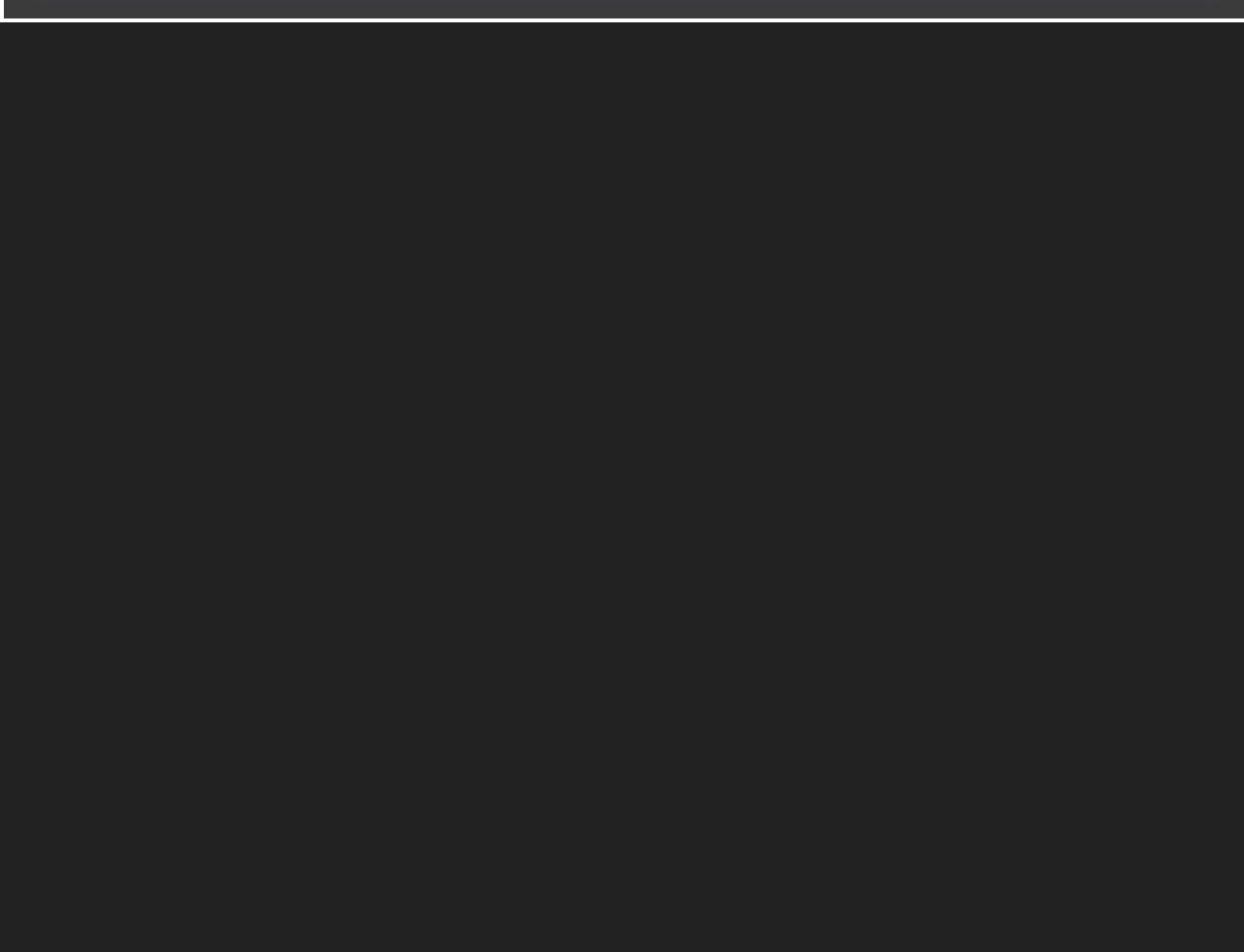

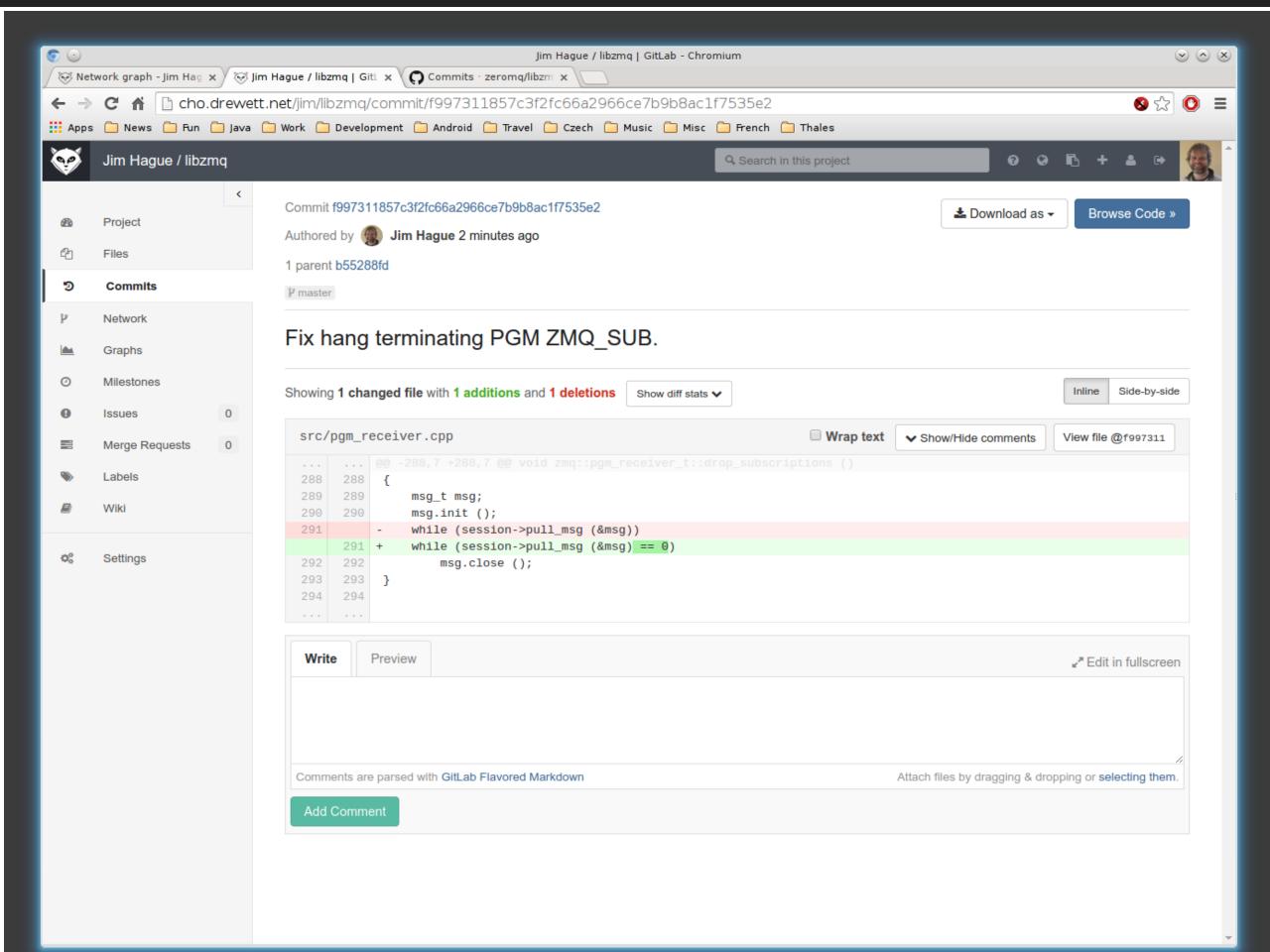

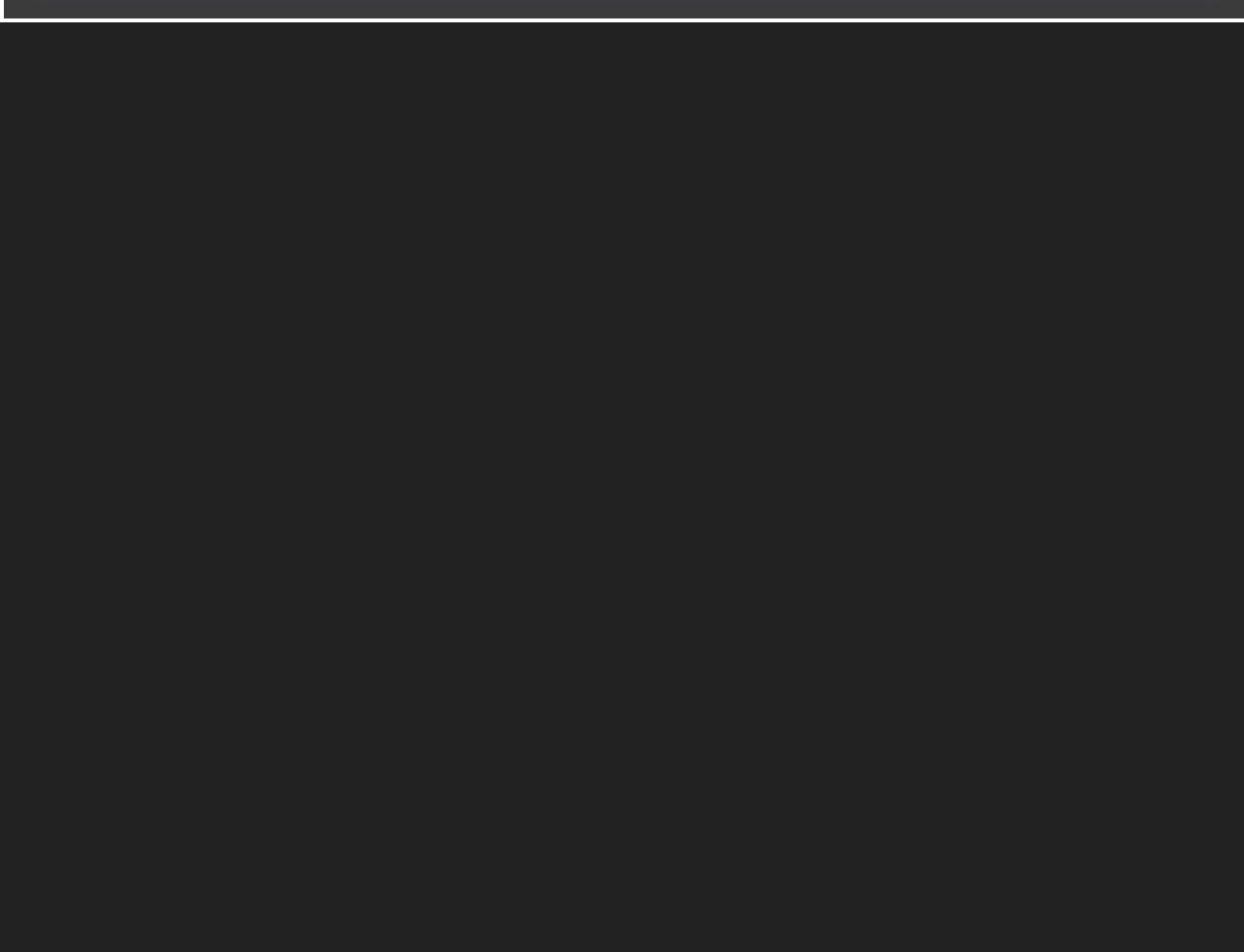

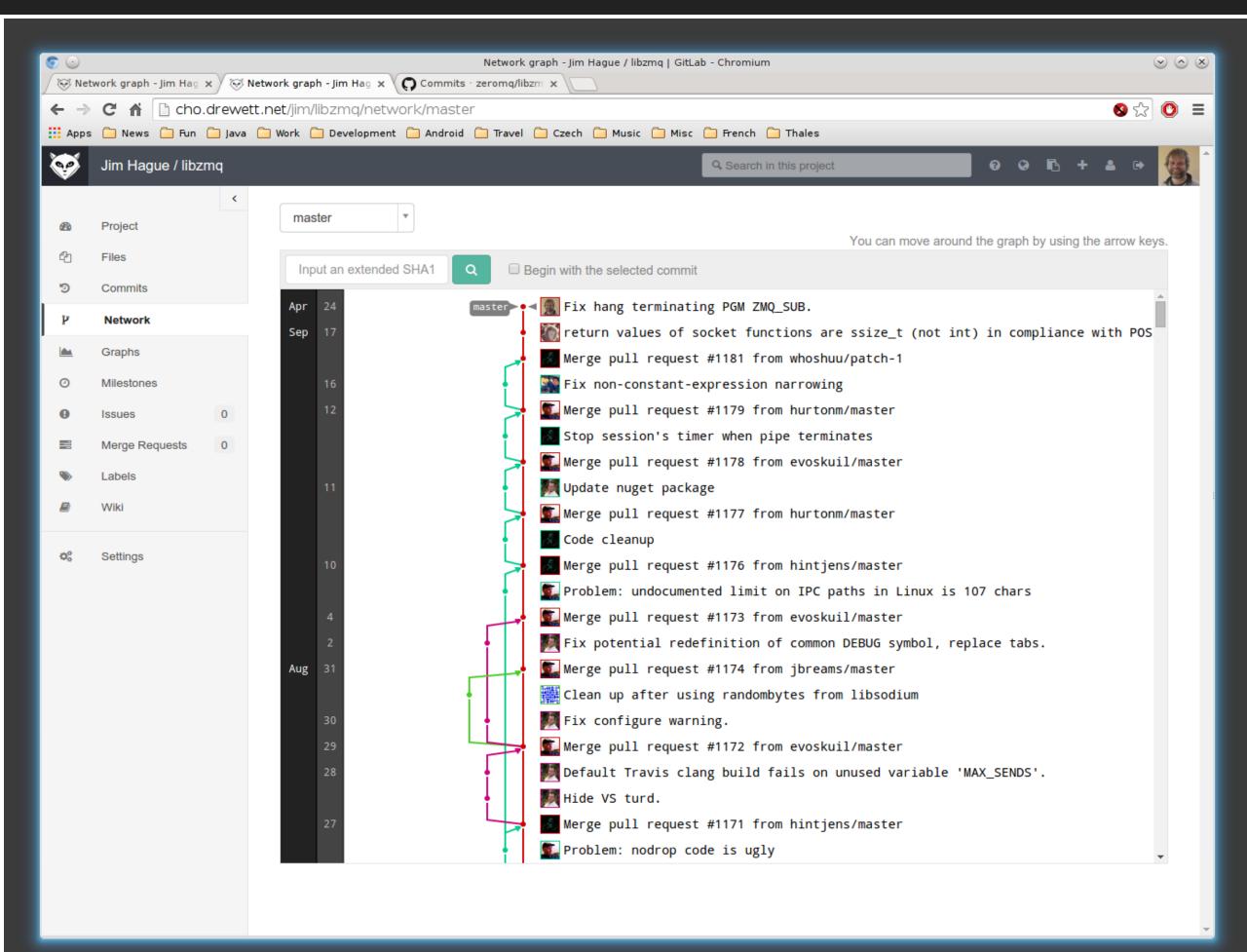

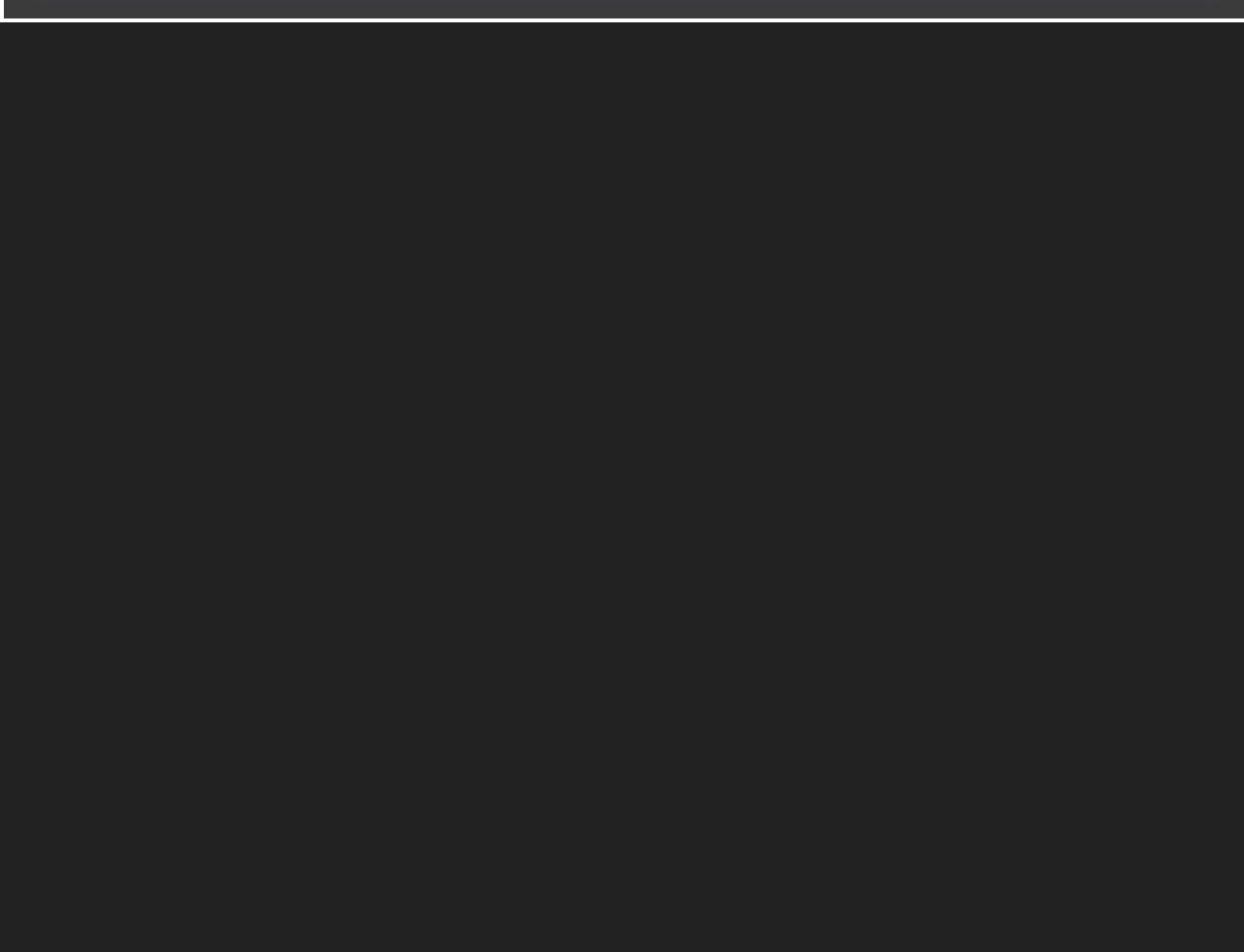

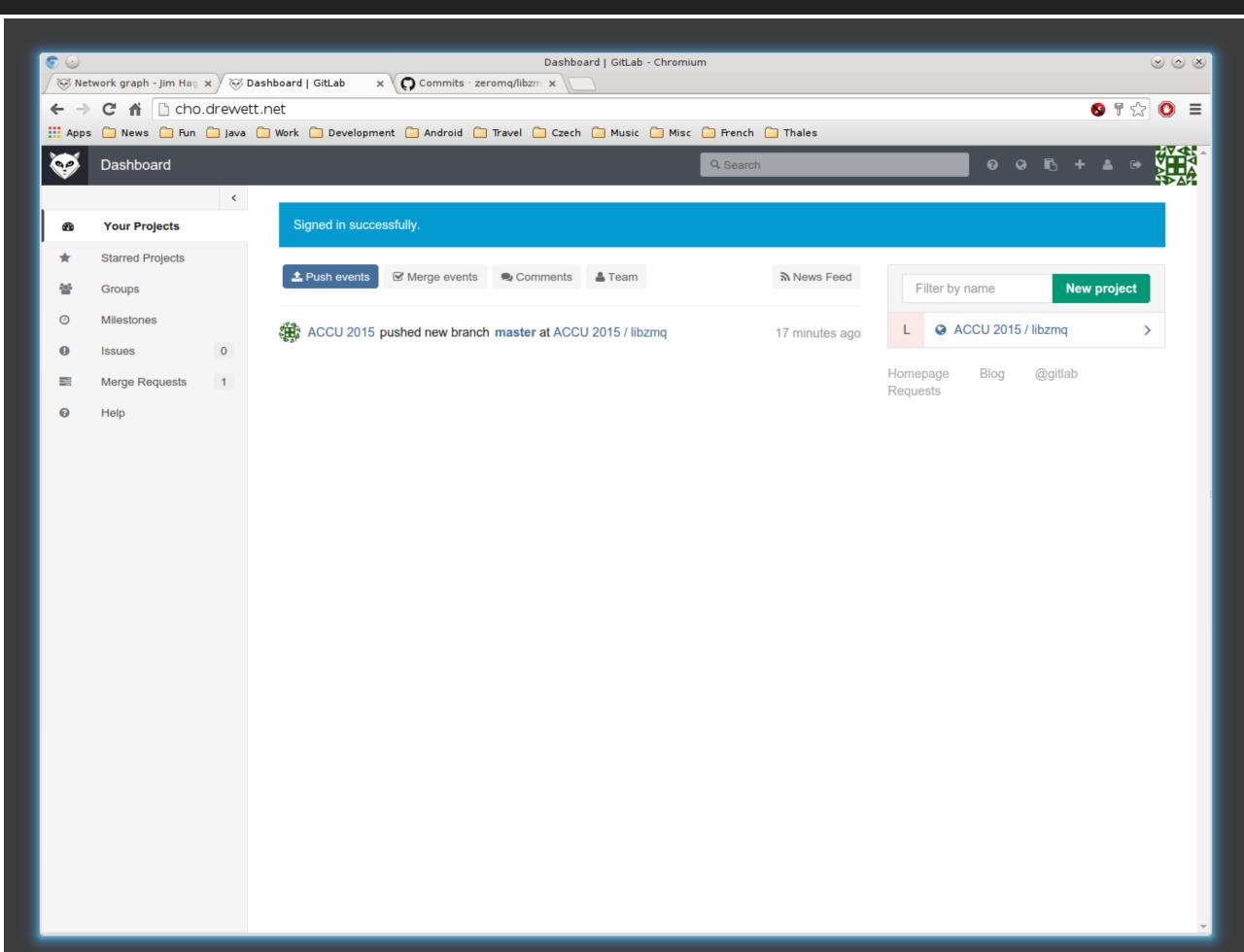

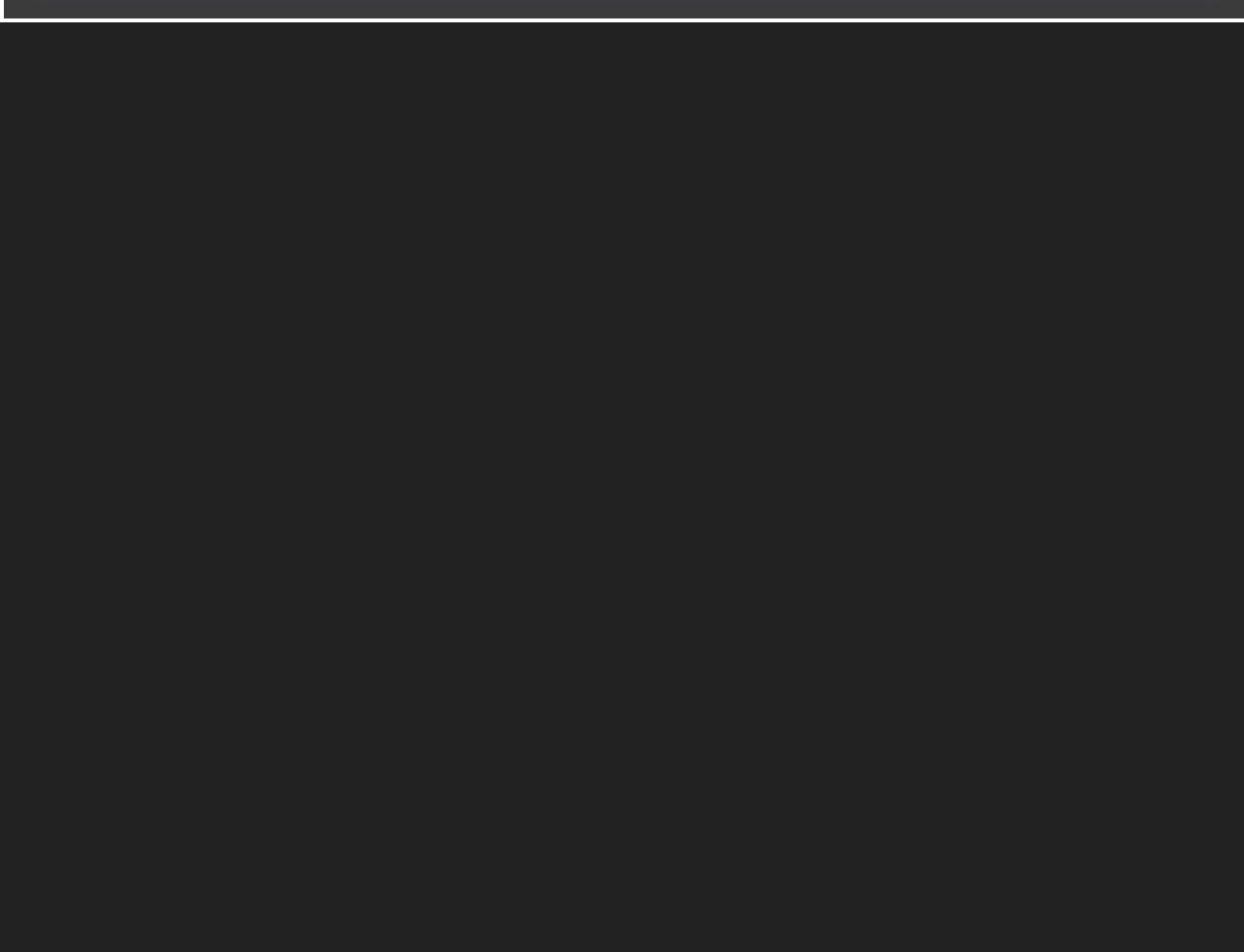

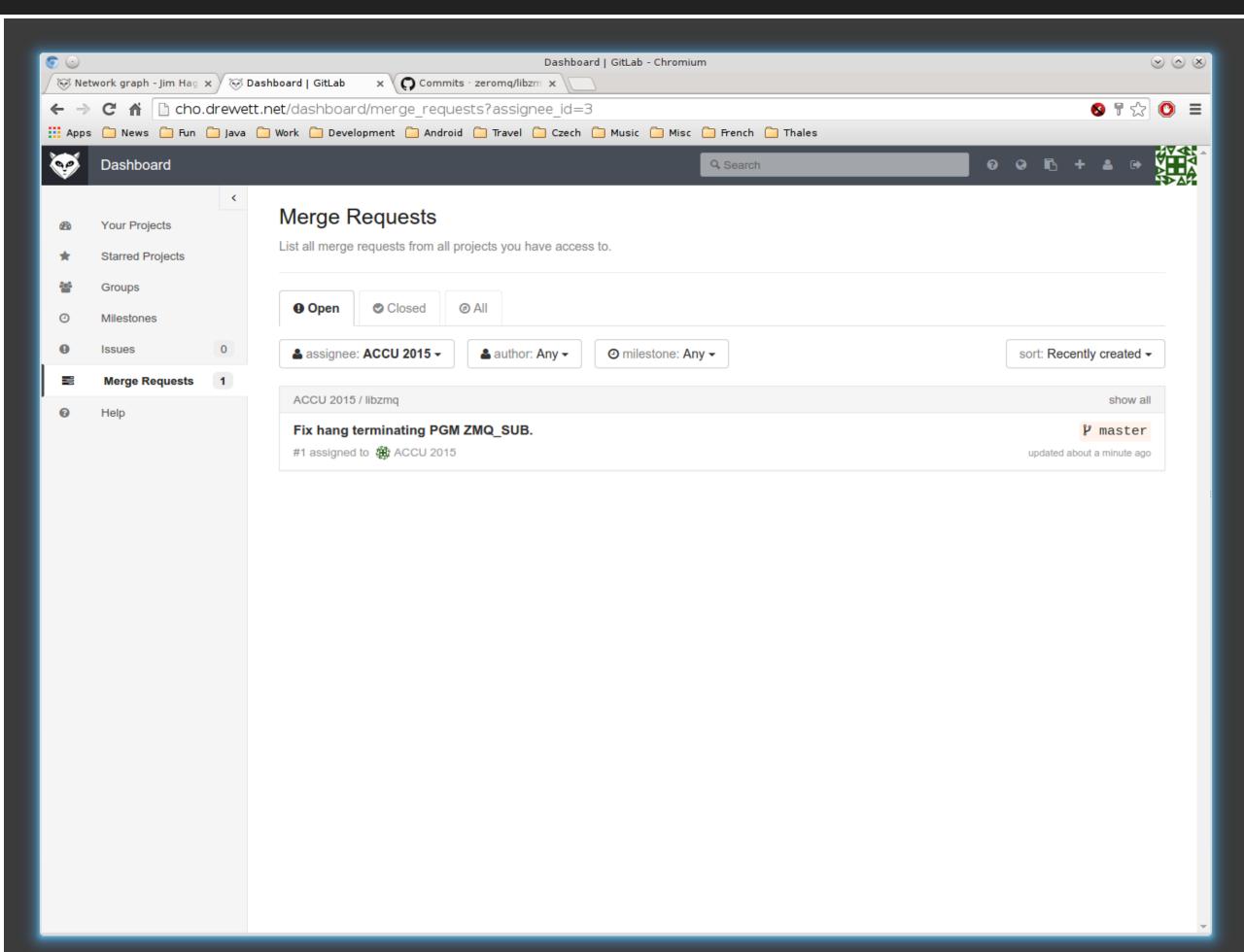

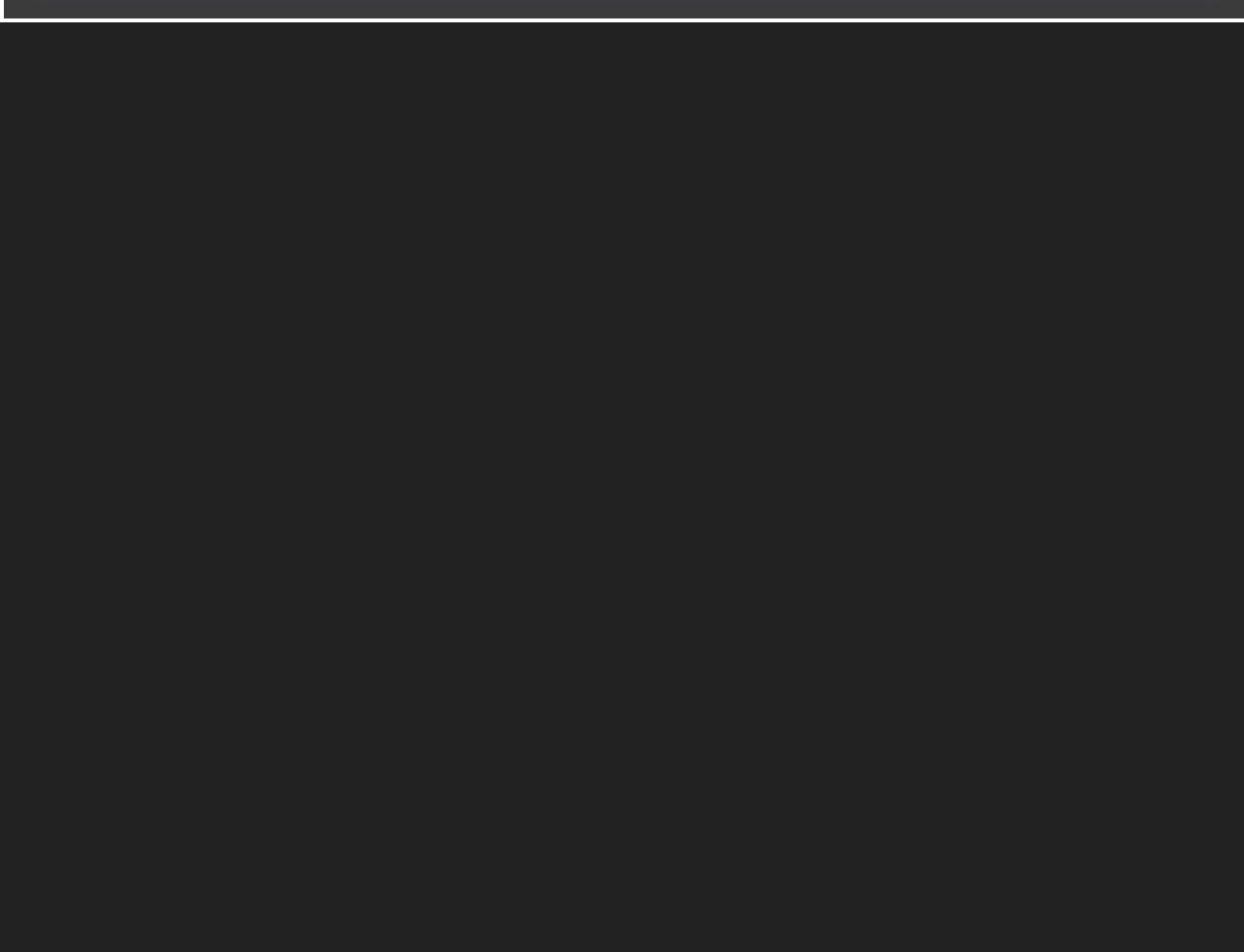

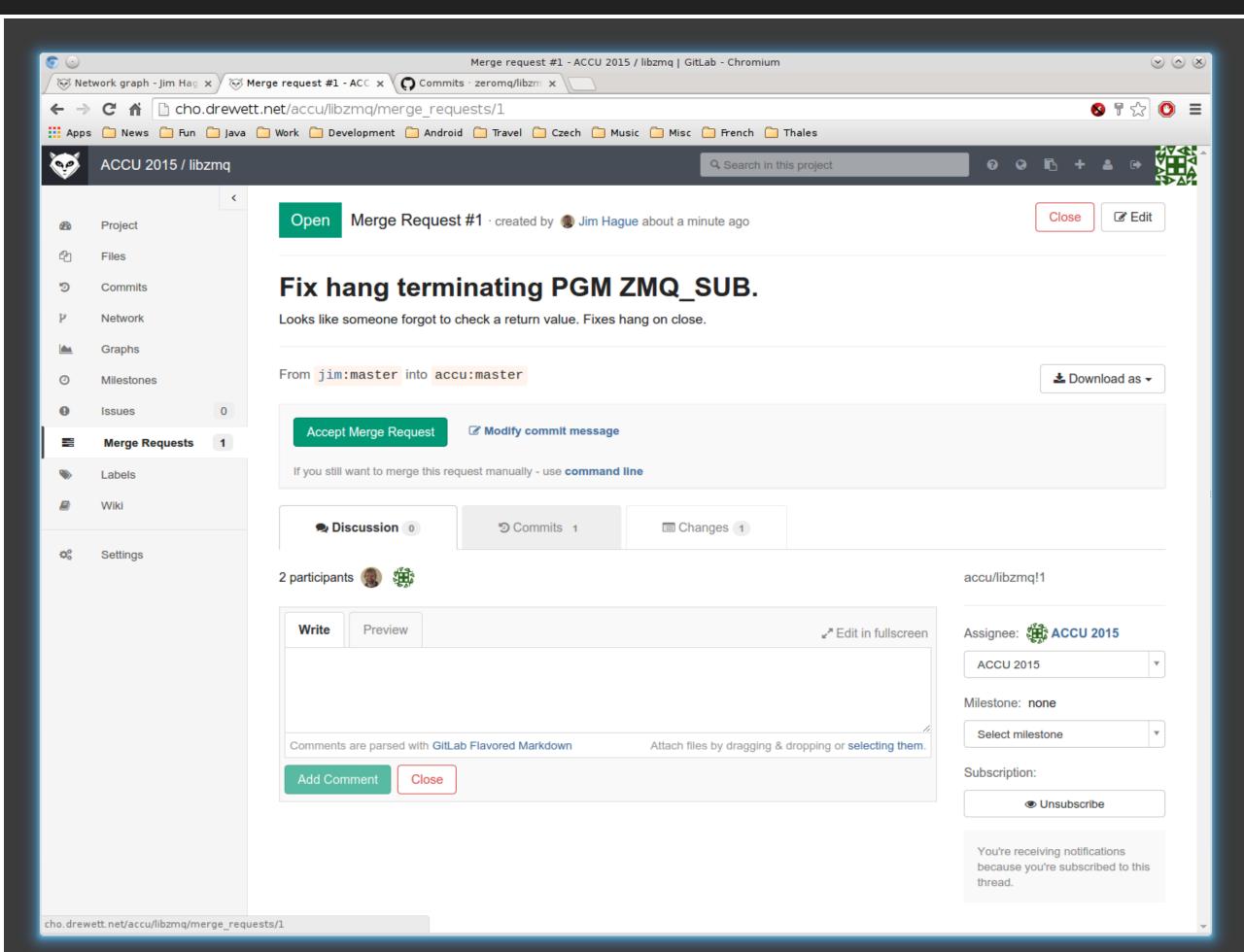

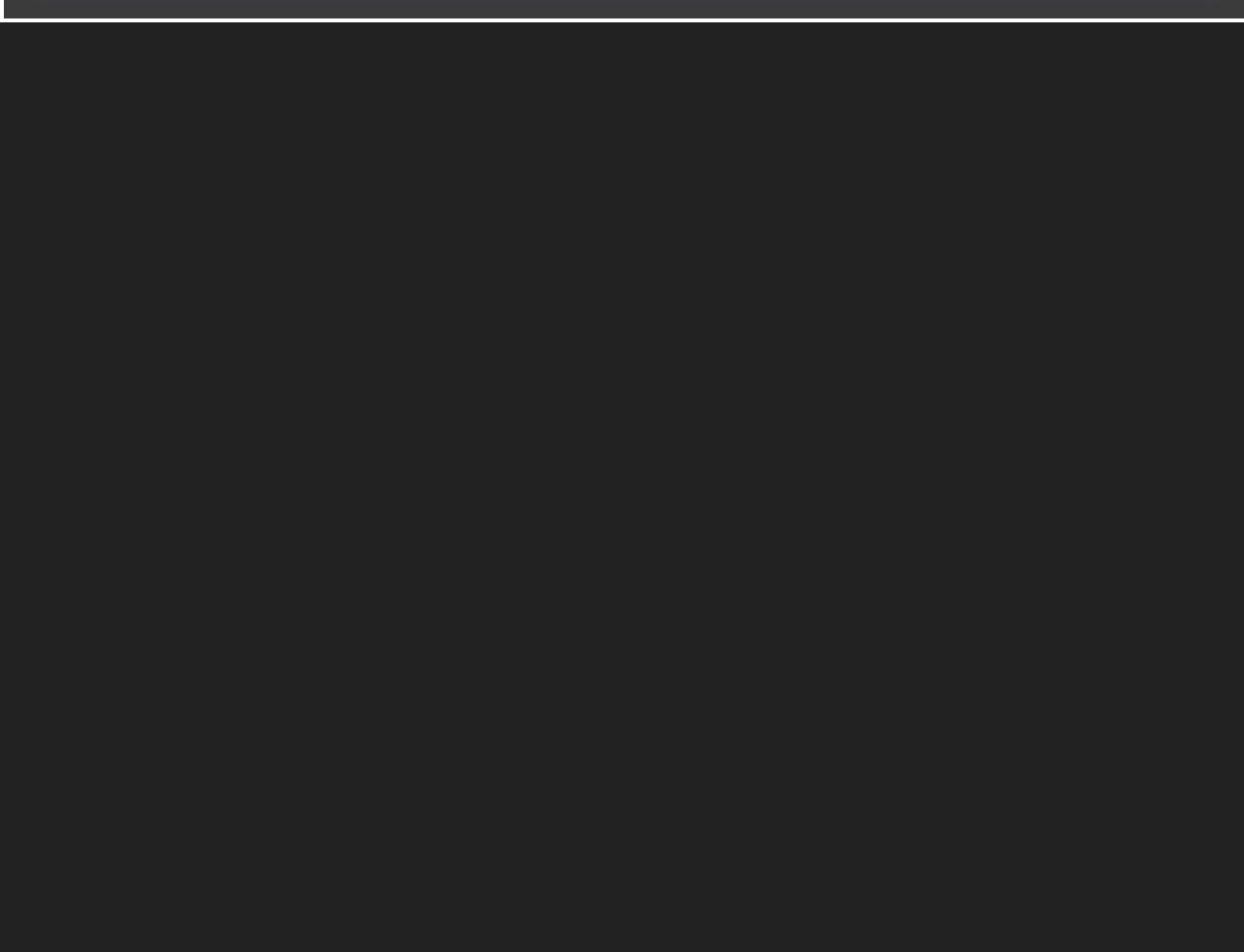

## **KALLITHEA**

- www.kallithea-scm.org
- Python/Pylons
- Self-hosted.
- Mirror and issue tracker on BitBucket.
- GPL3

## KALLITHEA FEATURES

- Repository management Mercurial, Git
- Code reviews
- Gists

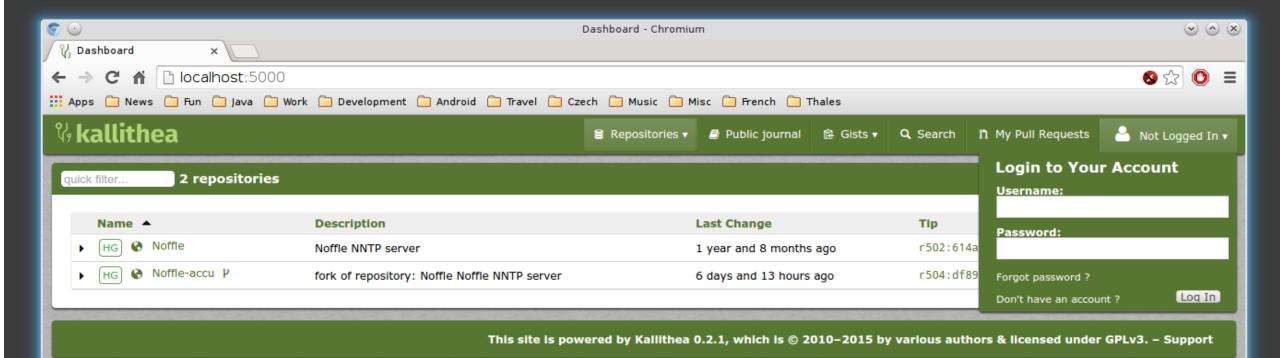

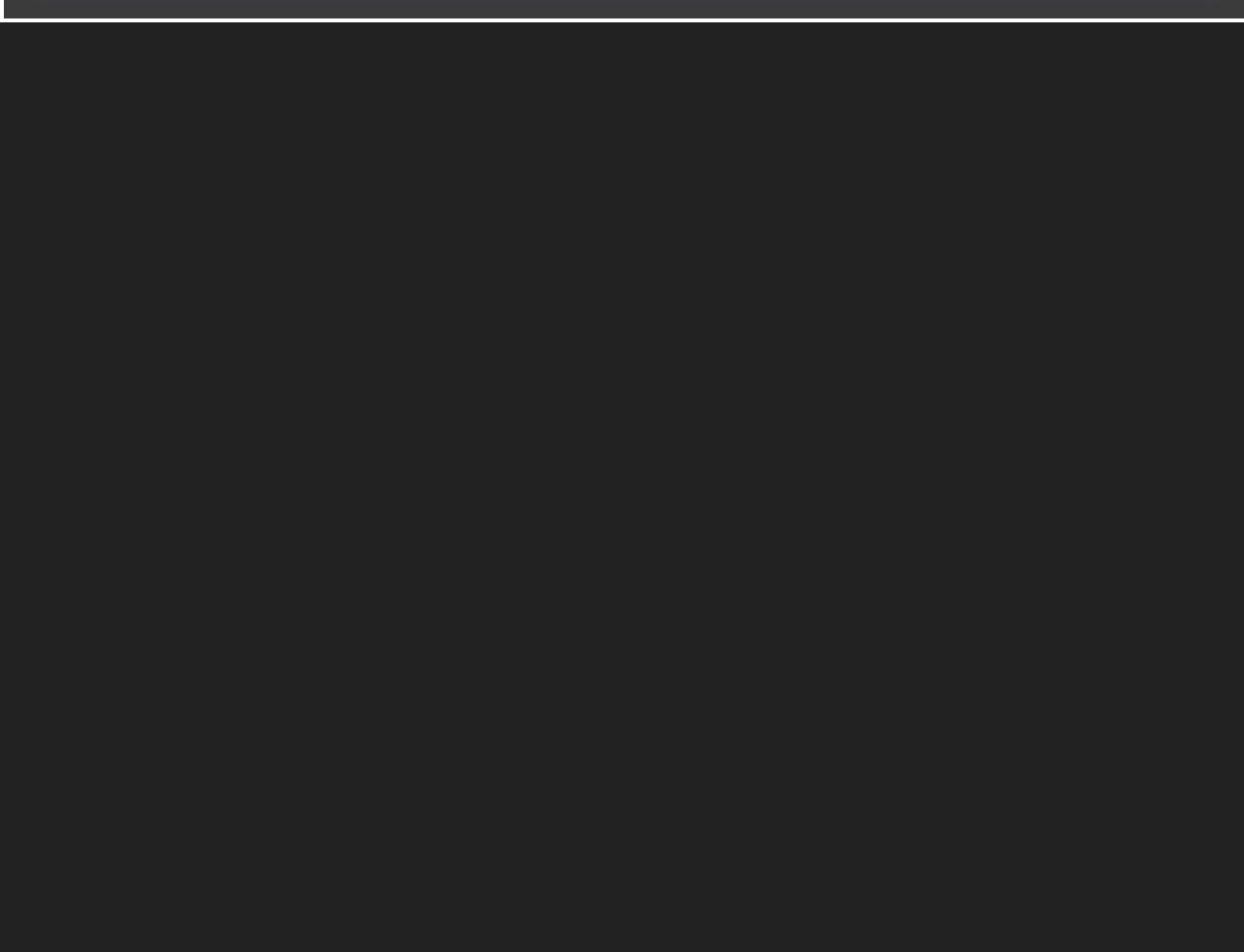

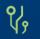

## **Ono** – Unity repositories Repositories ✓ **J** Journal

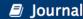

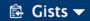

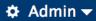

11 My Pull Requests 4

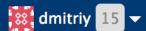

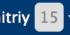

1 repositories quick filter...

+ Add Repository

| Group Name     | Description                                                                                                    |
|----------------|----------------------------------------------------------------------------------------------------|
| <b>archive</b> | Old stuff that is dead but should be preserved for future generations.                                                   |
| buildfarm      | Contains various repos used in the automation of the build farm.                                                         |
| katana         | Contains various repositories related to Katana, our internally-developed buildsystem and continuous integration system. |
| learn          | Learn team repositories                                                                                                  |
| online         | Various online activities, webpage, forums, search etc.                                                                  |
| test-data      | Contains test data for graphics tests, 3d asset import tests, etc.                                                       |
| union          | Union related repository (no longer used)                                                                                |
| unity          | Contains Trunk and all of its branches.                                                                                  |
| unity-distro   | Repositories used for source customers.                                                                                  |
| unity-extra    | Contains 3rd-party source and the source for tools we develop that are related to Unity.                                 |
| unity-partners | Repositories for external development partners                                                                           |
| users          | Users repository.                                                                                                    |

| Name 📤               | Description                                               | Last Change             | Tip             | Owner  |  |
|----------------------|-----------------------------------------------------------|-------------------------|-----------------|--------|--|
| ▶ HG <b>《 readme</b> | Unity Sourcecode documentation. Useful for Development Pa | 5 months and 3 days ago | r3:67728c20a049 | madski |  |

Server instance: ono-32226

This site is powered by Kallithea 0.2.201504231946, which is © 2010-2015 by various authors & licensed under GPLv3. -**Support** 

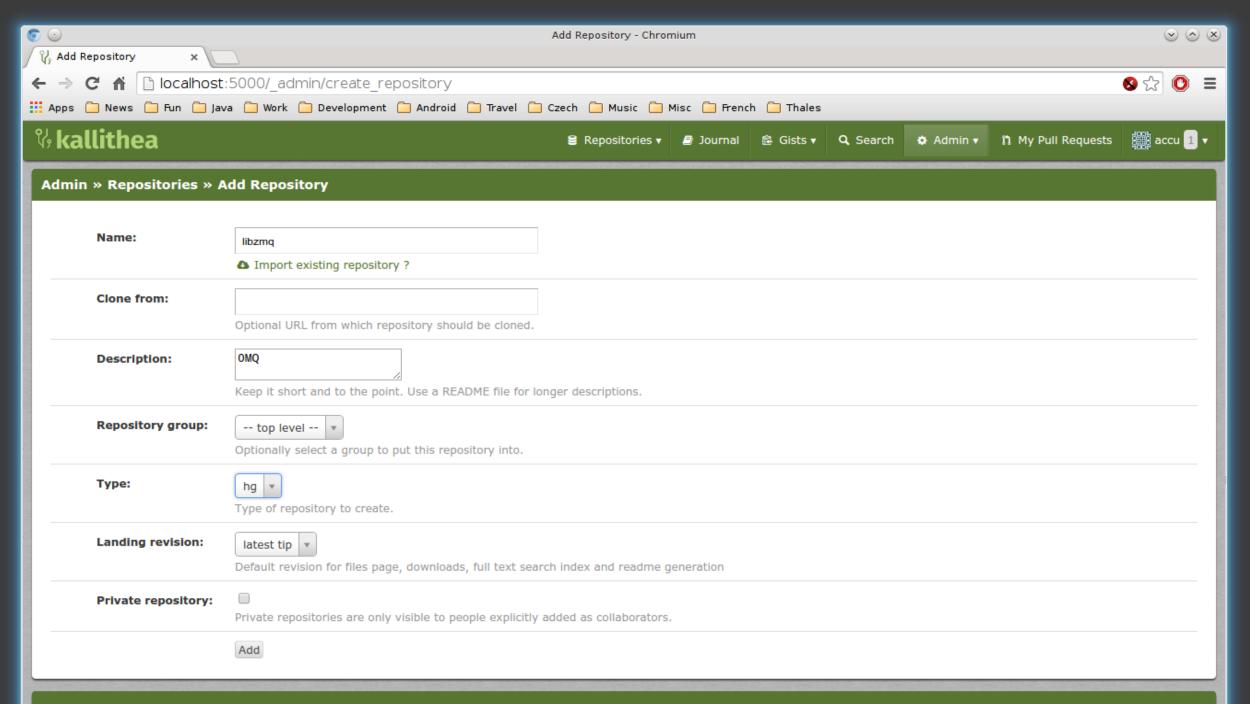

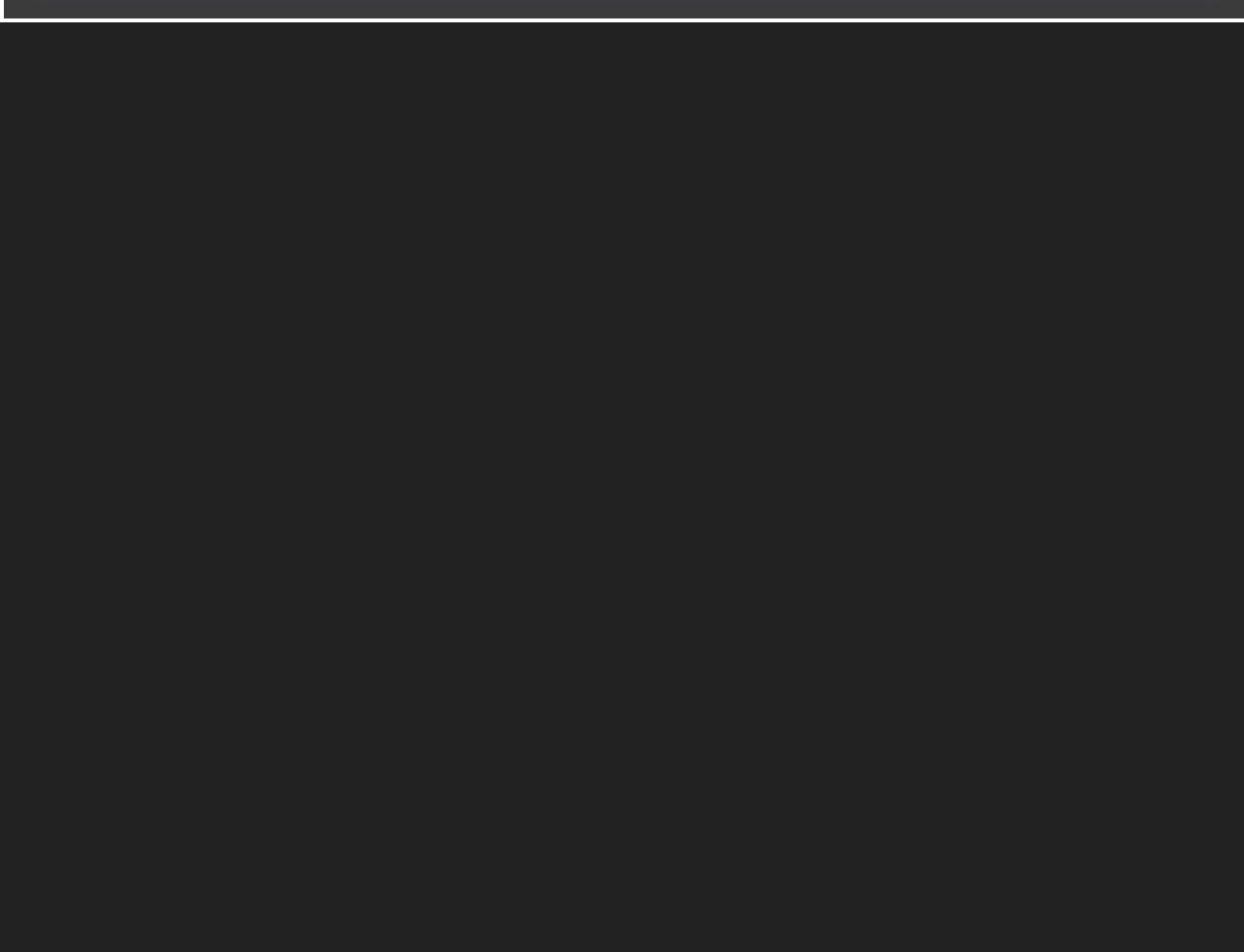

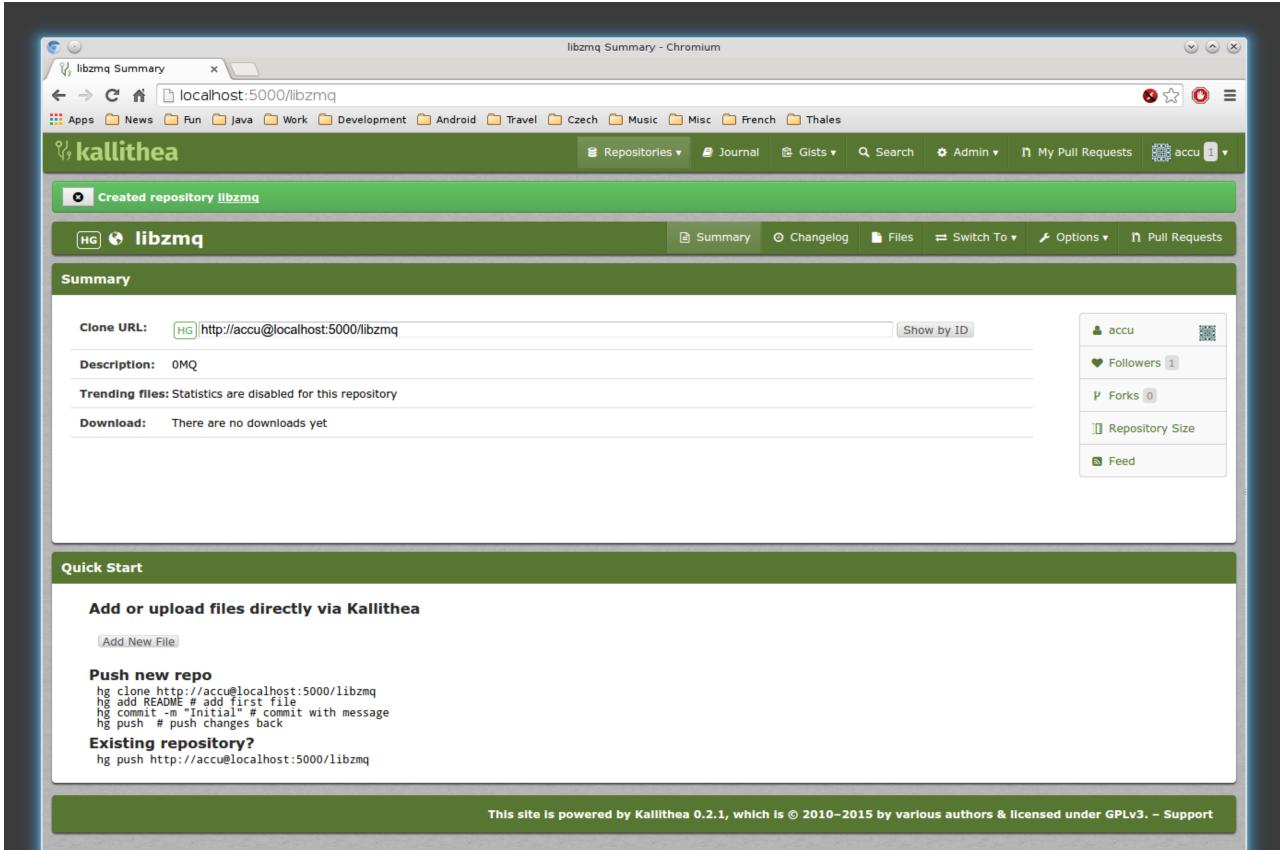

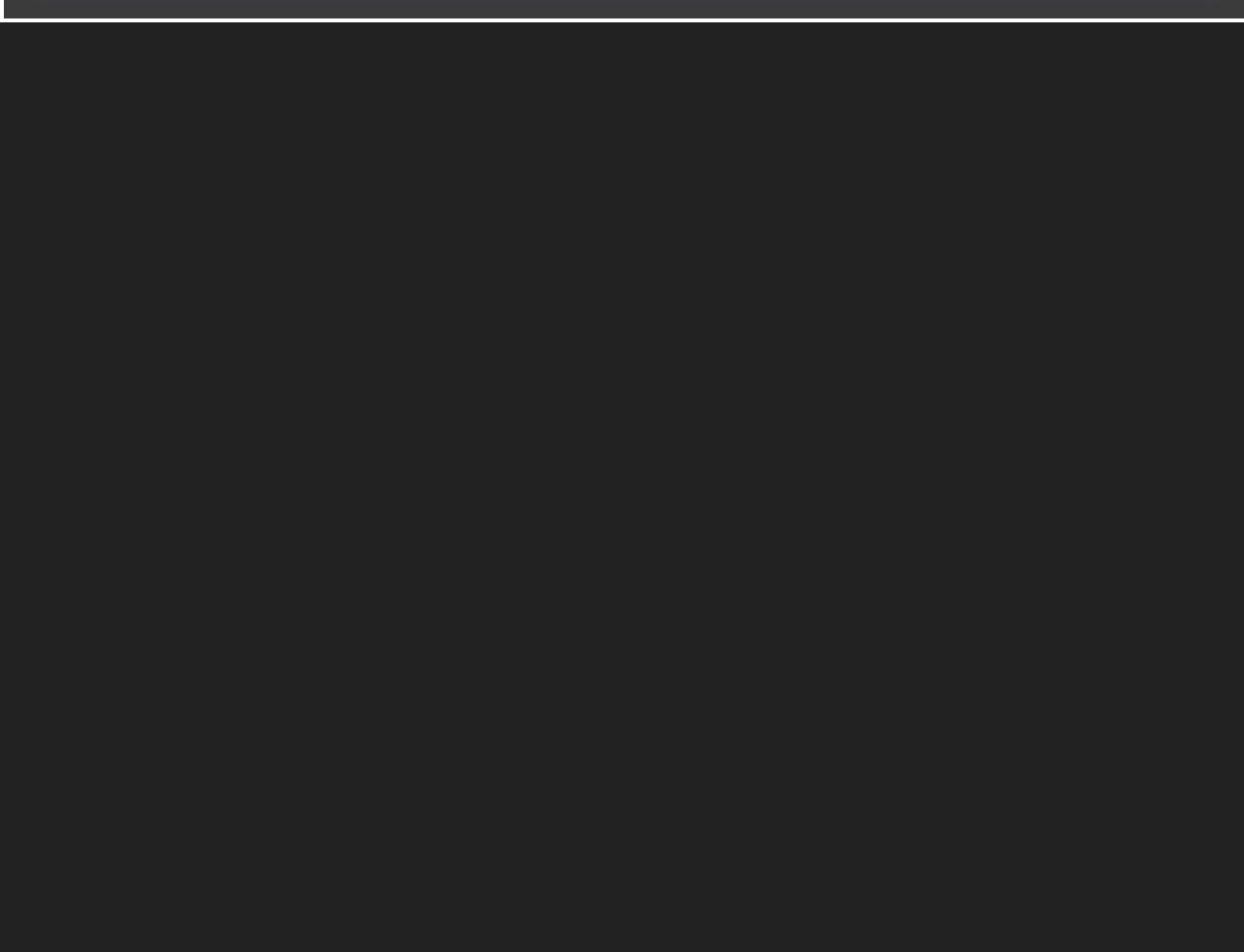

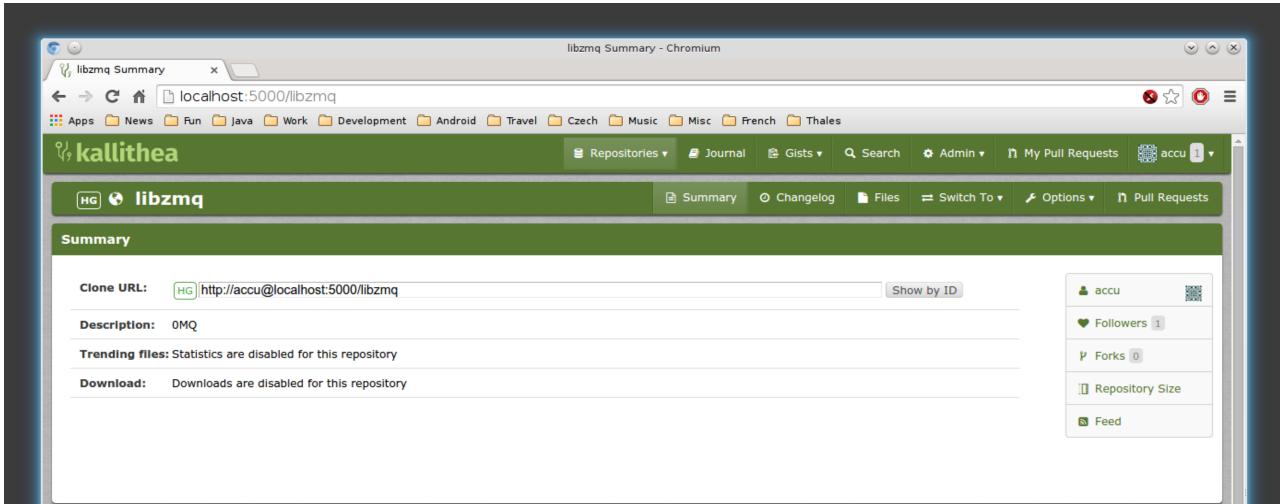

## **Latest Changes**

| Revision     | Commit Message                                                                   | Age                      | Author               | Refs        |
|--------------|----------------------------------------------------------------------------------|--------------------------|----------------------|-------------|
| 5c2f07db4b67 | return values of socket functions are ssize_t (not int) in compliance with POSIX | 7 months and 7 days ago  | Maximilian Schneider | tip default |
| 13430b0906ed | Merge pull request #1181 from whoshuu/patch-1                                    | 7 months and 7 days ago  | Martin Hurton        | default     |
| f5602e1657e3 | Fix non-constant-expression narrowing                                            | 7 months and 7 days ago  | Huu Nguyen           | default     |
| a4b320ea5845 | Merge pull request #1179 from hurtonm/master                                     | 7 months and 11 days ago | Pieter Hintjens      | default     |
| 41a561a0bb56 | Stop session's timer when pipe terminates                                        | 7 months and 11 days ago | Martin Hurton        | default     |
| 4e6d2dfc68c0 | Merge pull request #1178 from evoskuil/master                                    | 7 months and 12 days ago | Pieter Hintjens      | default     |
| 7ba0fdeeb74a | Update nuget package                                                             | 7 months and 12 days ago | evoskuil             | default     |
| d8bc1884dad7 | Merge pull request #1177 from hurtonm/master                                     | 7 months and 12 days ago | Pieter Hintjens      | default     |
| fd442adf2cf4 | Code cleanup                                                                     | 7 months and 12 days ago | Martin Hurton        | default     |
| 19f3e61ac79e | Merge pull request #1176 from hintjens/master                                    | 7 months and 13 days ago | Martin Hurton        | default     |

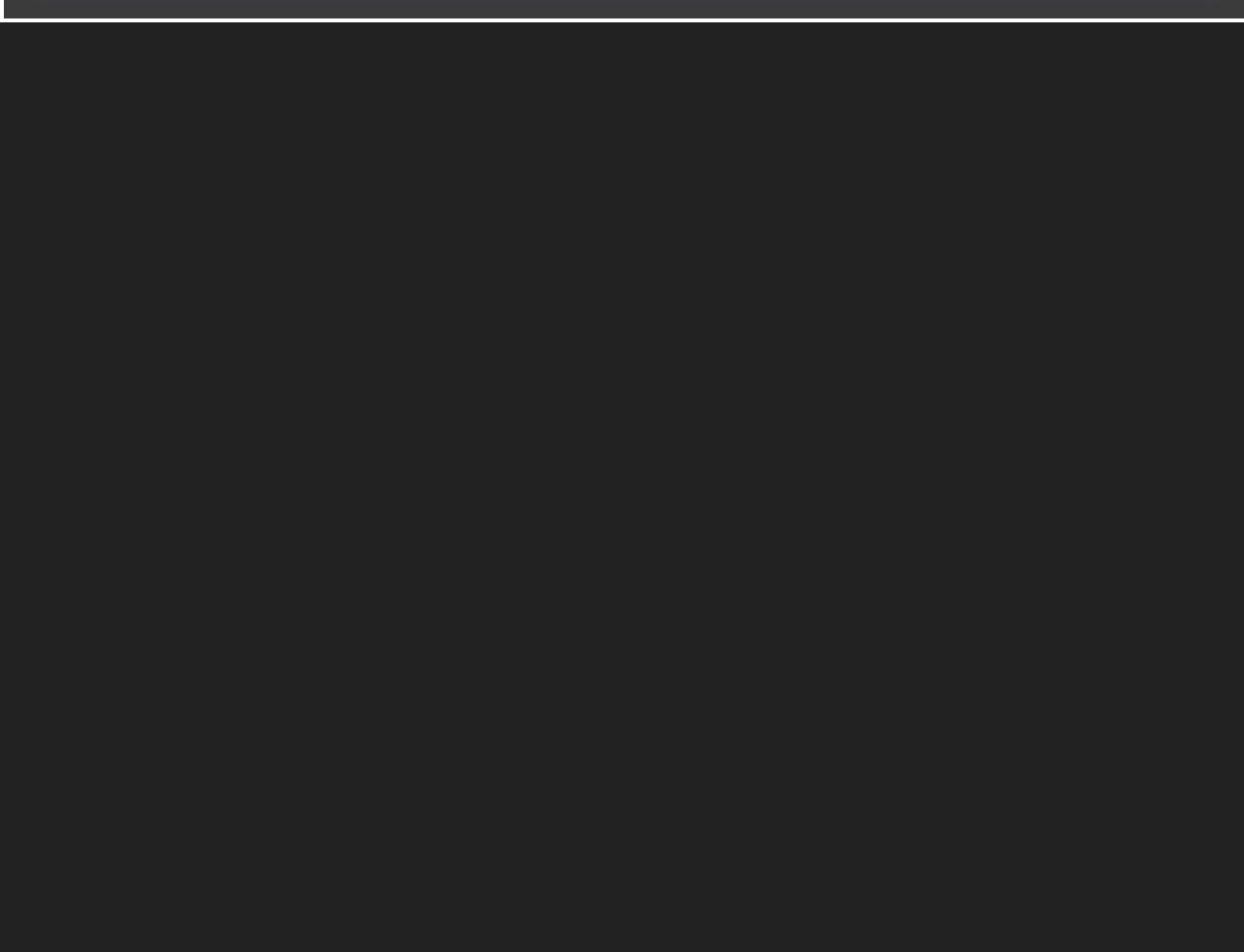

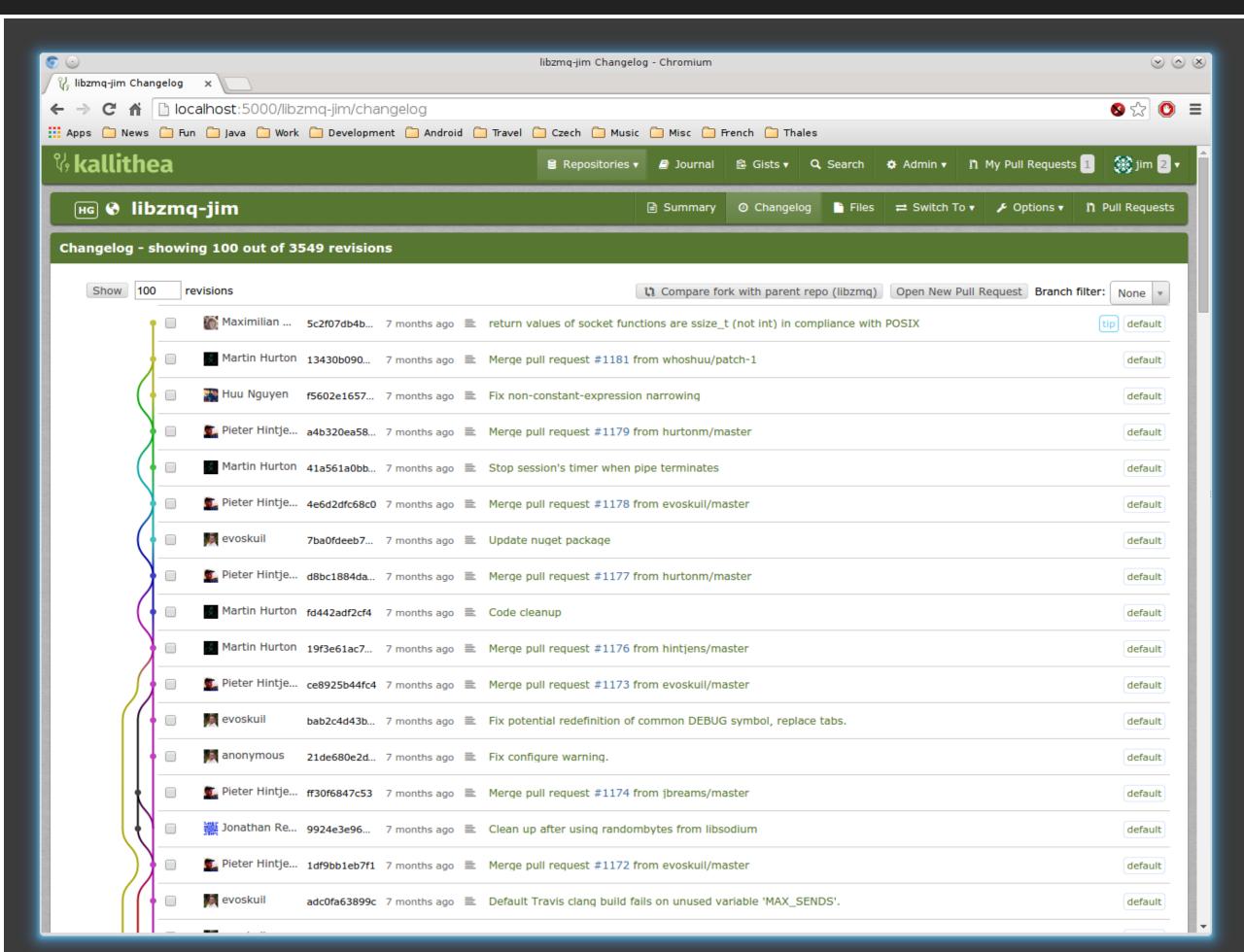

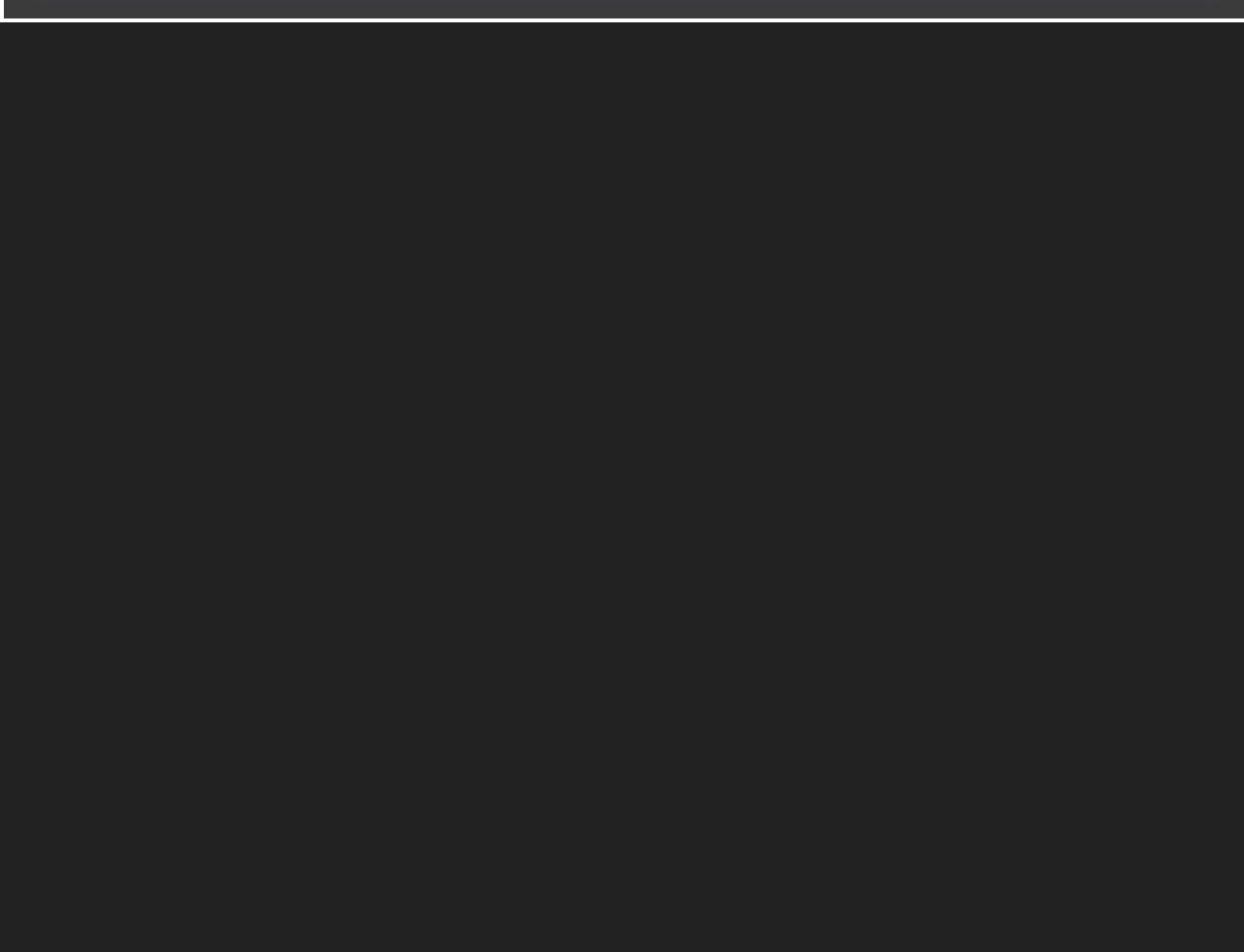

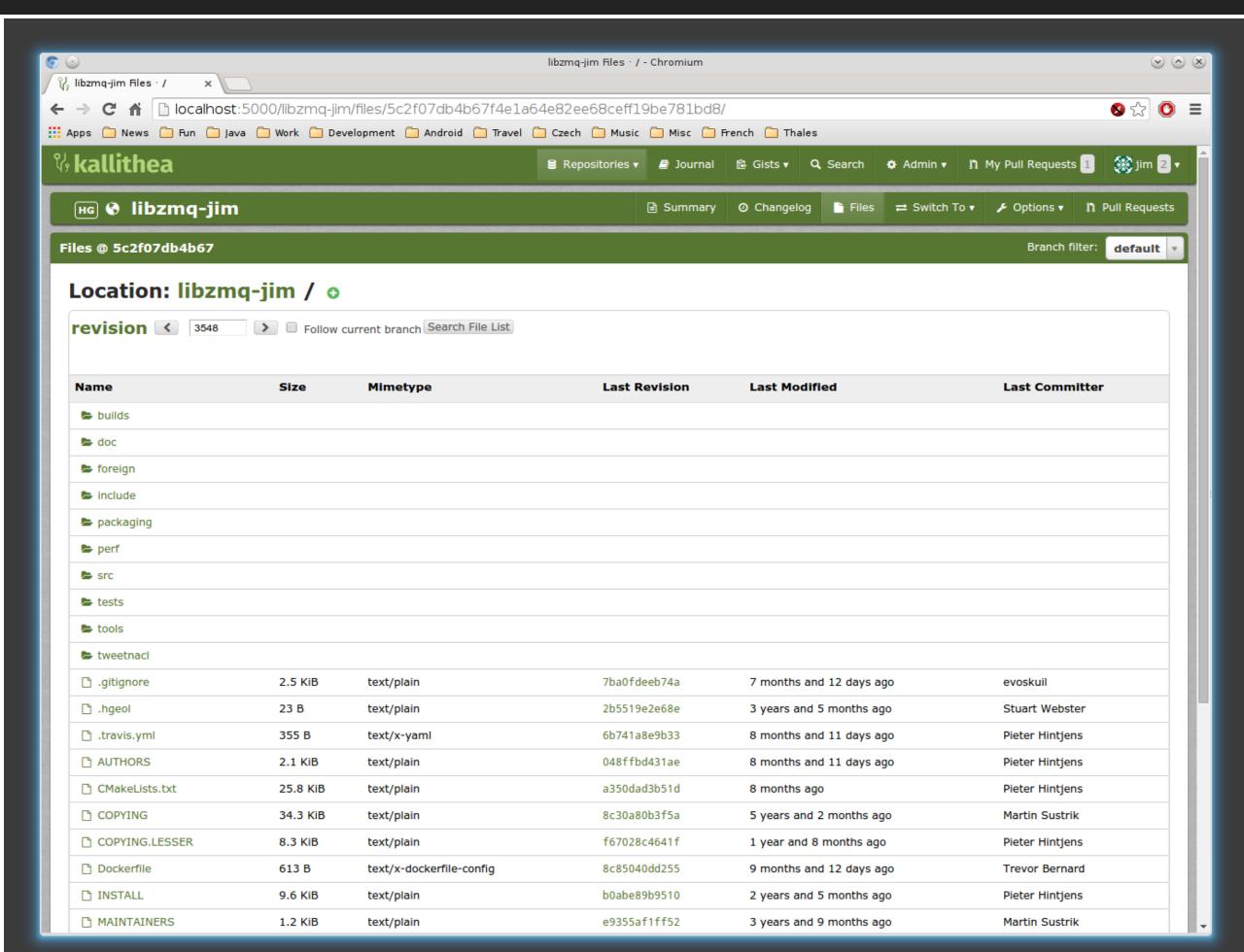

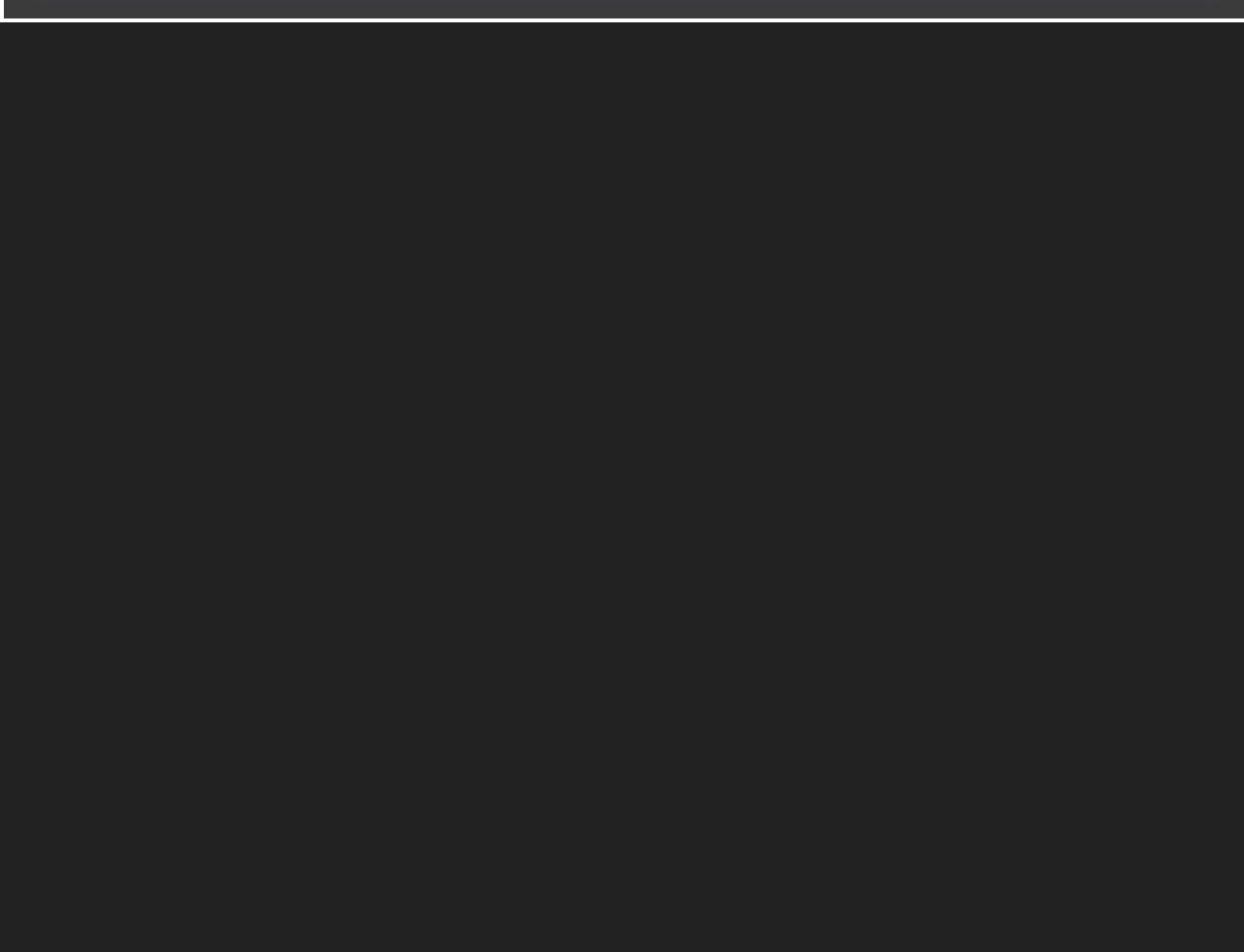

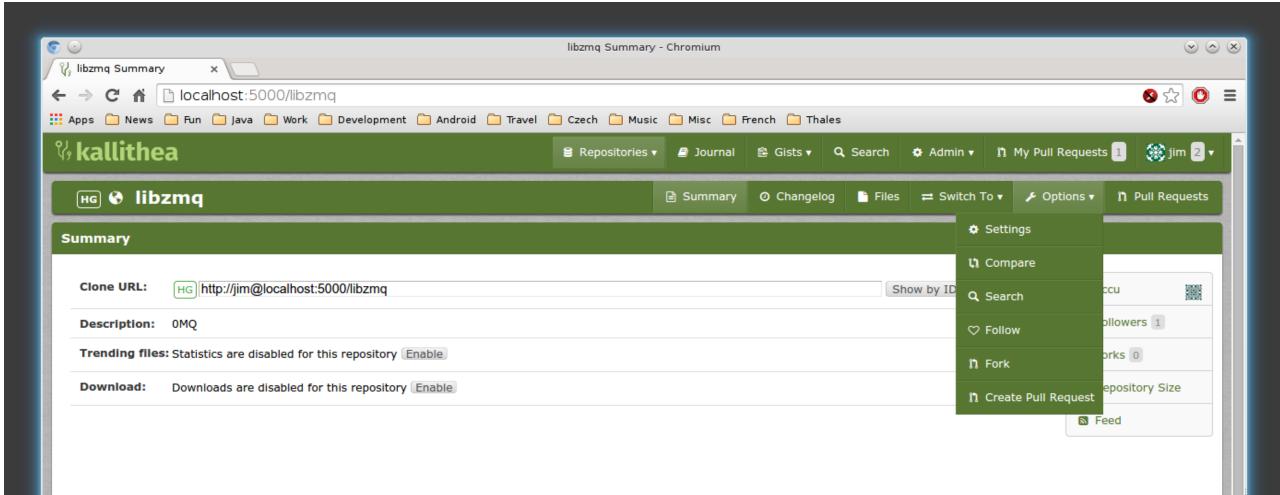

### **Latest Changes**

| Revision     | Commit Message                                                                   | Age                      | Author               | Refs        |
|--------------|----------------------------------------------------------------------------------|--------------------------|----------------------|-------------|
| 5c2f07db4b67 | return values of socket functions are ssize_t (not int) in compliance with POSIX | 7 months and 7 days ago  | Maximilian Schneider | tip default |
| 13430b0906ed | Merge pull request #1181 from whoshuu/patch-1                                    | 7 months and 7 days ago  | Martin Hurton        | default     |
| f5602e1657e3 | Fix non-constant-expression narrowing                                            | 7 months and 7 days ago  | Huu Nguyen           | default     |
| a4b320ea5845 | Merge pull request #1179 from hurtonm/master                                     | 7 months and 11 days ago | Pieter Hintjens      | default     |
| 41a561a0bb56 | Stop session's timer when pipe terminates                                        | 7 months and 11 days ago | Martin Hurton        | default     |
| 4e6d2dfc68c0 | Merge pull request #1178 from evoskuil/master                                    | 7 months and 12 days ago | Pieter Hintjens      | default     |
| 7ba0fdeeb74a | Update nuget package                                                             | 7 months and 12 days ago | evoskuil             | default     |
| d8bc1884dad7 | Merge pull request #1177 from hurtonm/master                                     | 7 months and 12 days ago | Pieter Hintjens      | default     |
| fd442adf2cf4 | Code cleanup                                                                     | 7 months and 12 days ago | Martin Hurton        | default     |
| 19f3e61ac79e | Merge pull request #1176 from hintjens/master                                    | 7 months and 13 days ago | Martin Hurton        | default     |

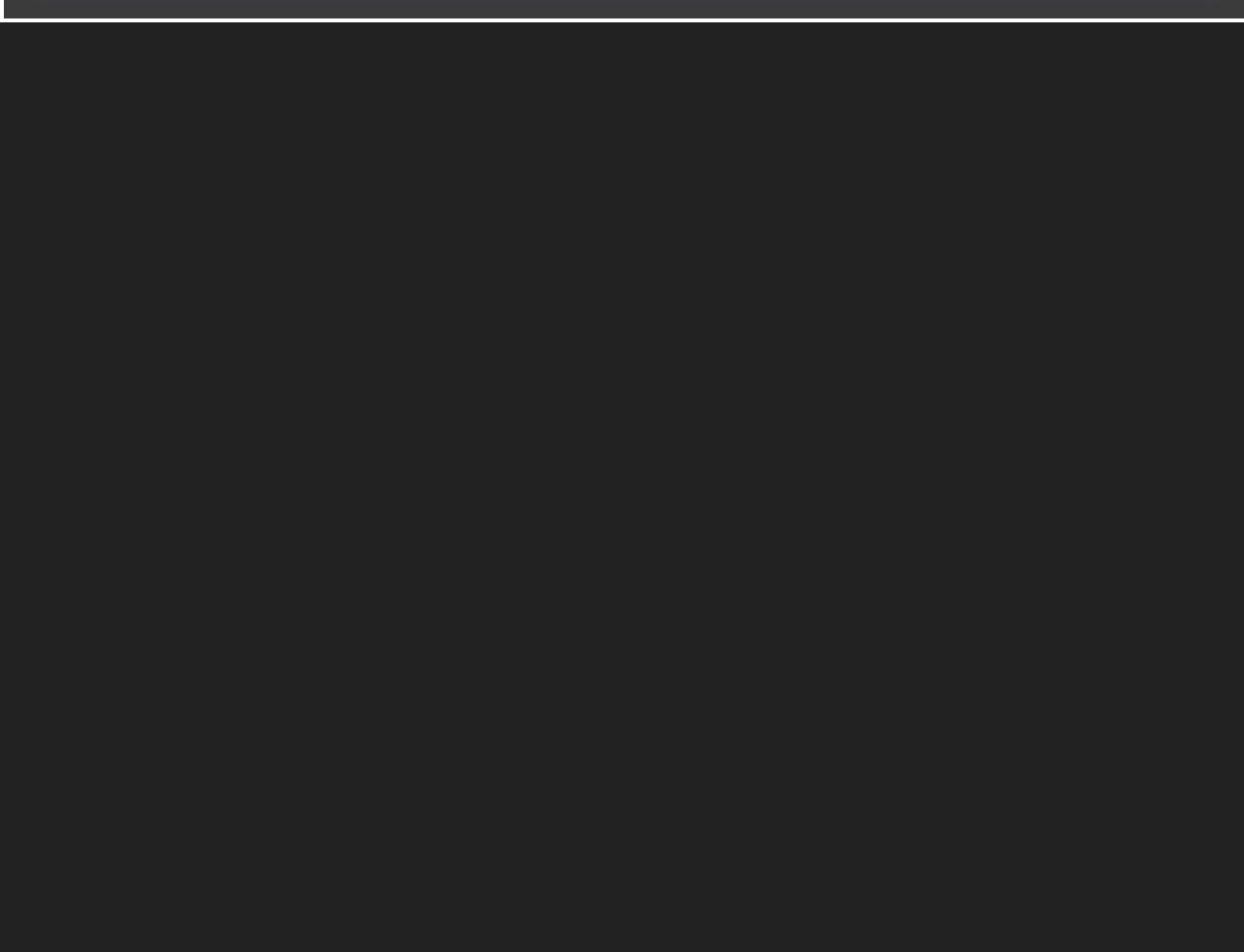

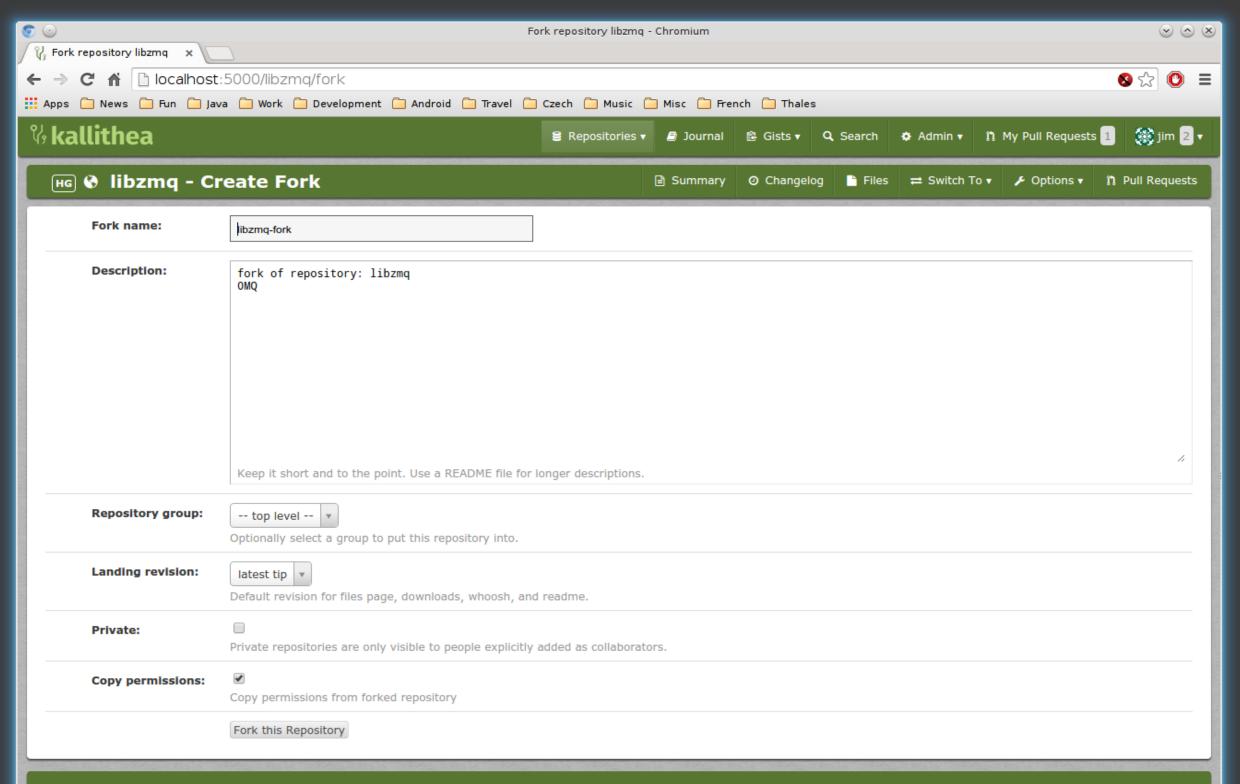

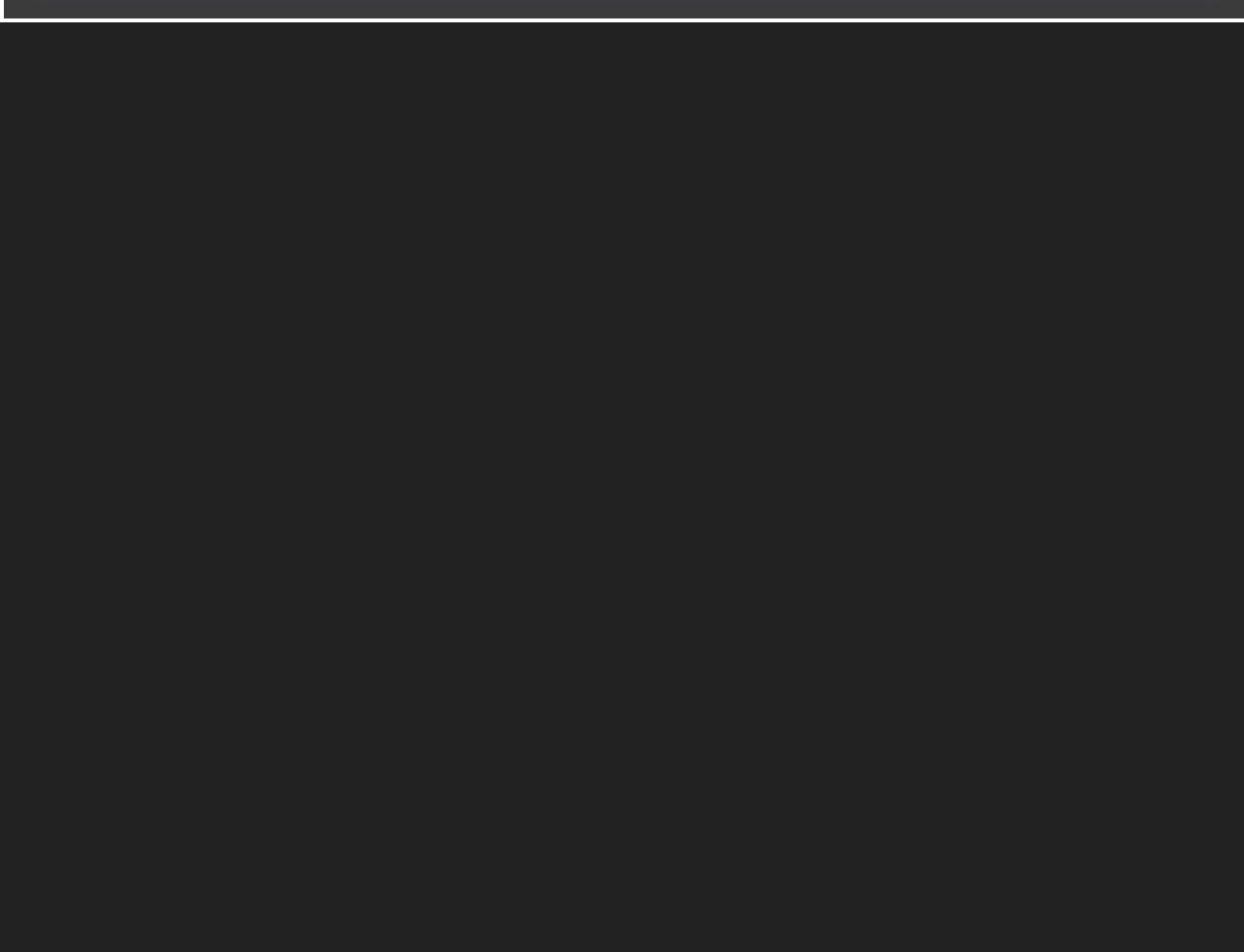

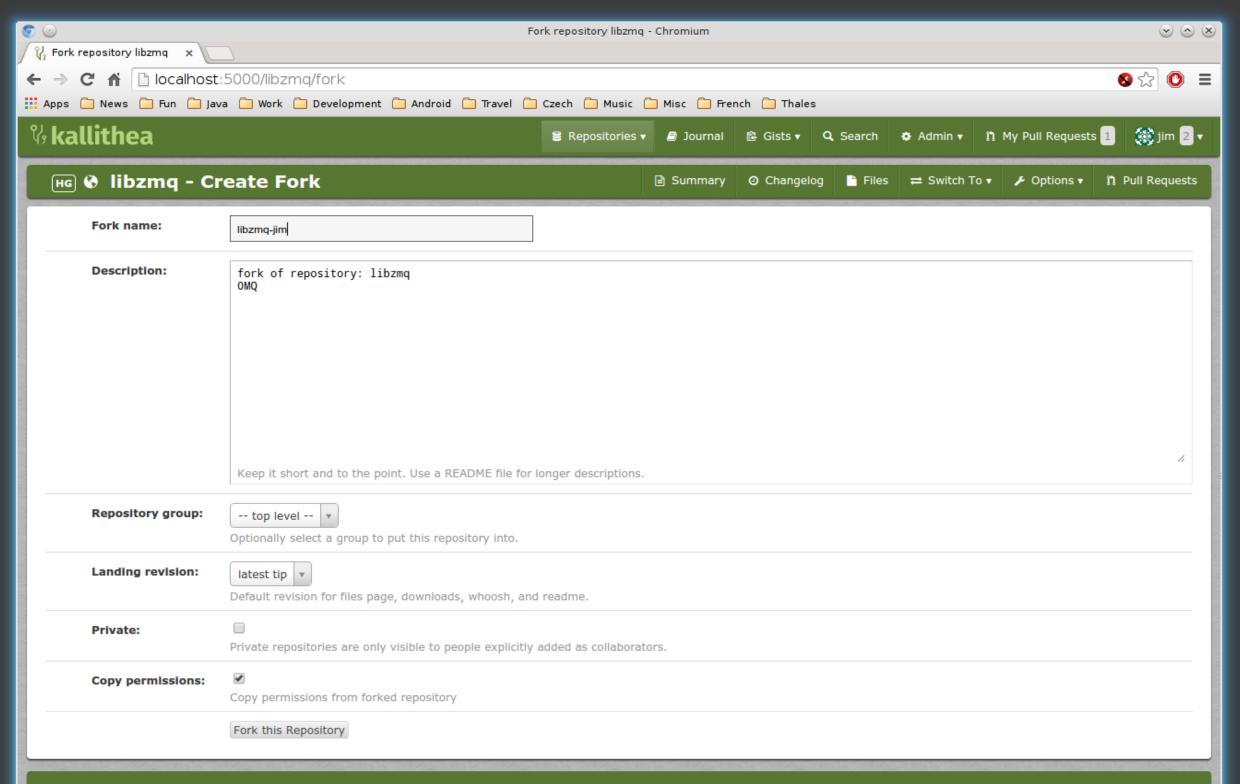

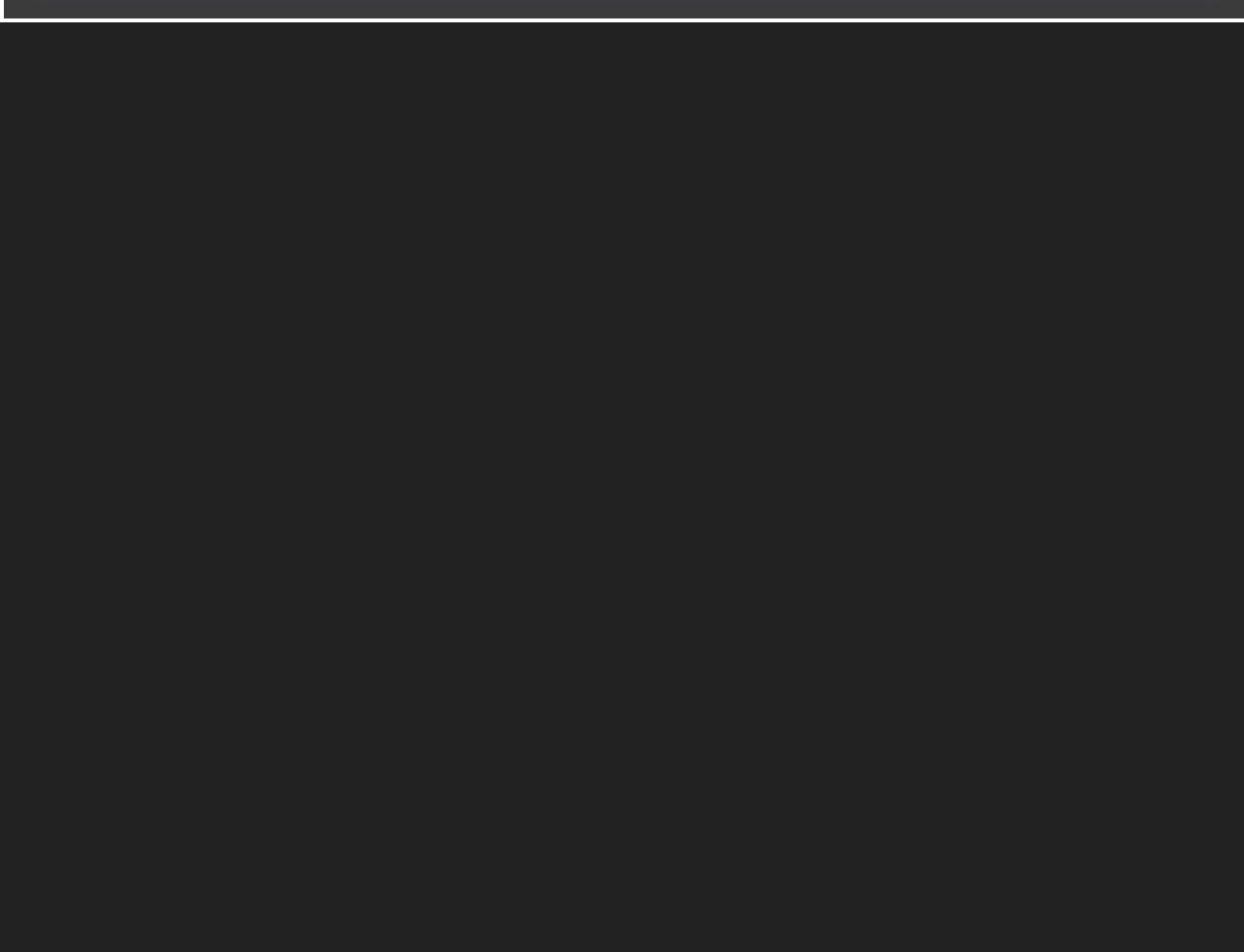

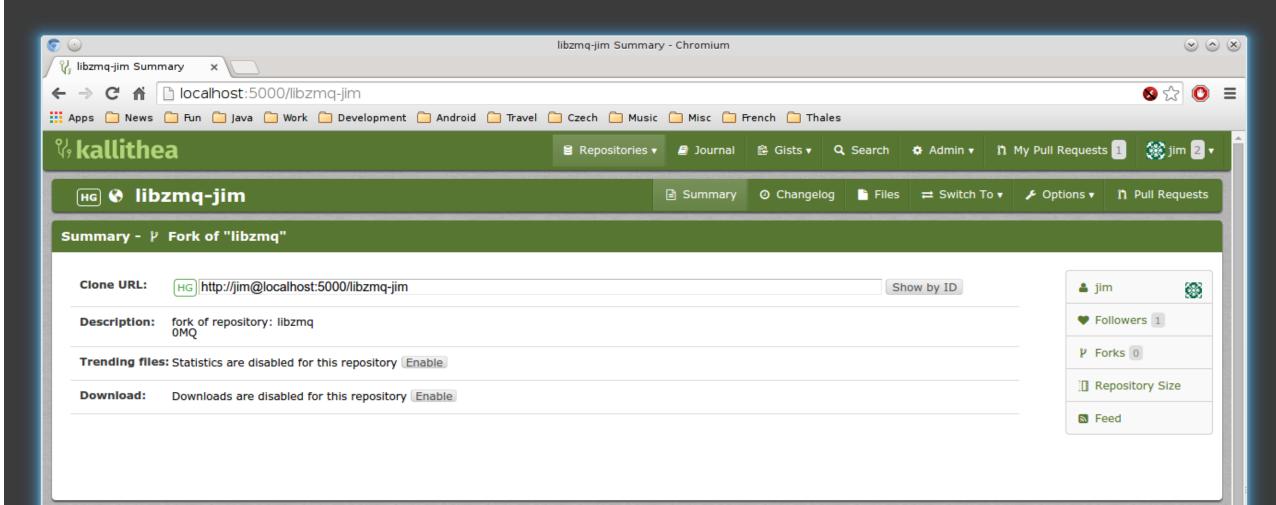

### **Latest Changes**

| Revision     | Commit Message                                                                   | Age                      | Author               | Refs        |
|--------------|----------------------------------------------------------------------------------|--------------------------|----------------------|-------------|
| 657743b61ef6 | Fix hang on close bug.                                                           | 14 seconds ago           | Jim Hague            | tip default |
| 5c2f07db4b67 | return values of socket functions are ssize_t (not int) in compliance with POSIX | 7 months and 7 days ago  | Maximilian Schneider | default     |
| 13430b0906ed | Merge pull request #1181 from whoshuu/patch-1                                    | 7 months and 7 days ago  | Martin Hurton        | default     |
| f5602e1657e3 | Fix non-constant-expression narrowing                                            | 7 months and 7 days ago  | Huu Nguyen           | default     |
| a4b320ea5845 | Merge pull request #1179 from hurtonm/master                                     | 7 months and 11 days ago | Pieter Hintjens      | default     |
| 41a561a0bb56 | Stop session's timer when pipe terminates                                        | 7 months and 11 days ago | Martin Hurton        | default     |
| 4e6d2dfc68c0 | Merge pull request #1178 from evoskuil/master                                    | 7 months and 12 days ago | Pieter Hintjens      | default     |
| 7ba0fdeeb74a | Update nuget package                                                             | 7 months and 12 days ago | evoskuil             | default     |
| d8bc1884dad7 | Merge pull request #1177 from hurtonm/master                                     | 7 months and 12 days ago | Pieter Hintjens      | default     |
| fd442adf2cf4 | Code cleanup                                                                     | 7 months and 12 days ago | Martin Hurton        | default     |

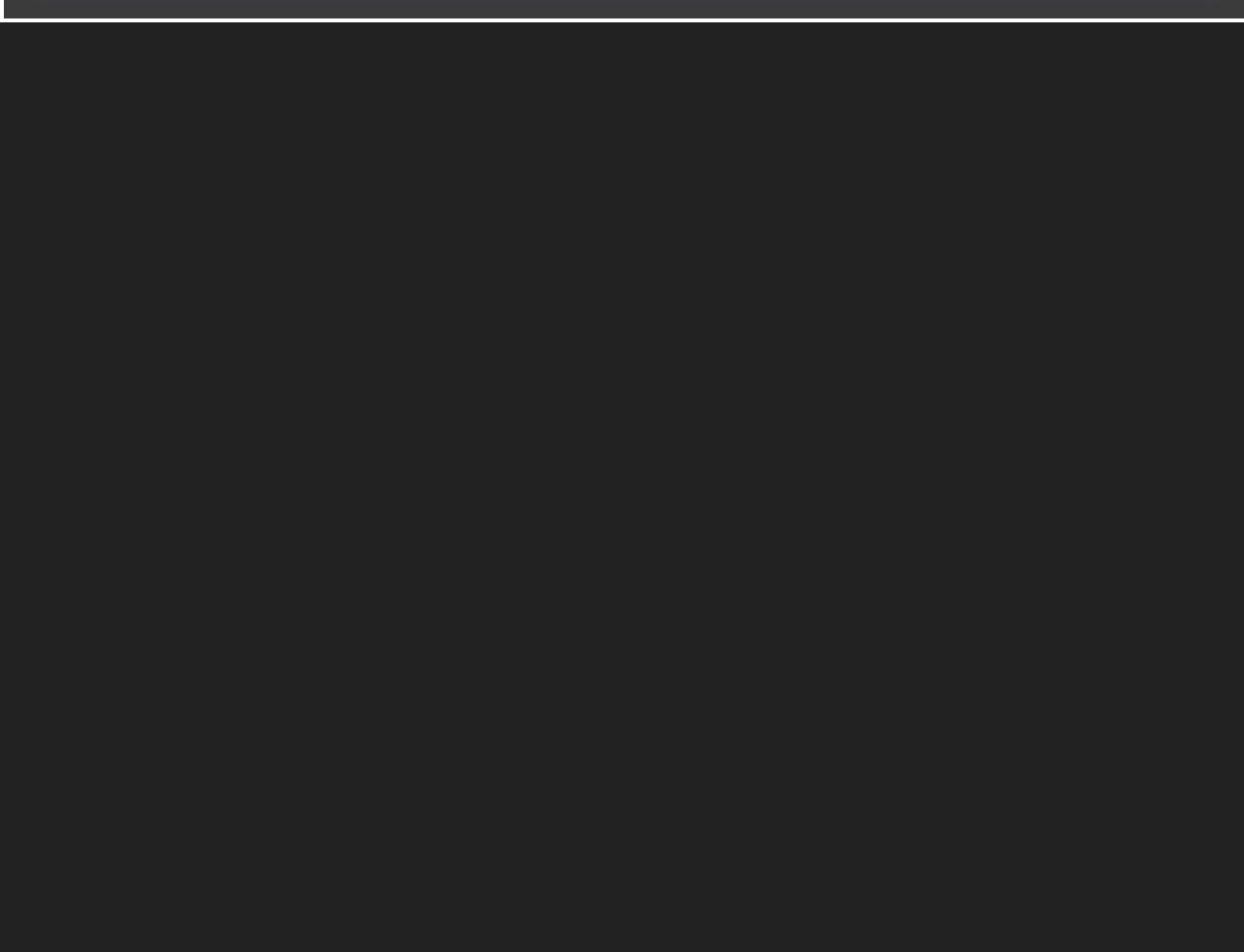

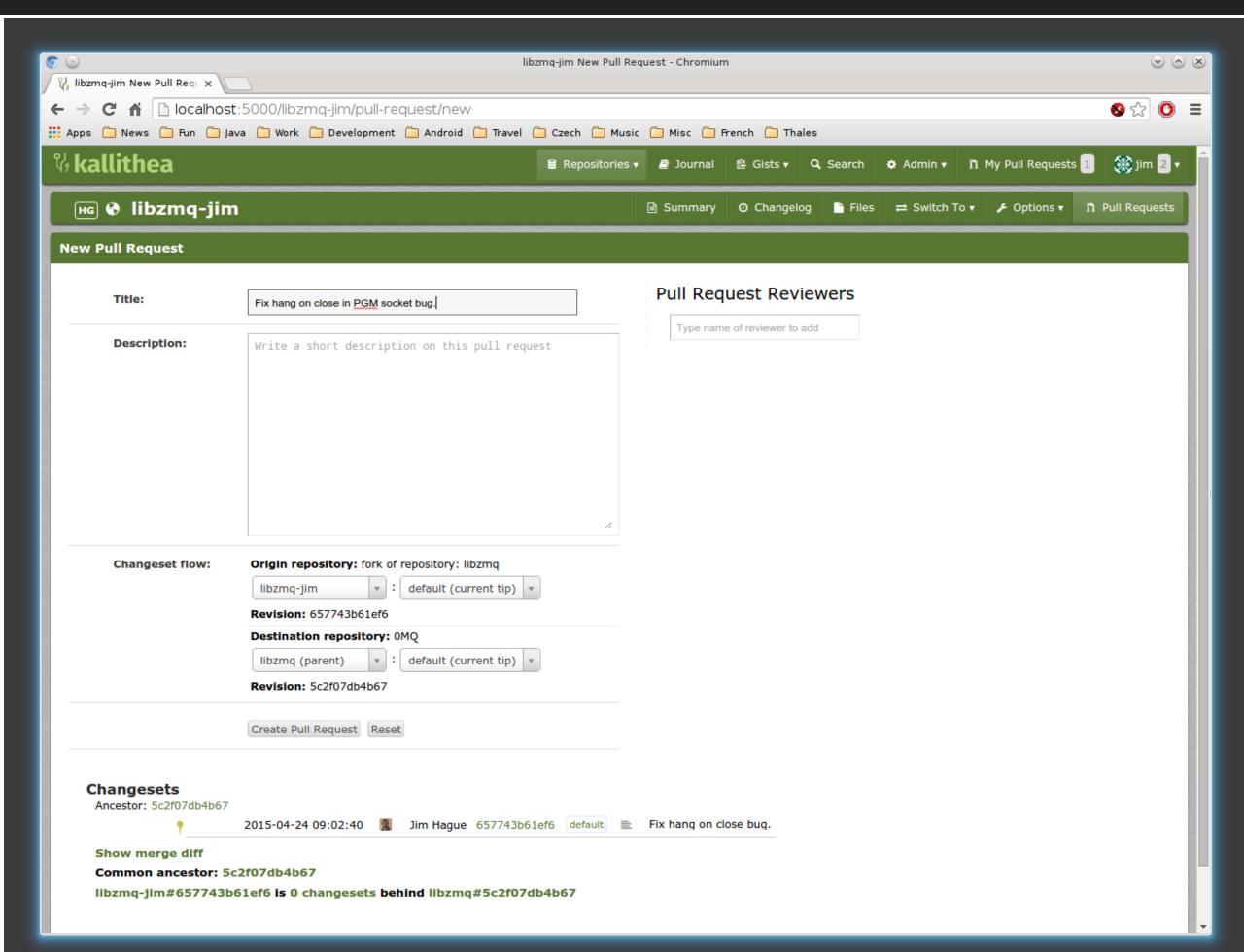

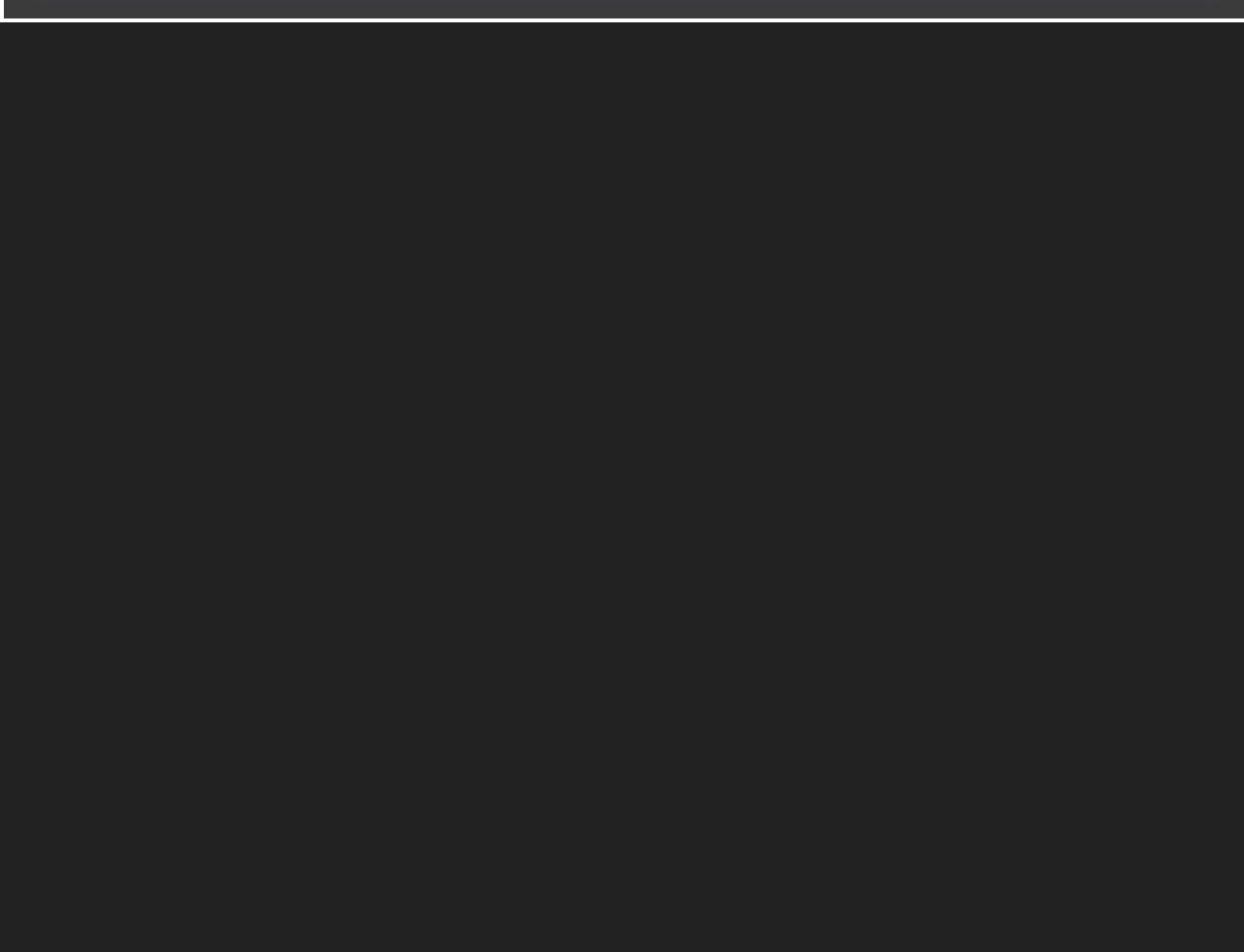

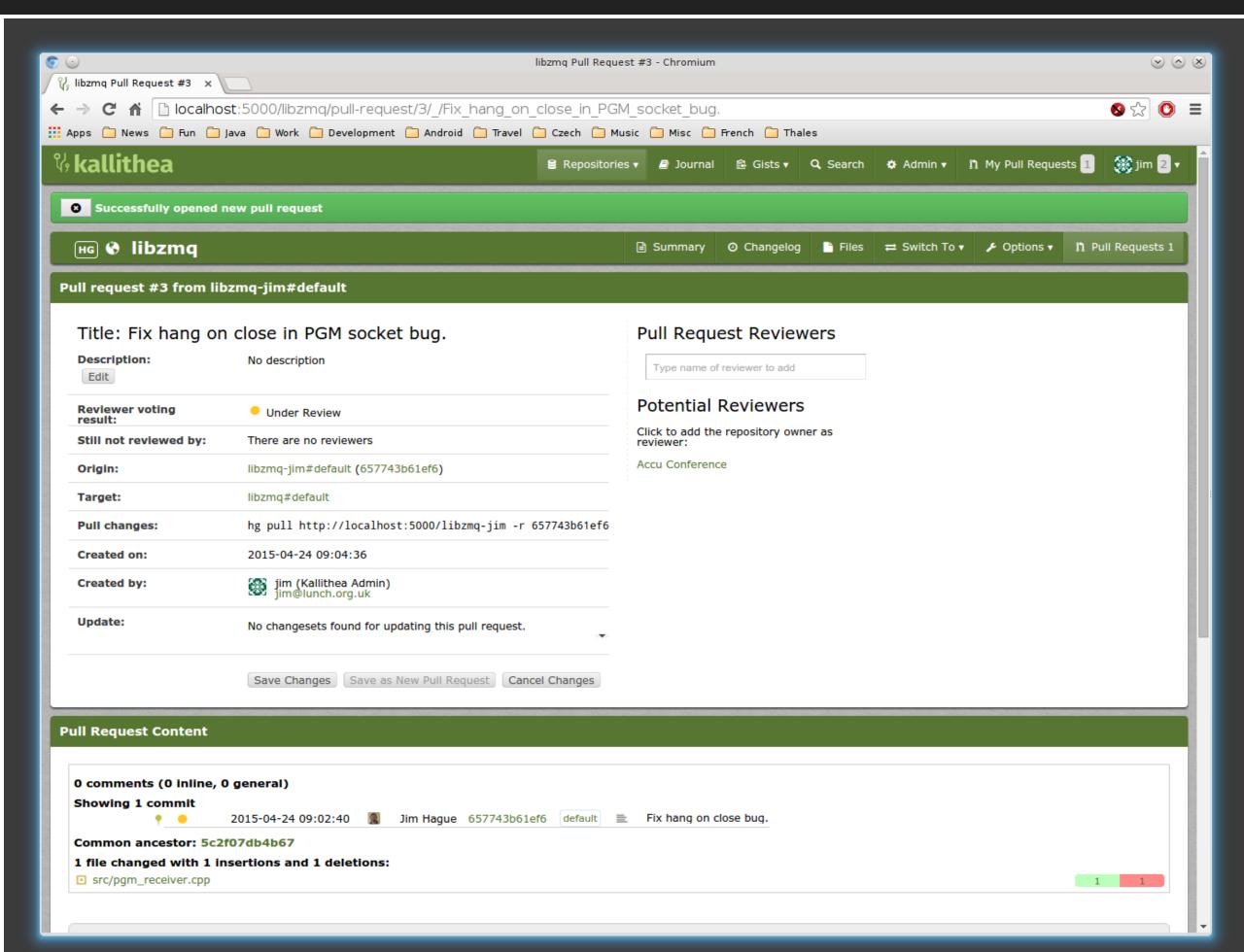

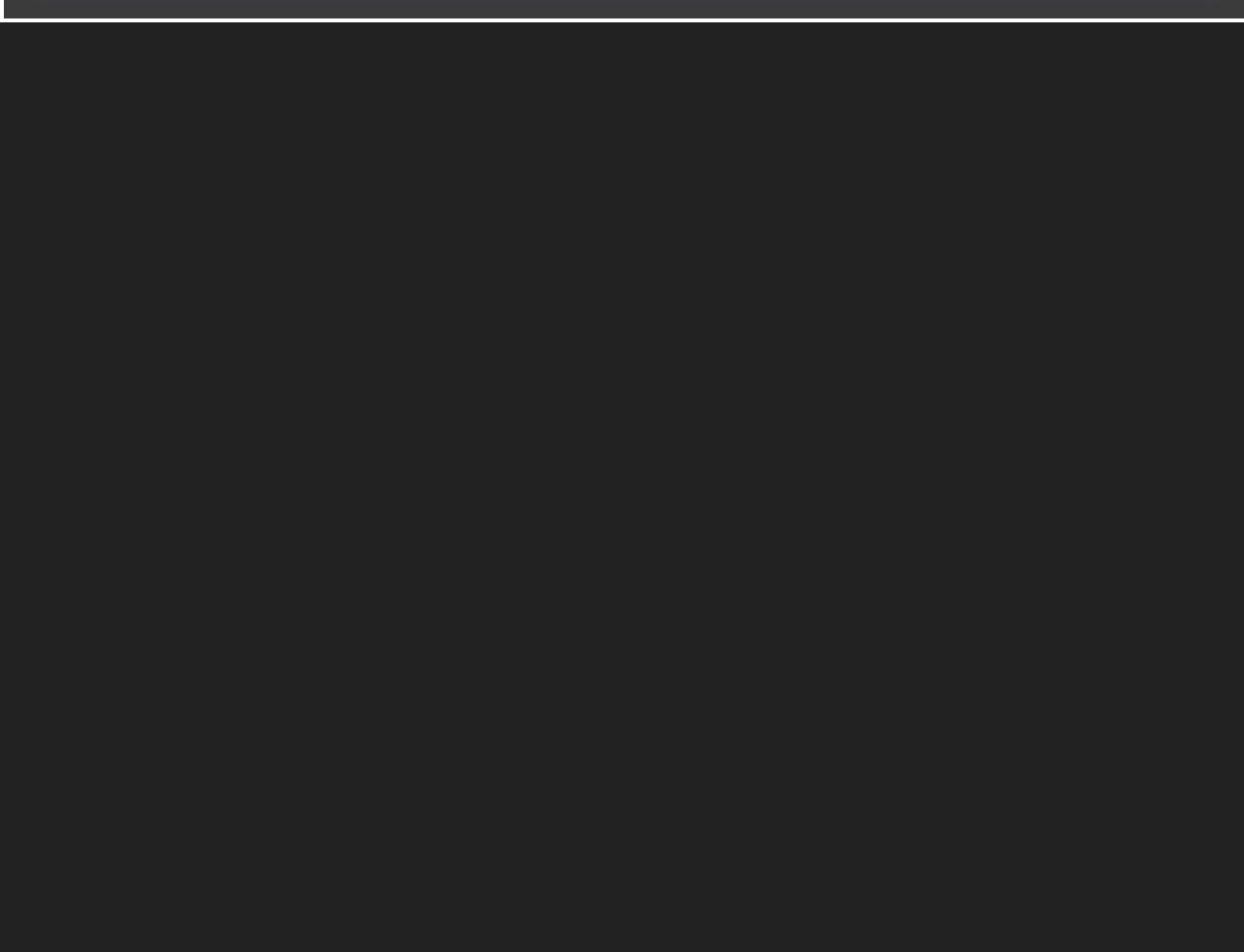

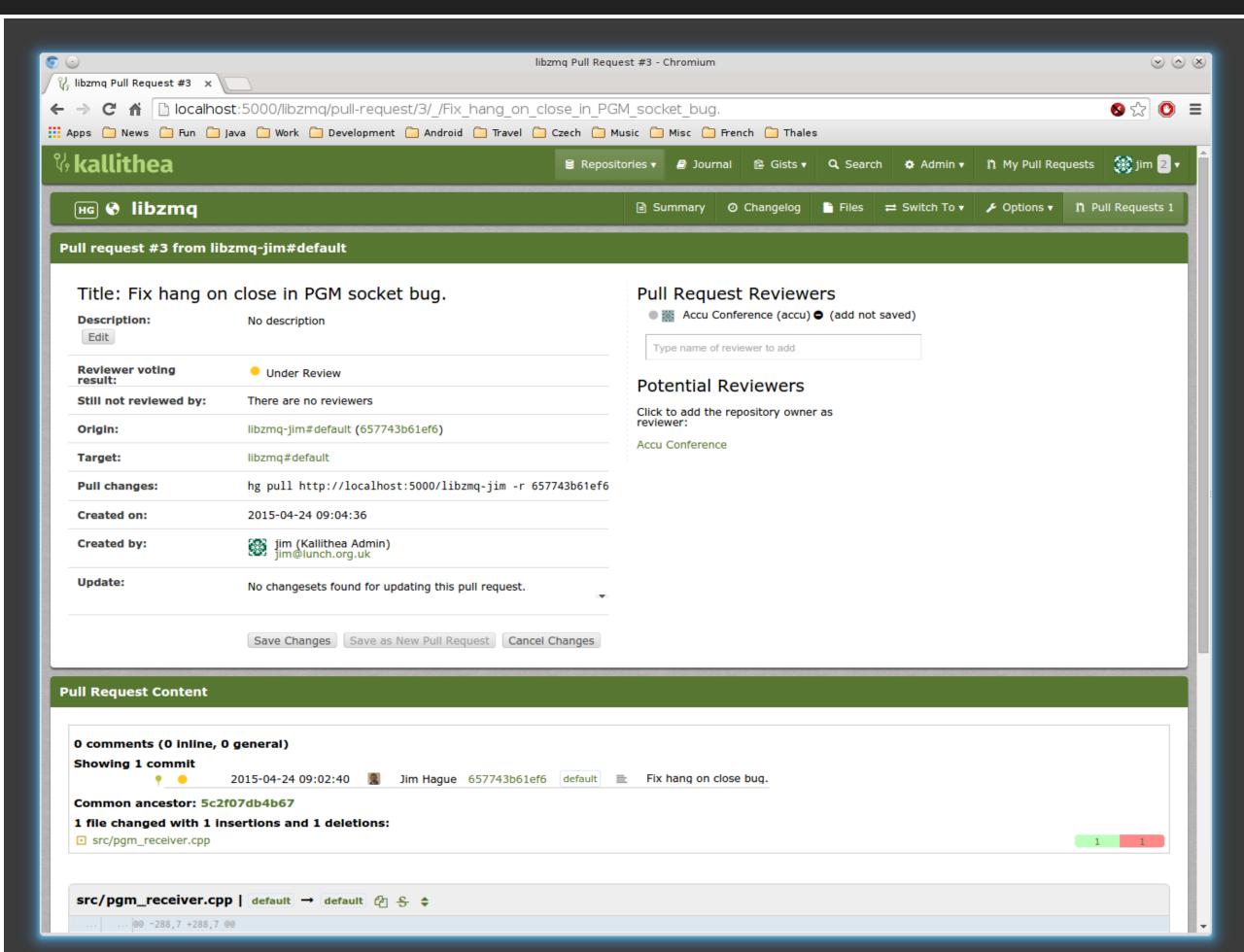

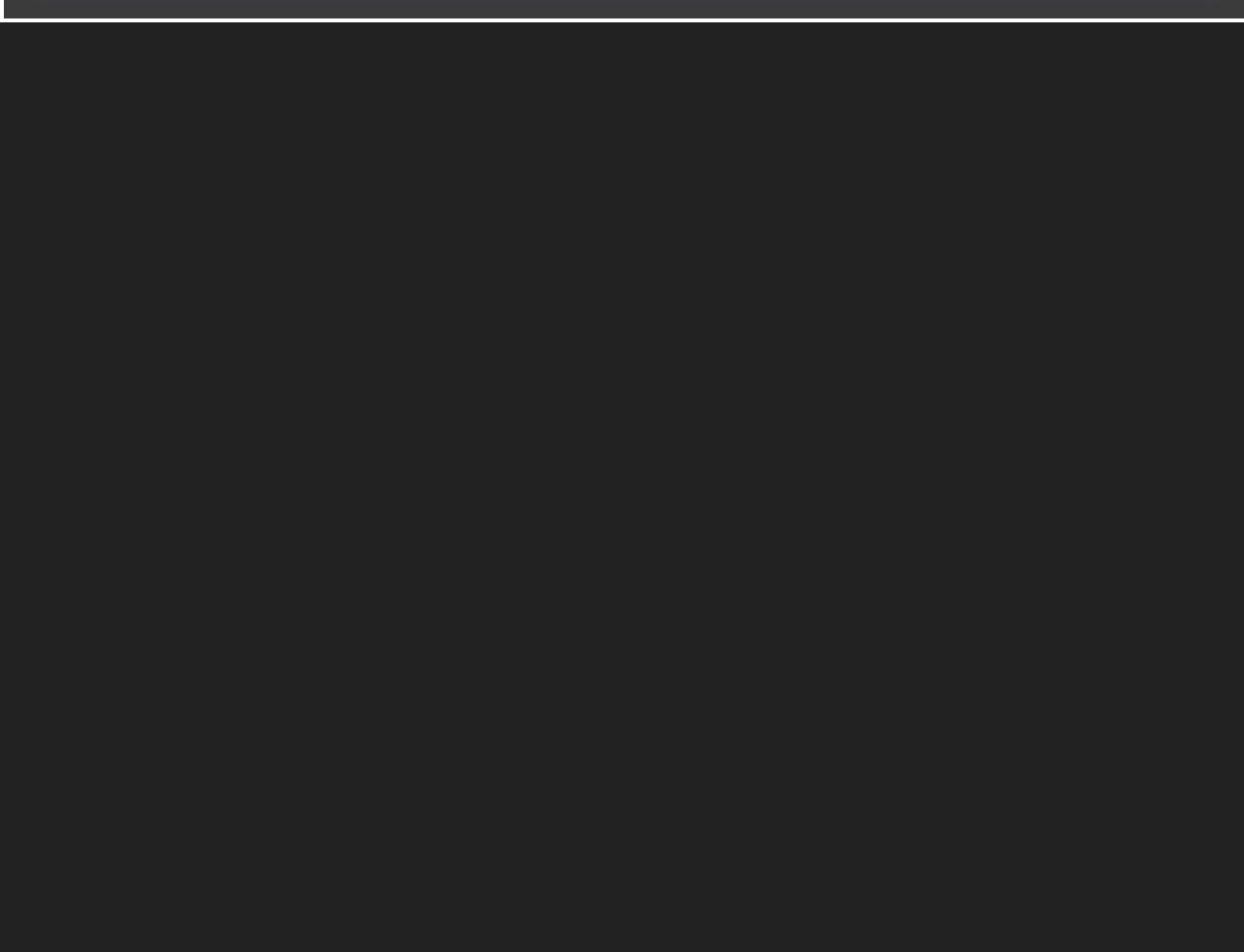

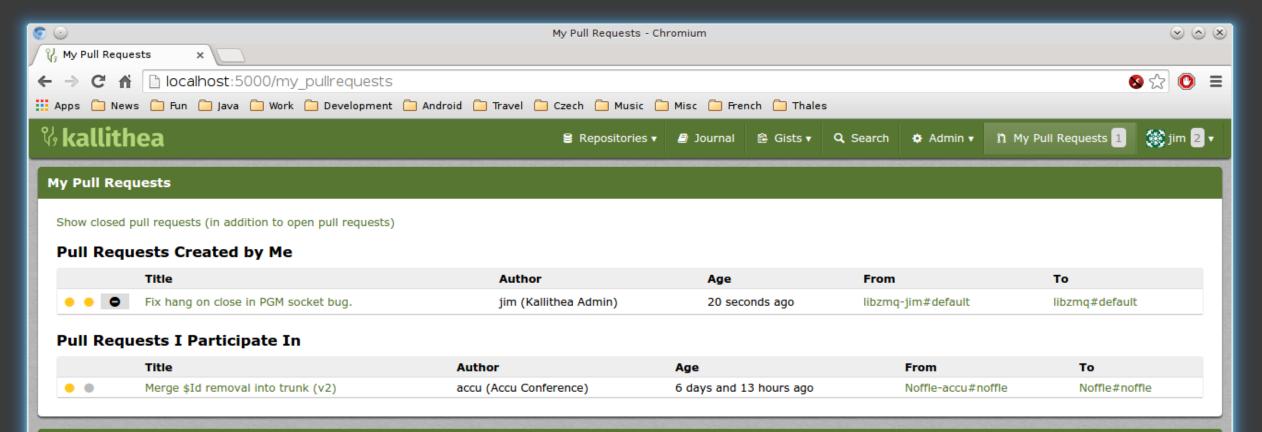

This site is powered by Kallithea 0.2.1, which is © 2010–2015 by various authors & licensed under GPLv3. – Support

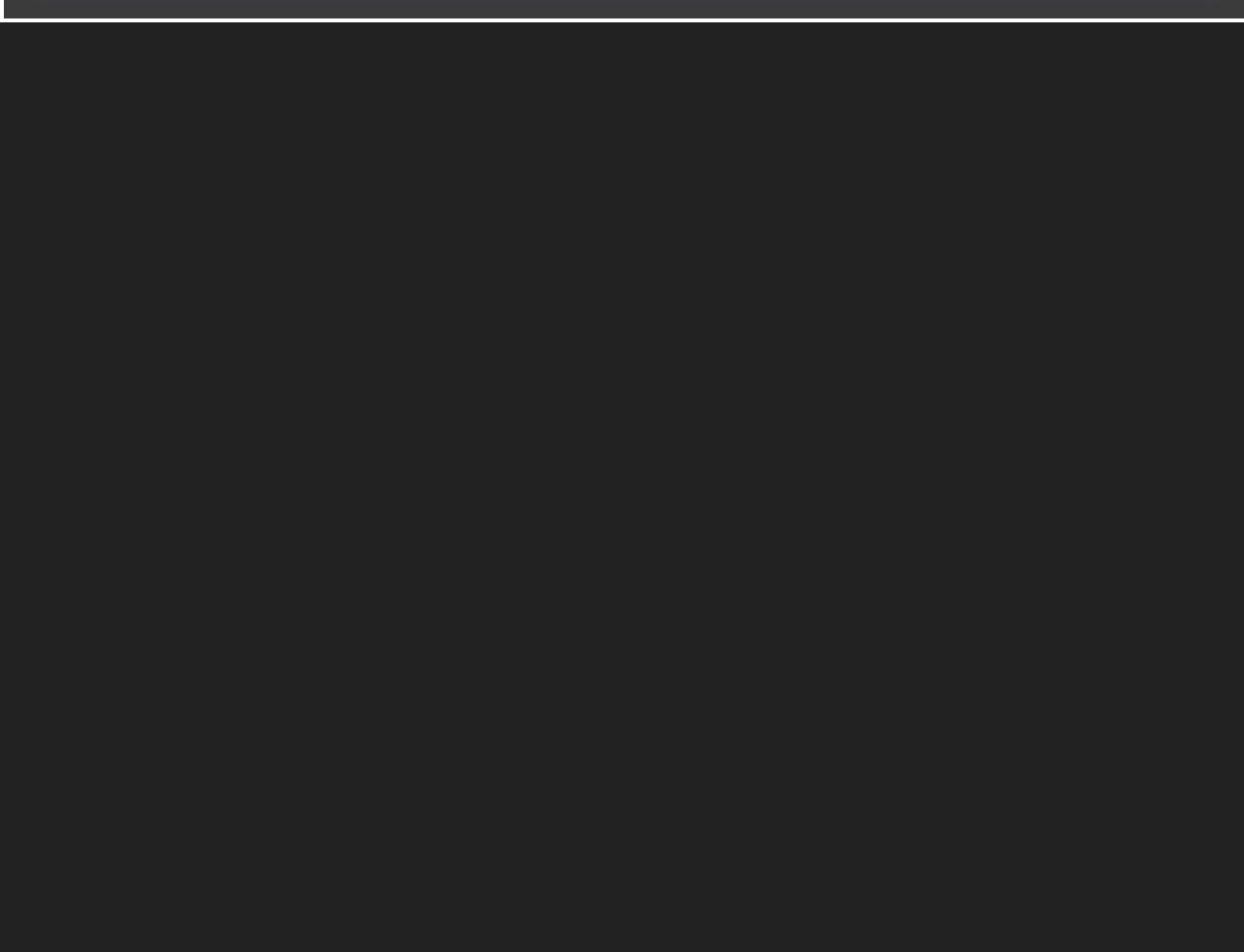

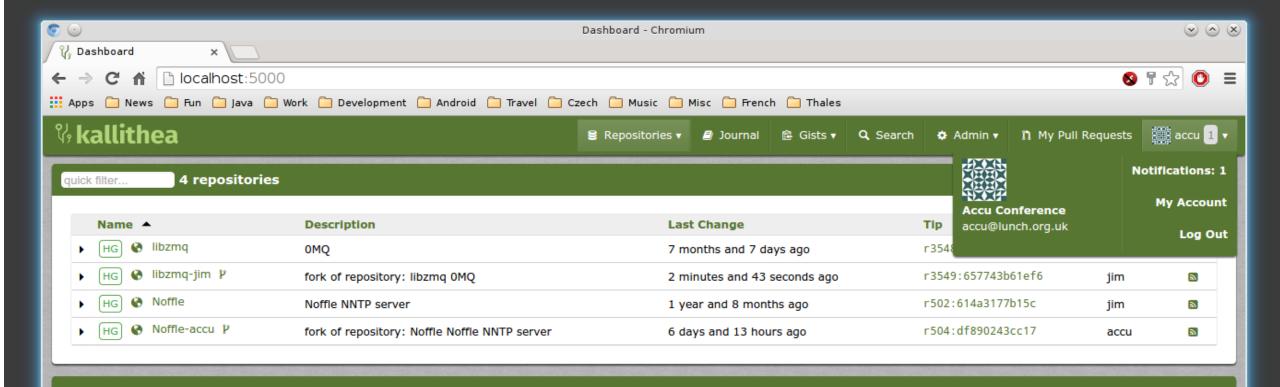

This site is powered by Kallithea 0.2.1, which is © 2010-2015 by various authors & licensed under GPLv3. - Support

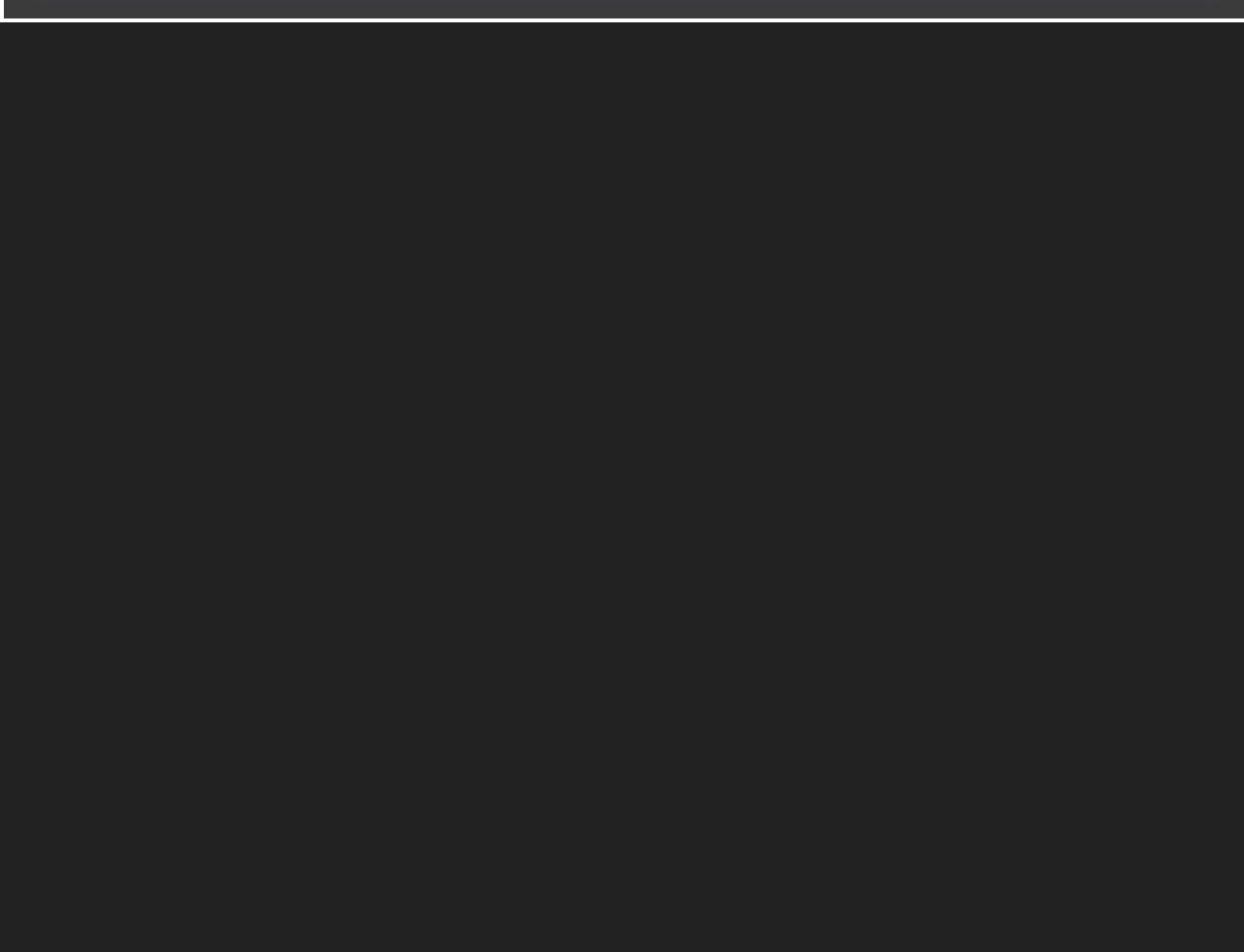

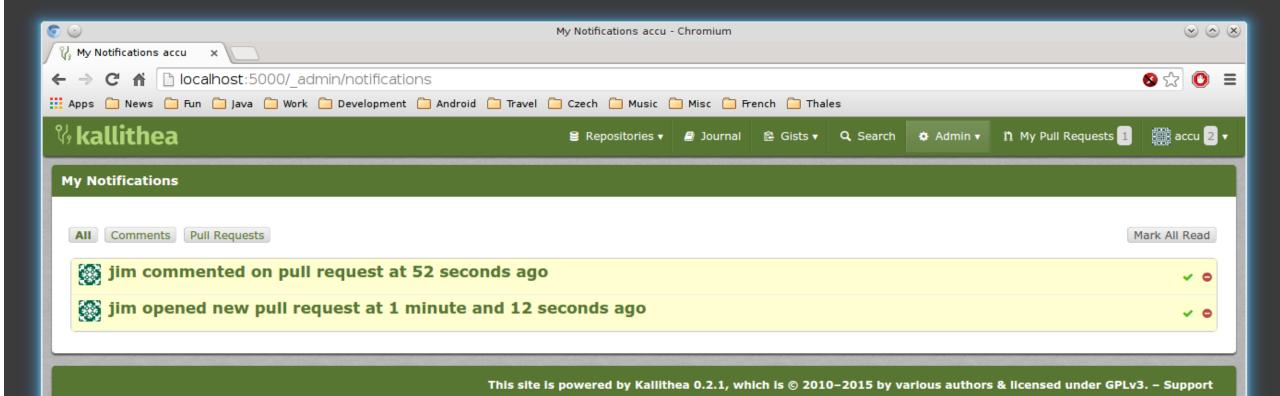

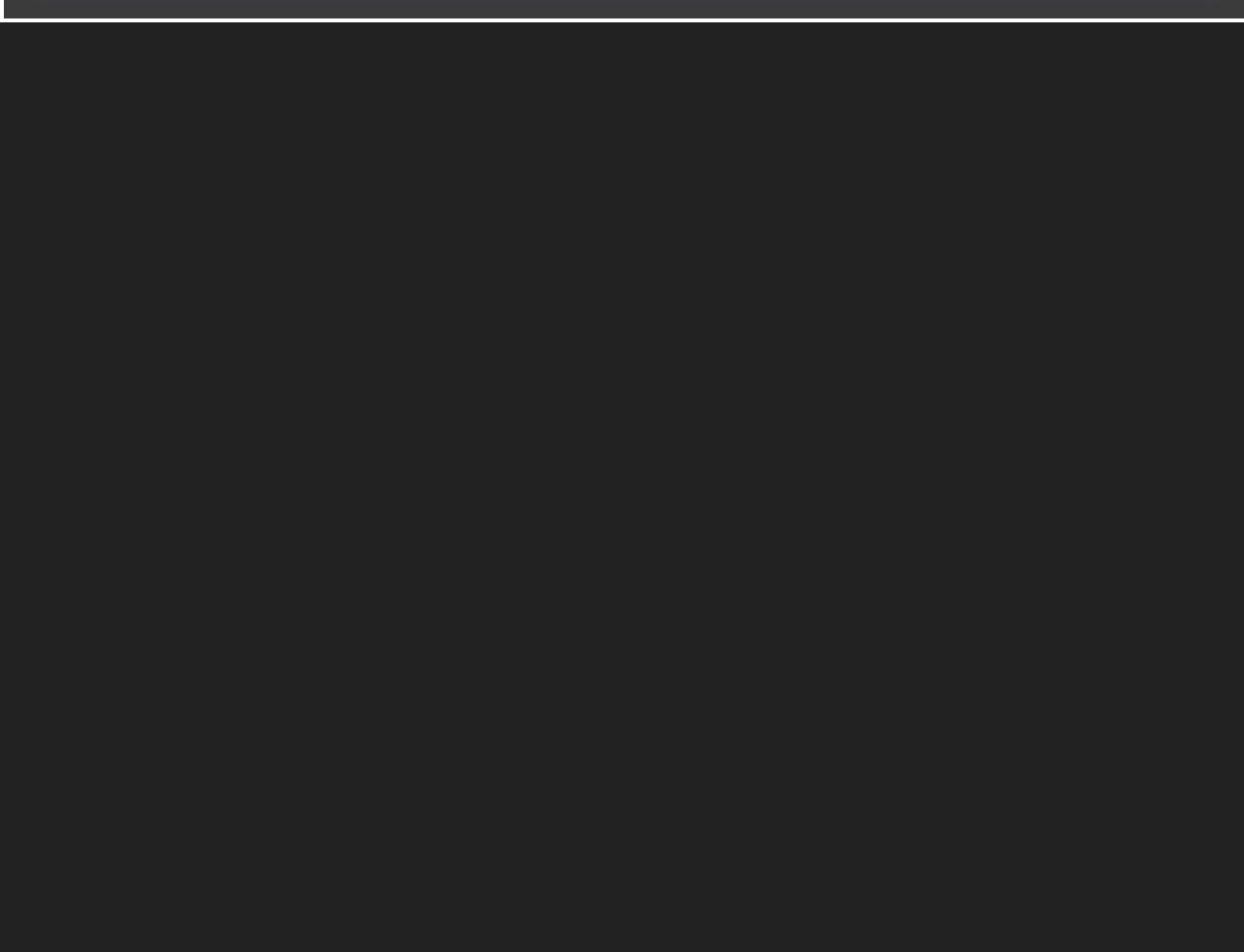

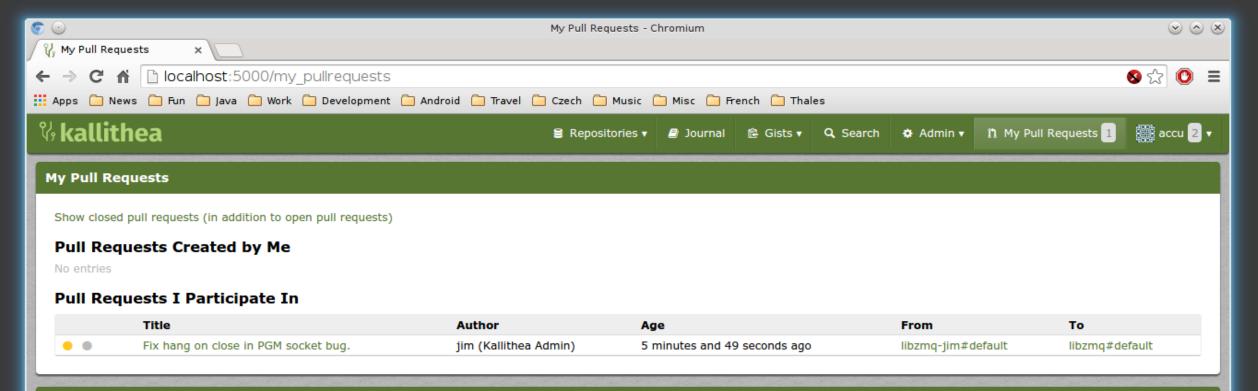

This site is powered by Kallithea 0.2.1, which is © 2010-2015 by various authors & licensed under GPLv3. - Support

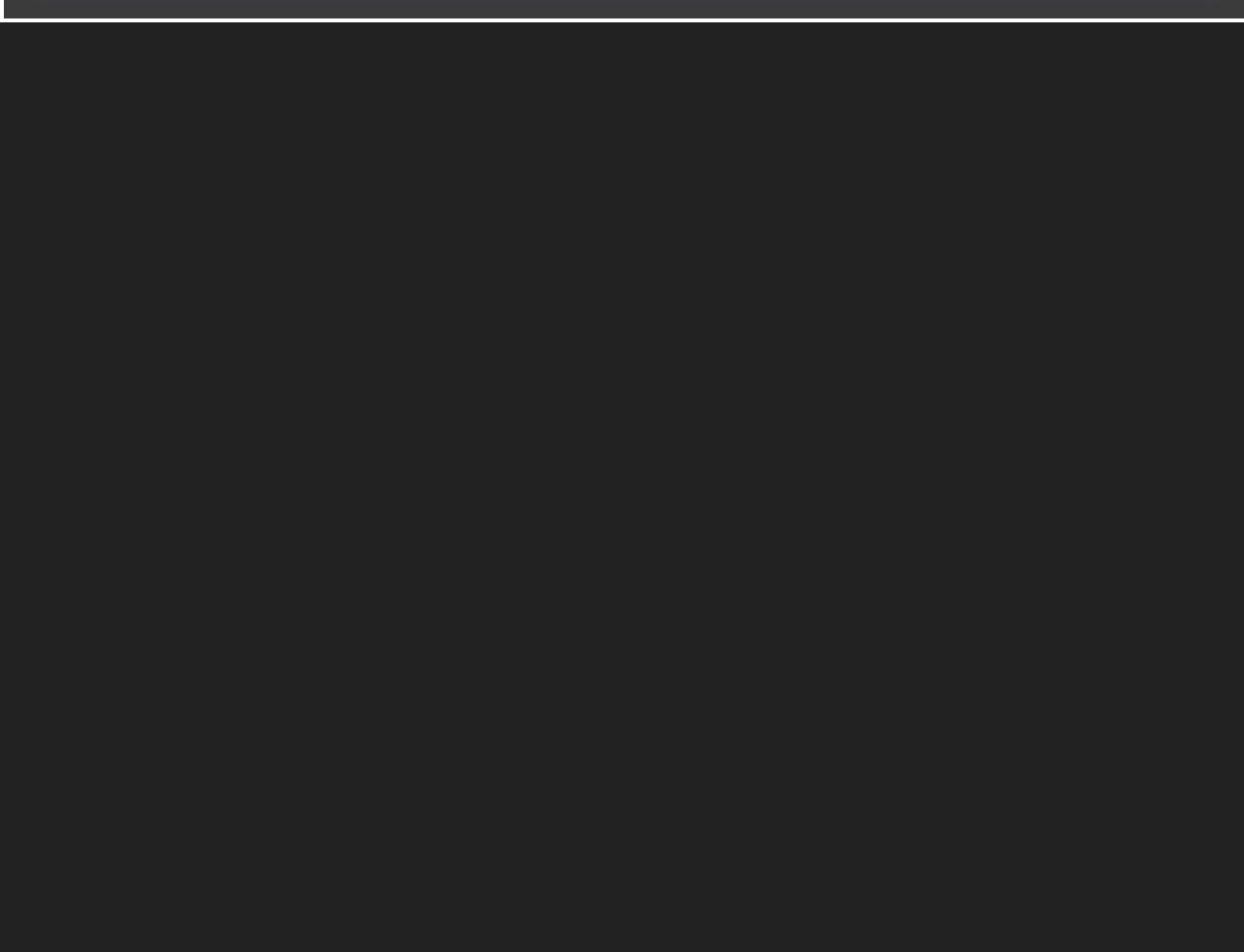

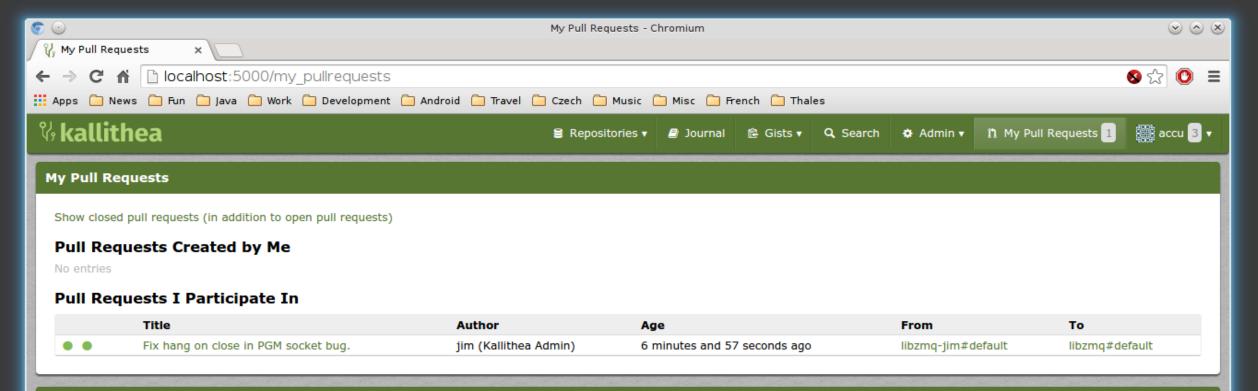

This site is powered by Kallithea 0.2.1, which is © 2010-2015 by various authors & licensed under GPLv3. - Support

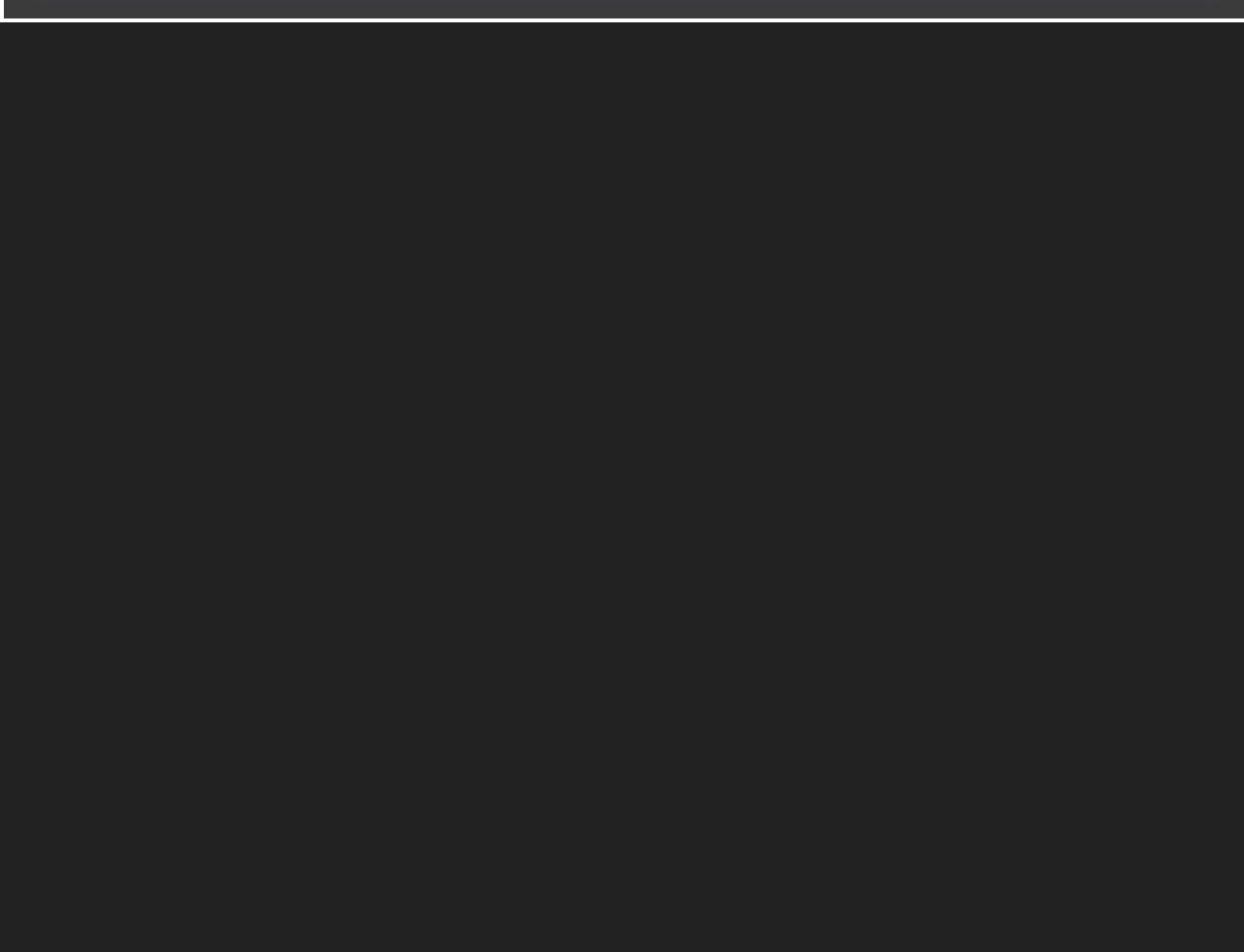

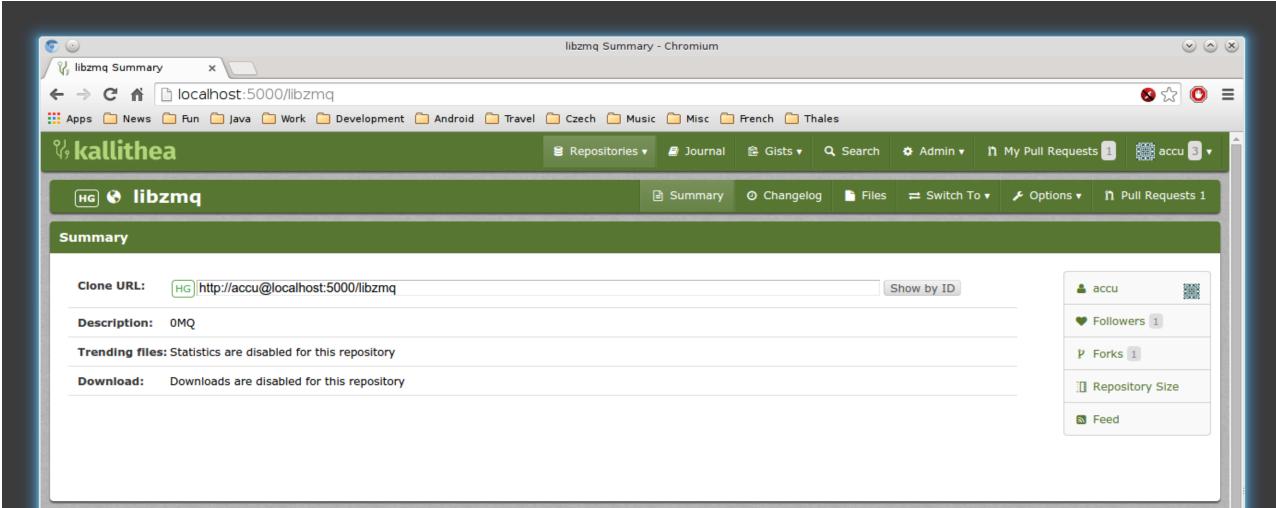

## **Latest Changes**

| Revision     | Commit Message                                                                   | Age                      | Author               | Refs        |
|--------------|----------------------------------------------------------------------------------|--------------------------|----------------------|-------------|
| 657743b61ef6 | Fix hang on close bug.                                                           | 2 hours and 1 minute ago | Jim Hague            | tip default |
| 5c2f07db4b67 | return values of socket functions are ssize_t (not int) in compliance with POSIX | 7 months and 7 days ago  | Maximilian Schneider | default     |
| 13430b0906ed | Merge pull request #1181 from whoshuu/patch-1                                    | 7 months and 7 days ago  | Martin Hurton        | default     |
| f5602e1657e3 | Fix non-constant-expression narrowing                                            | 7 months and 7 days ago  | Huu Nguyen           | default     |
| a4b320ea5845 | Merge pull request #1179 from hurtonm/master                                     | 7 months and 11 days ago | Pieter Hintjens      | default     |
| 41a561a0bb56 | Stop session's timer when pipe terminates                                        | 7 months and 11 days ago | Martin Hurton        | default     |
| 4e6d2dfc68c0 | Merge pull request #1178 from evoskuil/master                                    | 7 months and 12 days ago | Pieter Hintjens      | default     |
| 7ba0fdeeb74a | Update nuget package                                                             | 7 months and 12 days ago | evoskuil             | default     |
| d8bc1884dad7 | Merge pull request #1177 from hurtonm/master                                     | 7 months and 12 days ago | Pieter Hintjens      | default     |
| fd442adf2cf4 | Code cleanup                                                                     | 7 months and 12 days ago | Martin Hurton        | default     |

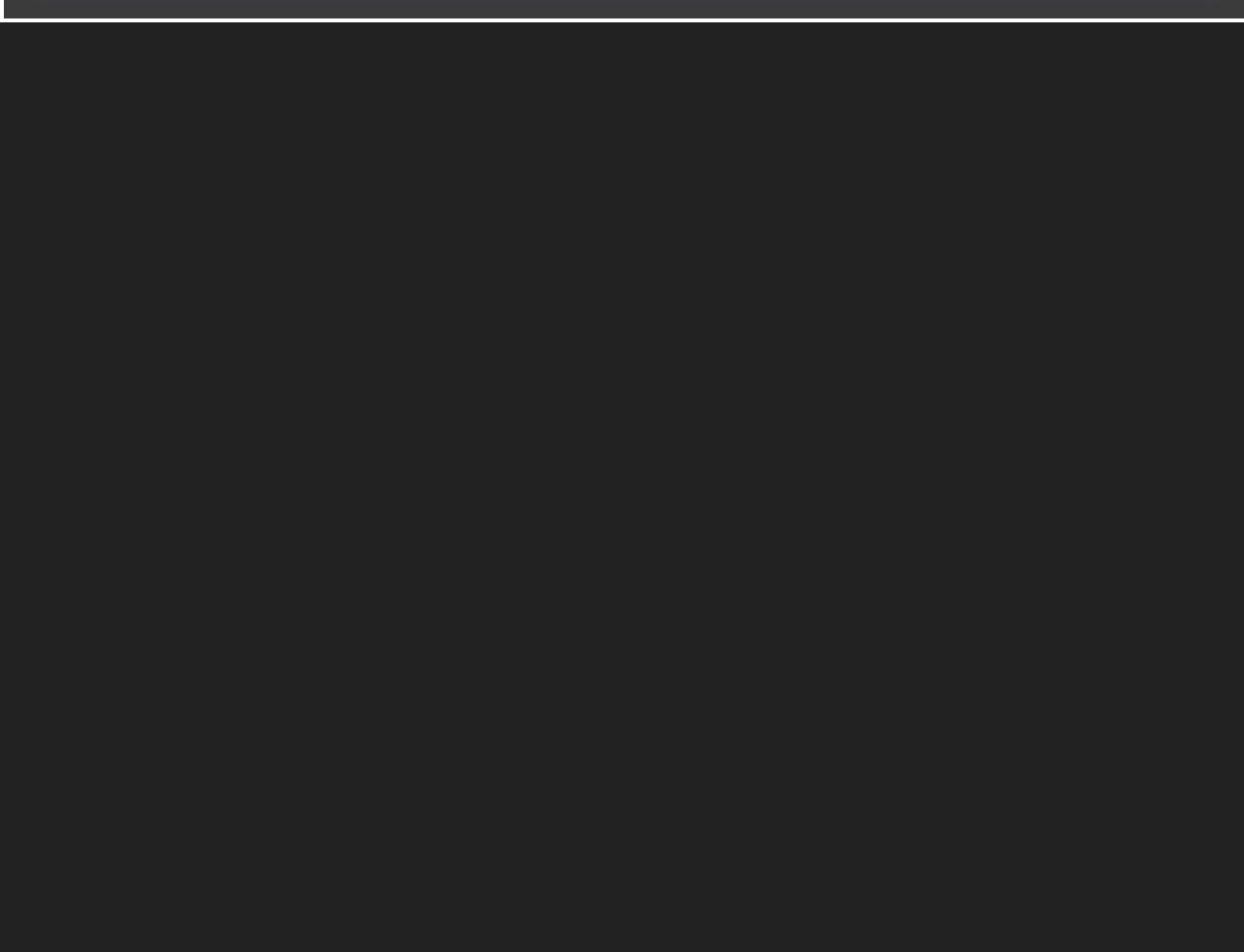

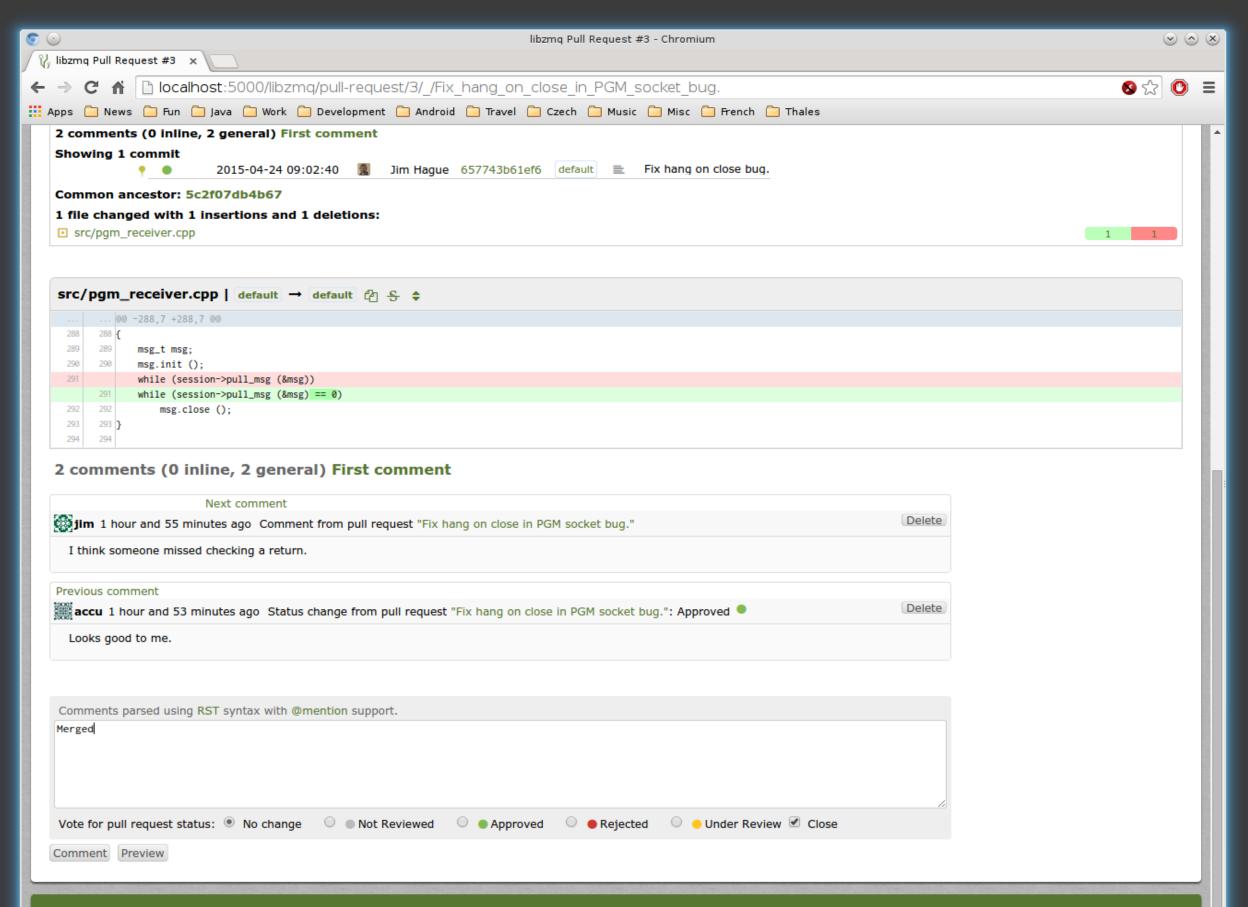

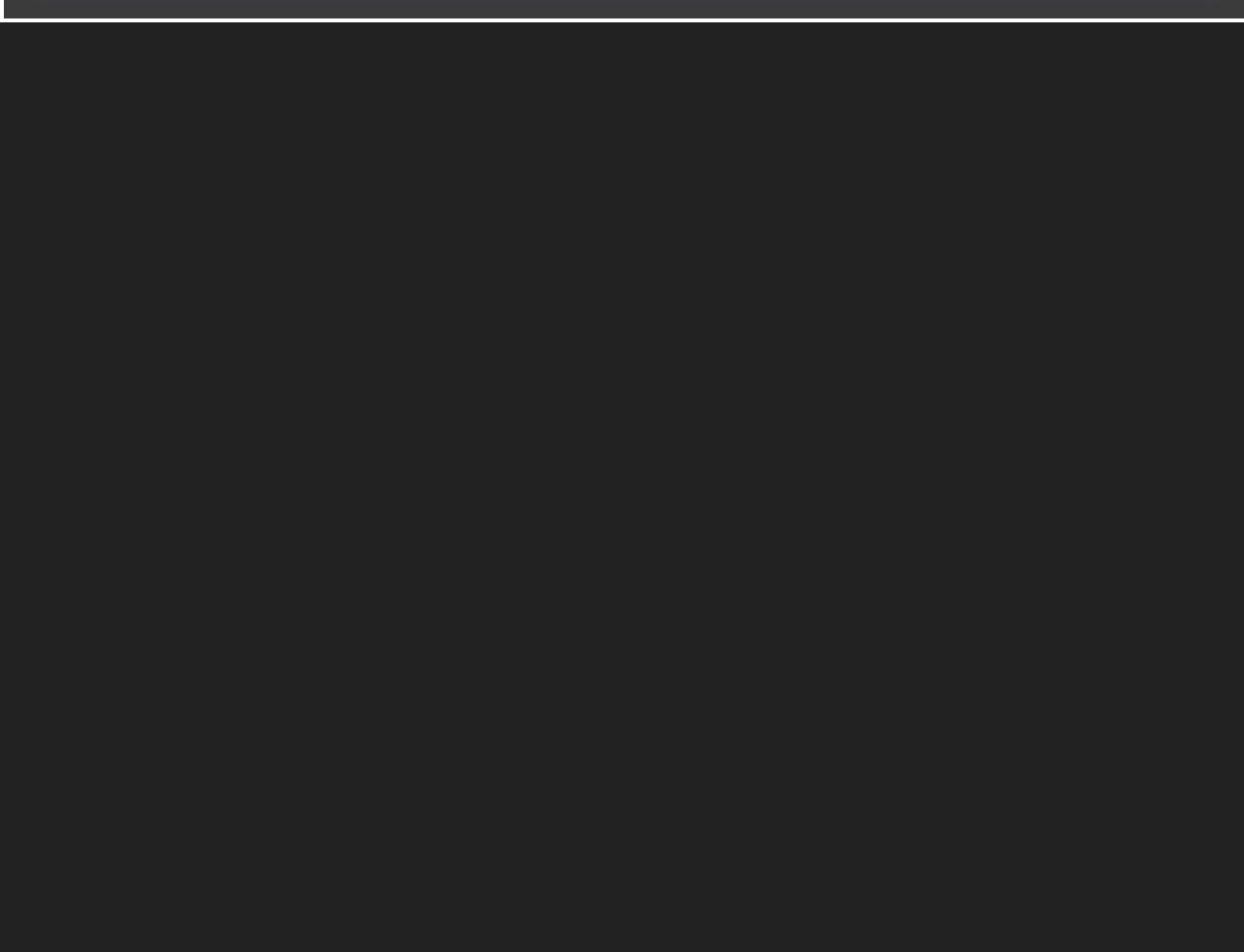

# **PHABRICATOR**

- www.phabricator.org
- "Written in PHP so literally anyone can contribute, even if they have no idea how to program."
- Self-hosted, mirror on GitHub.
- Apache 2.0

## PHABRICATOR FEATURES

- Repository management Mercurial, Git, Subversion
- Code reviews
- Issue tracker
- Wikis
- Design review
- Messaging
- ... and more coming.

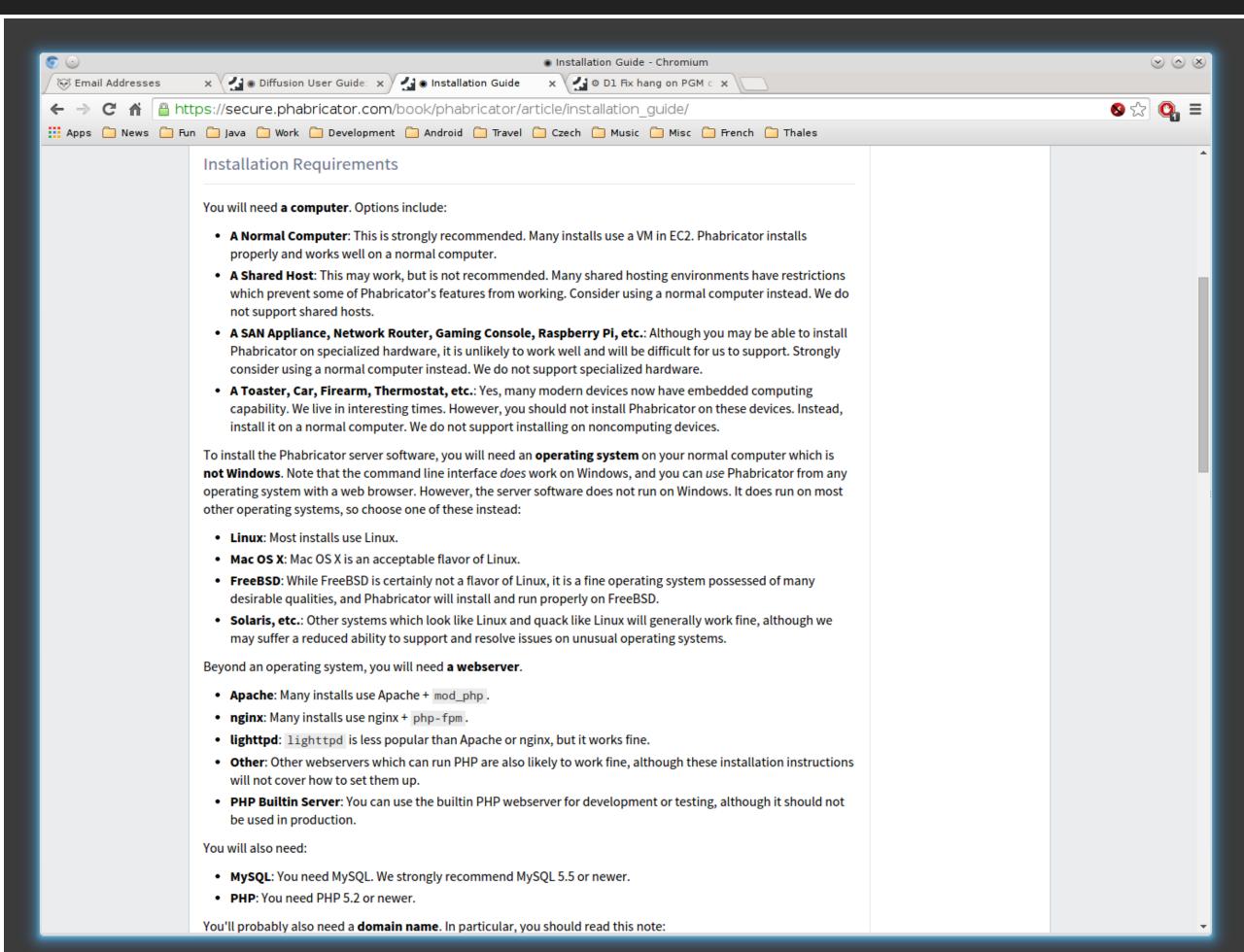

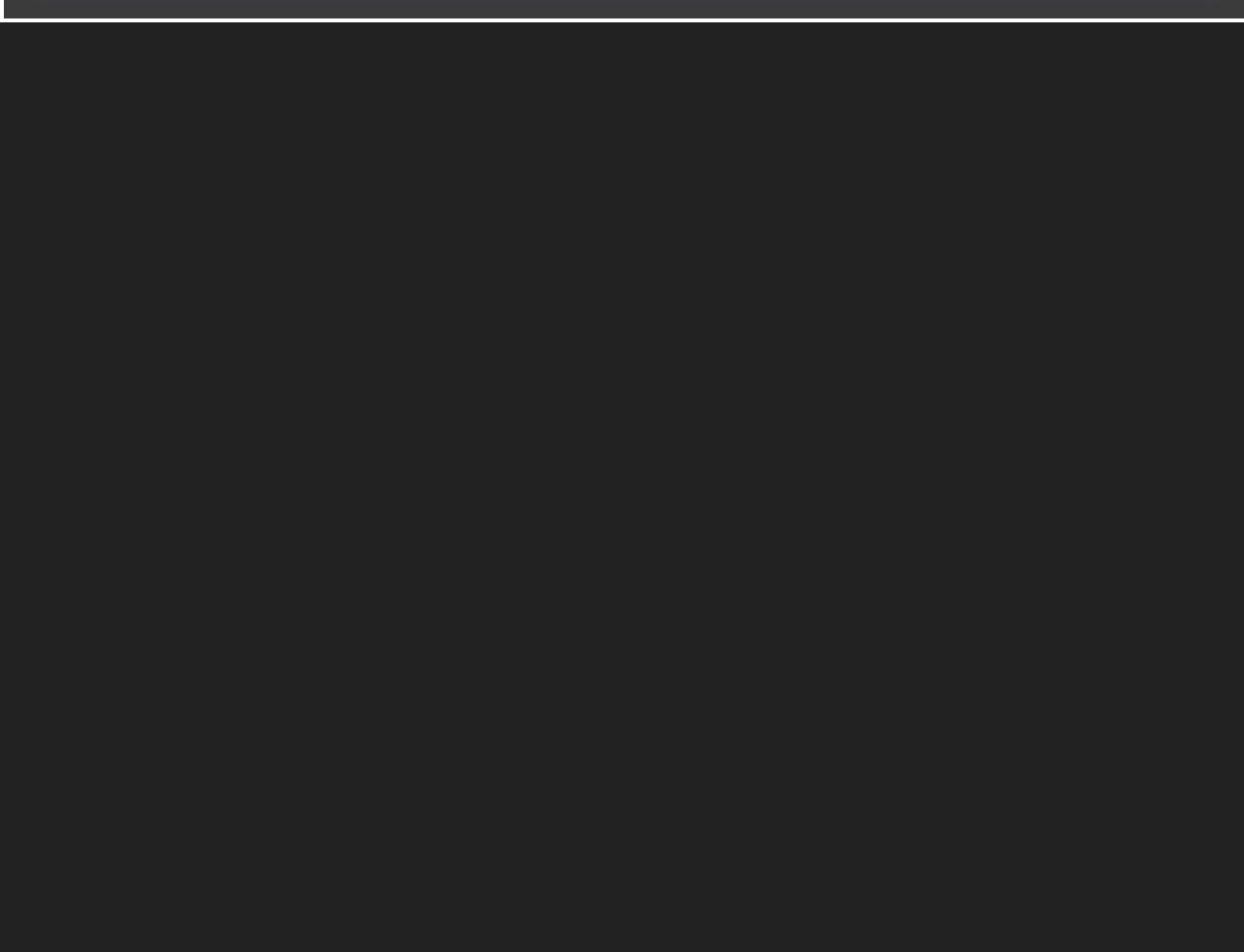

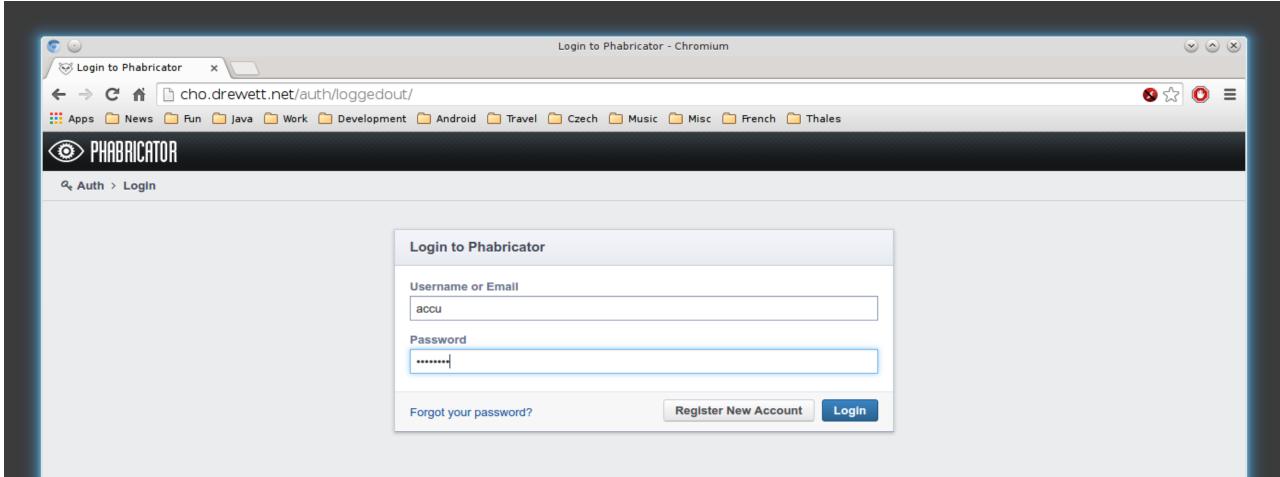

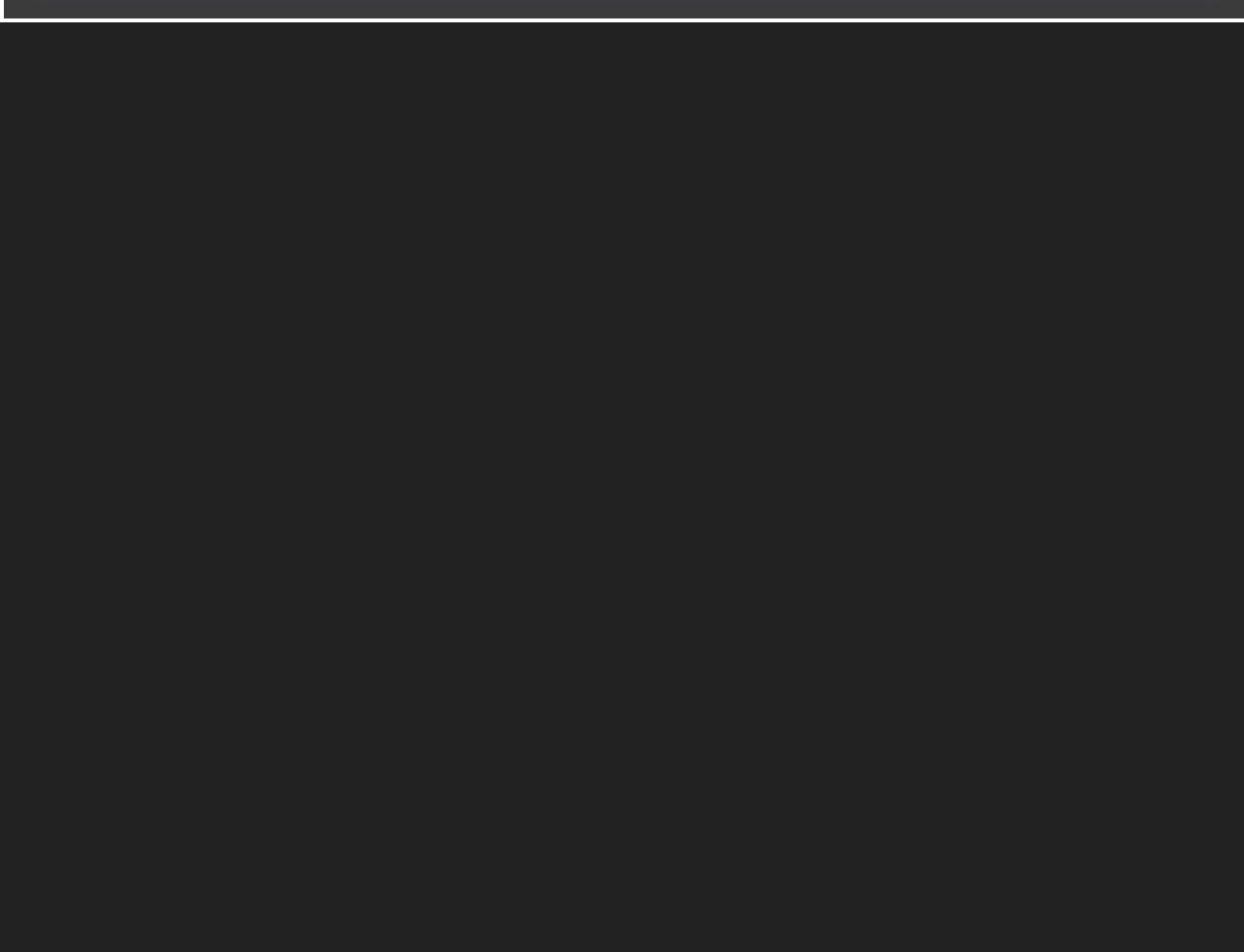

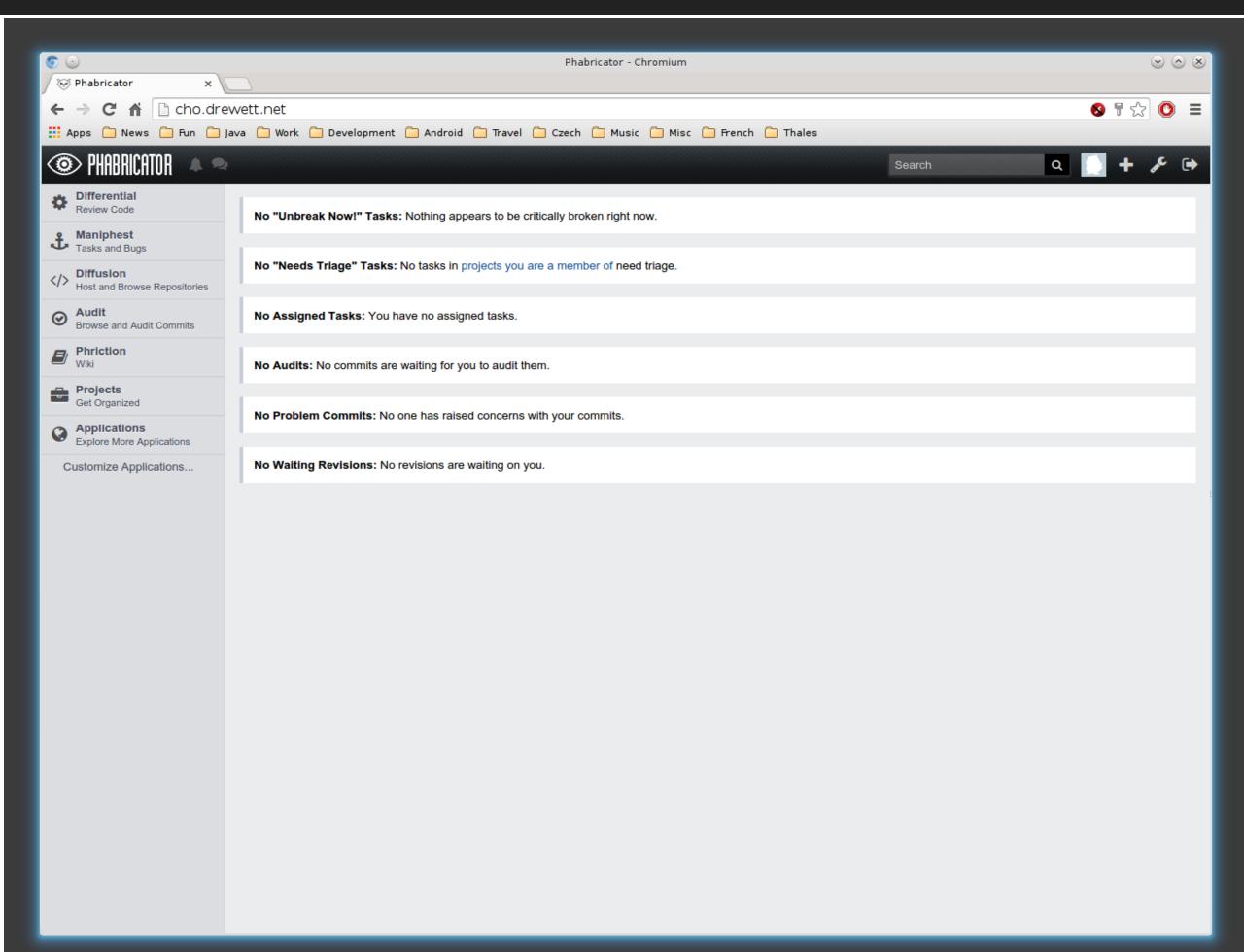

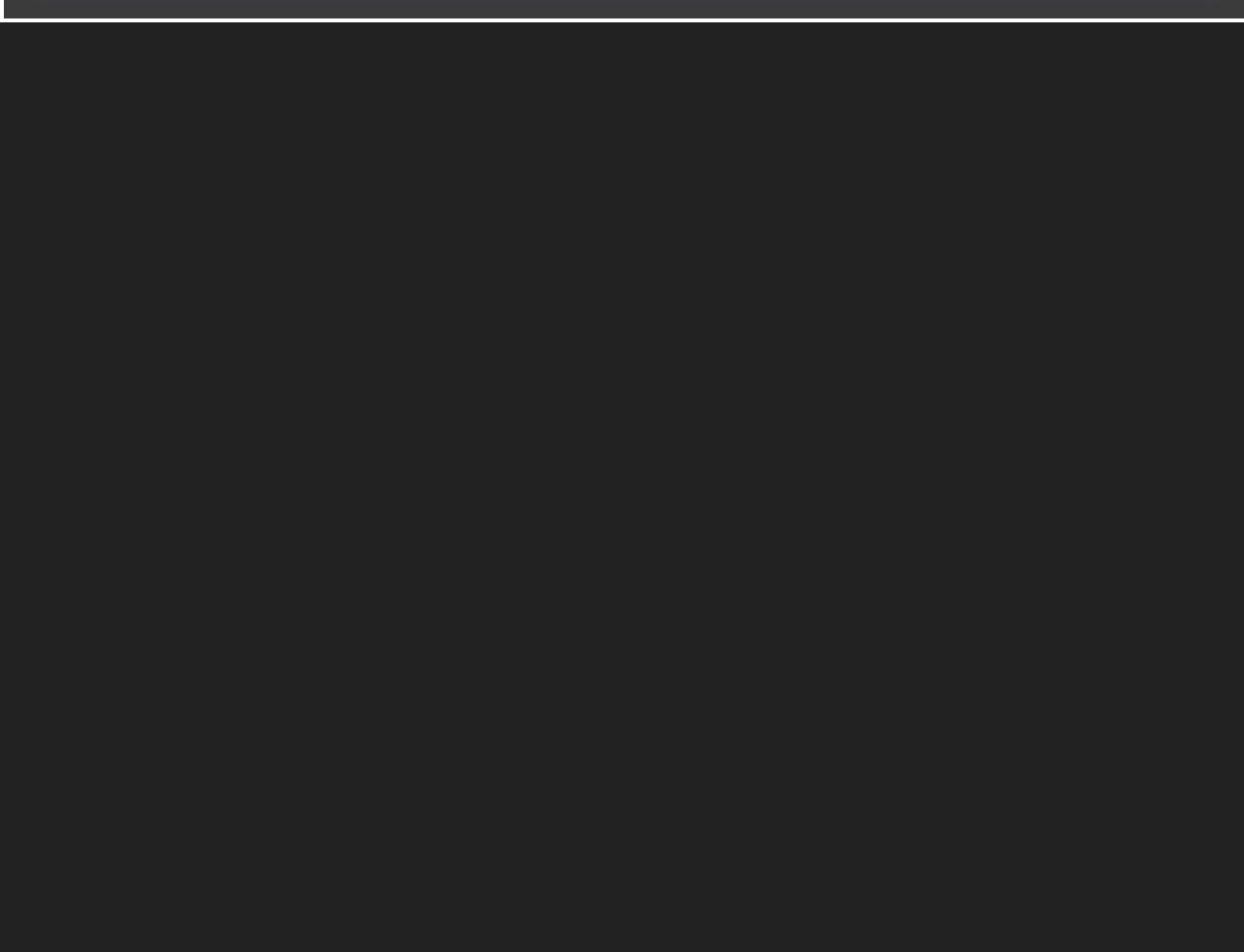

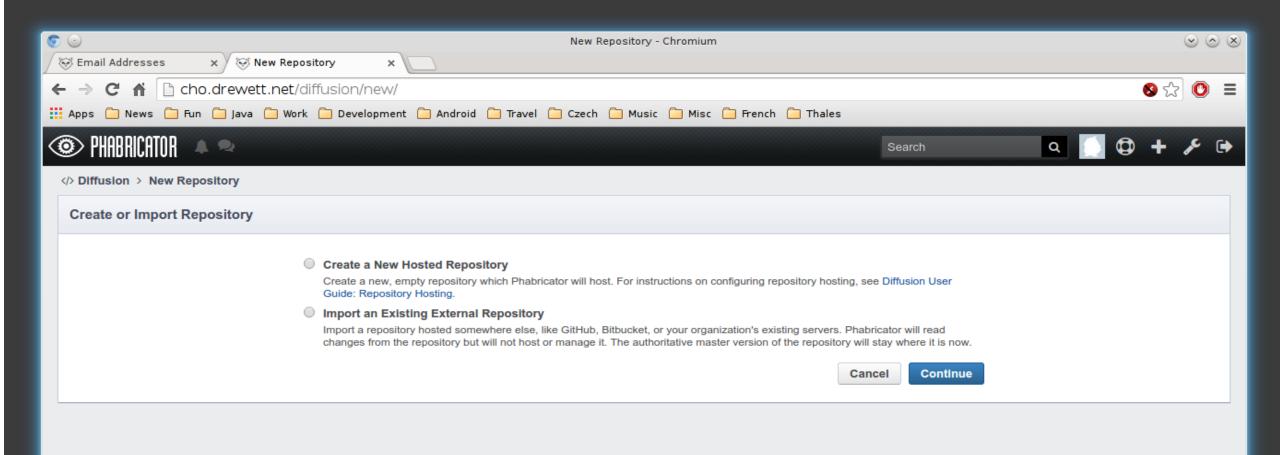

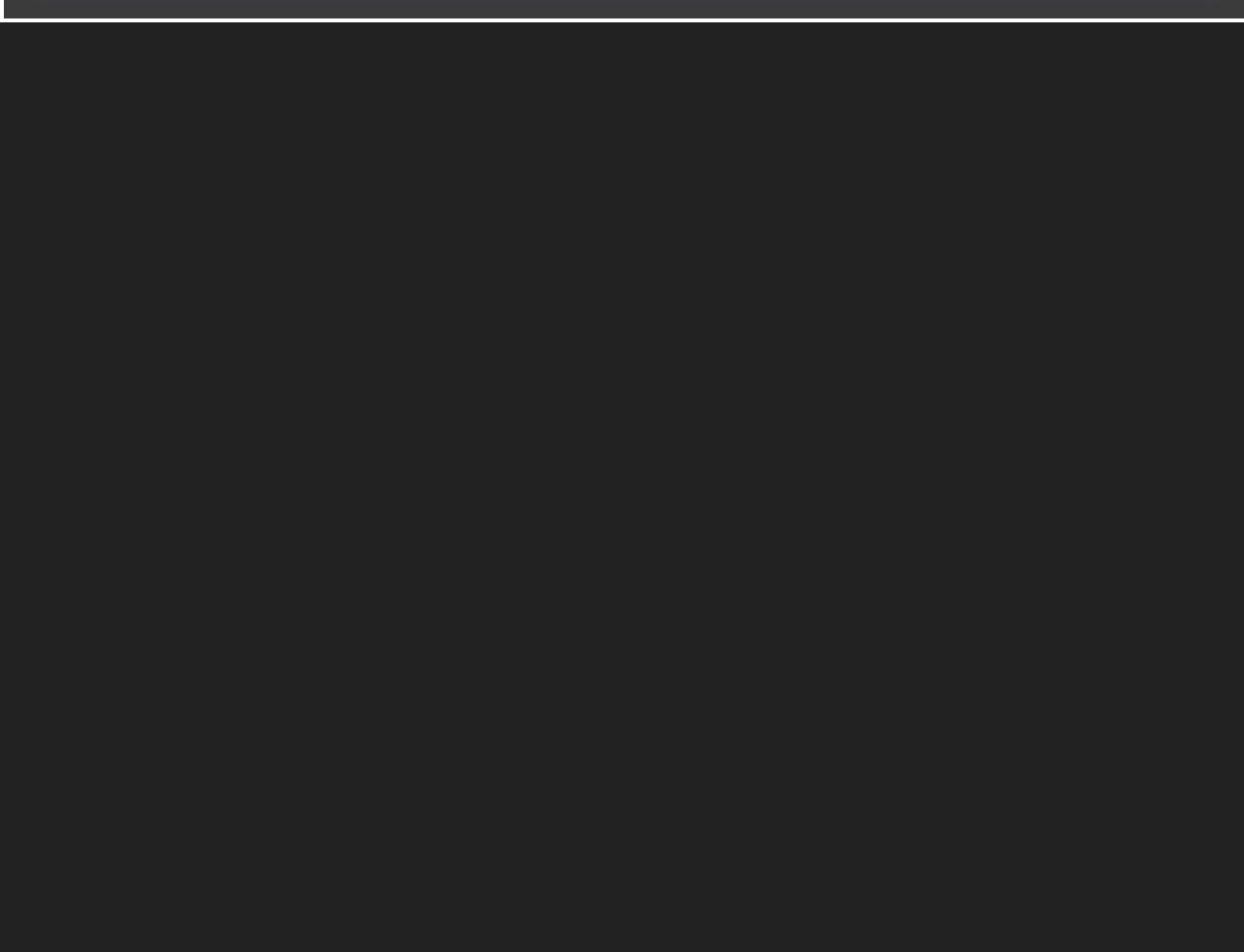

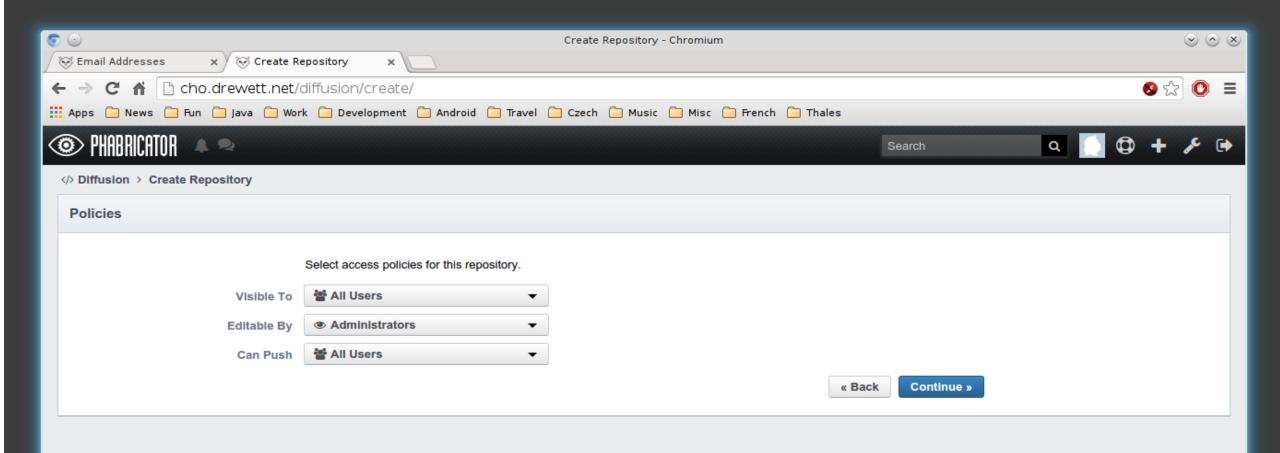

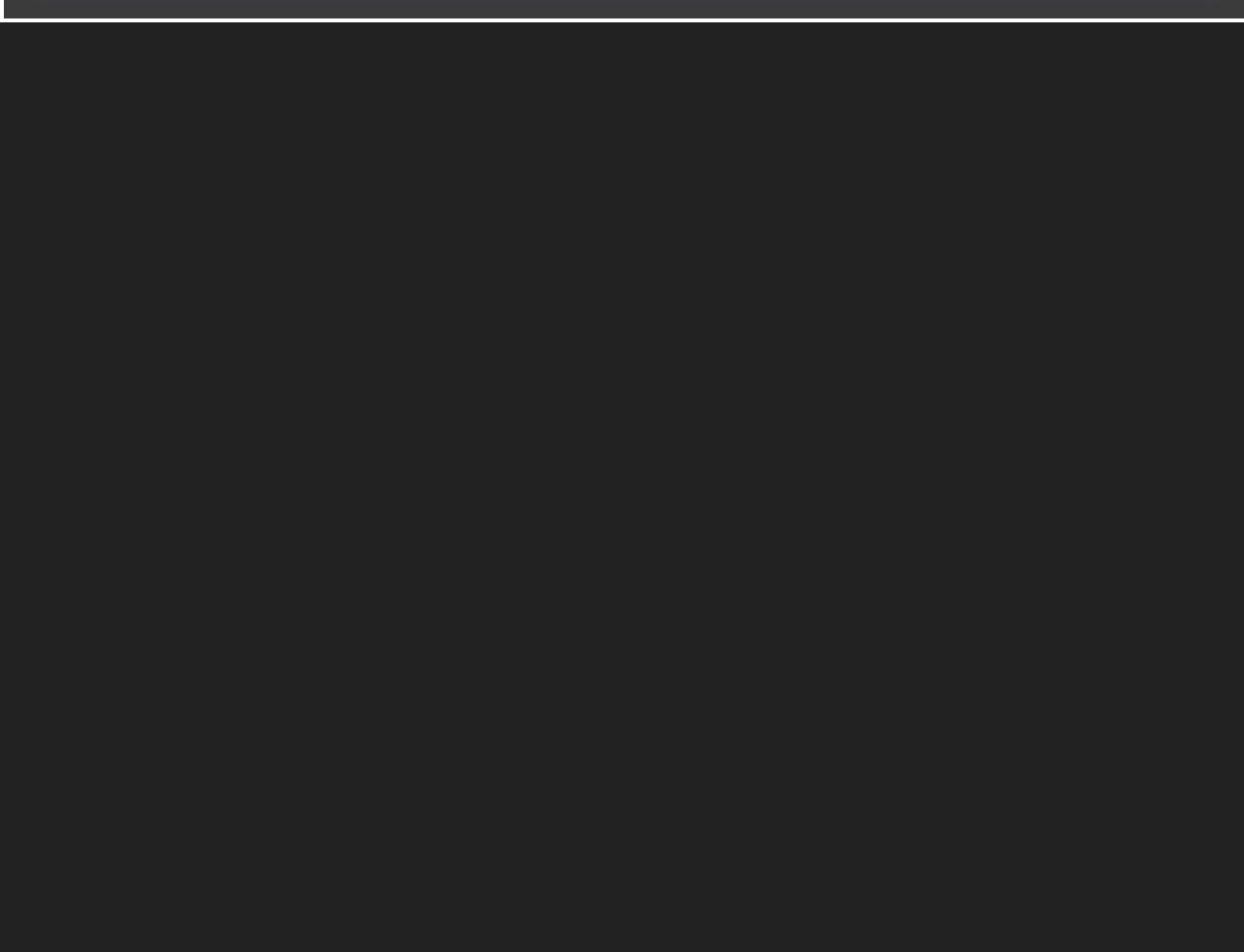

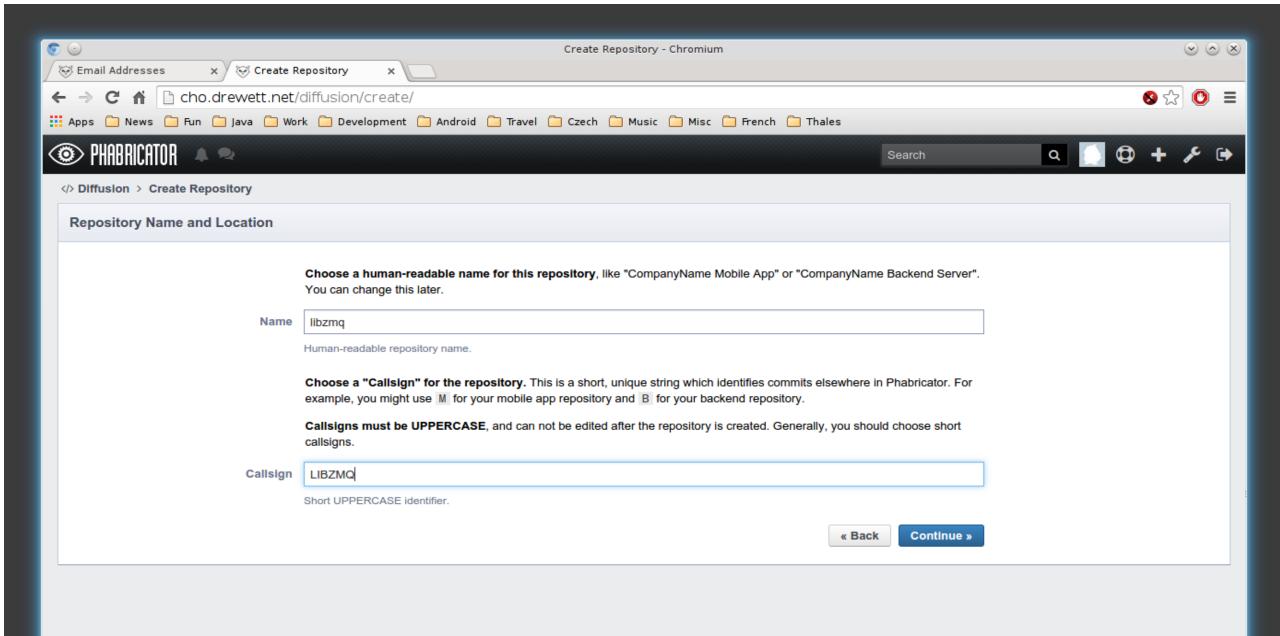

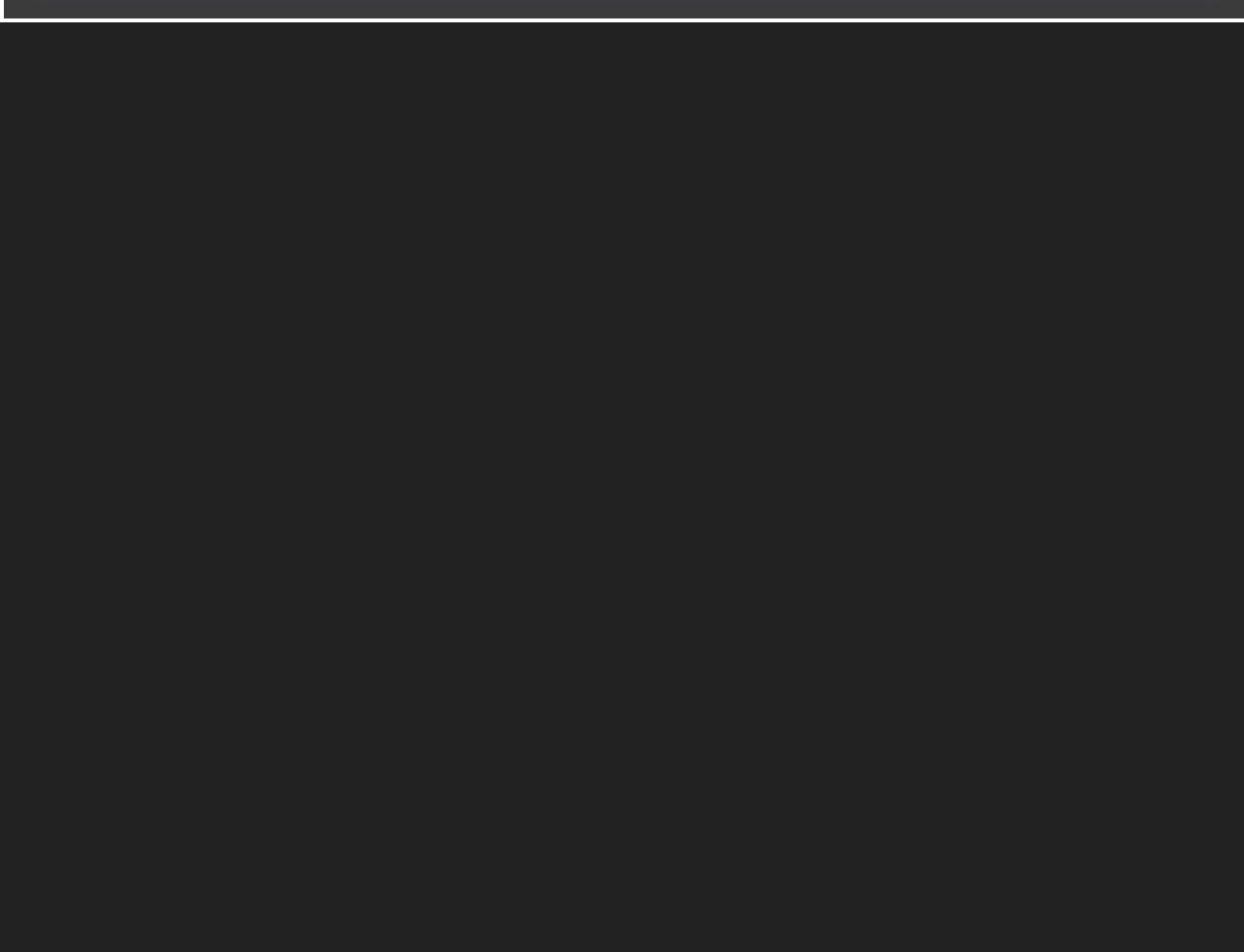

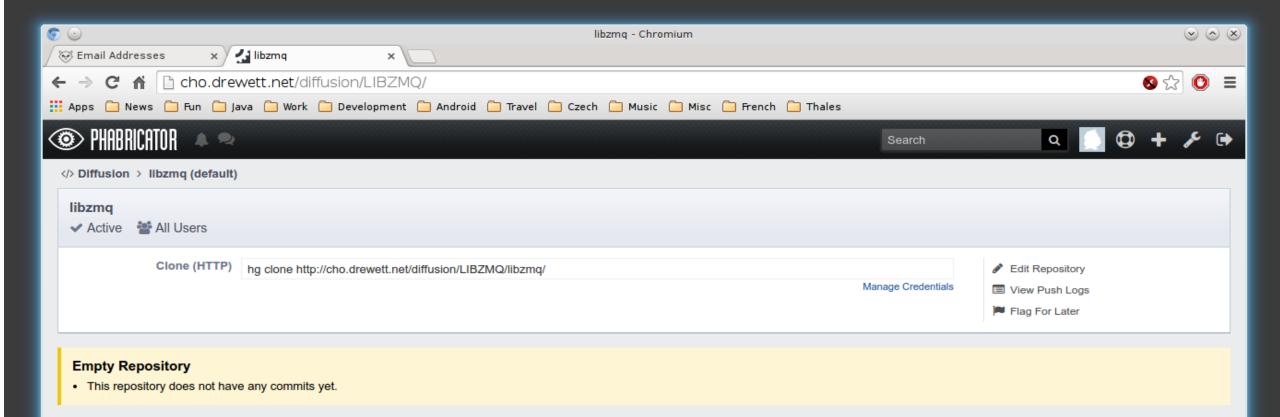

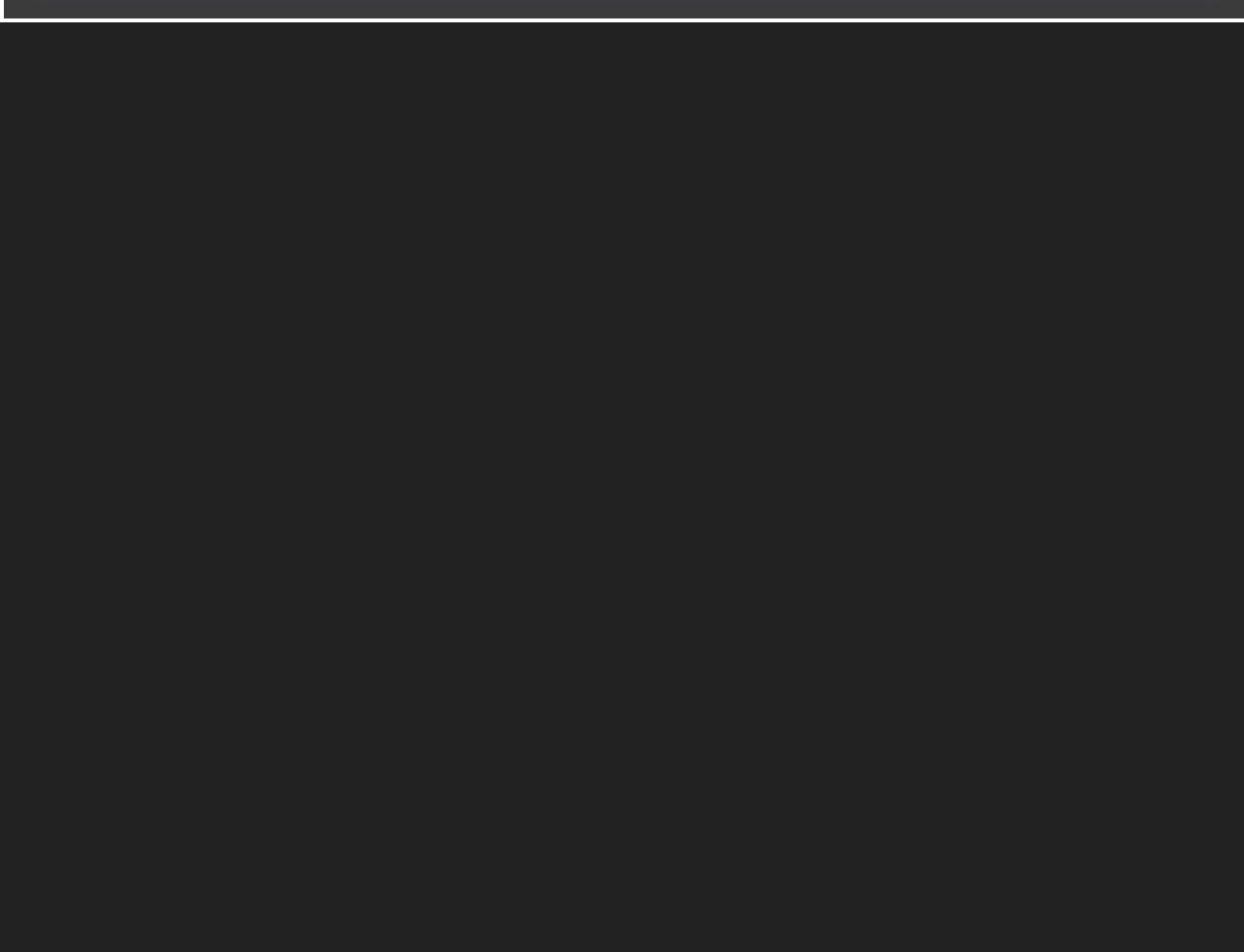

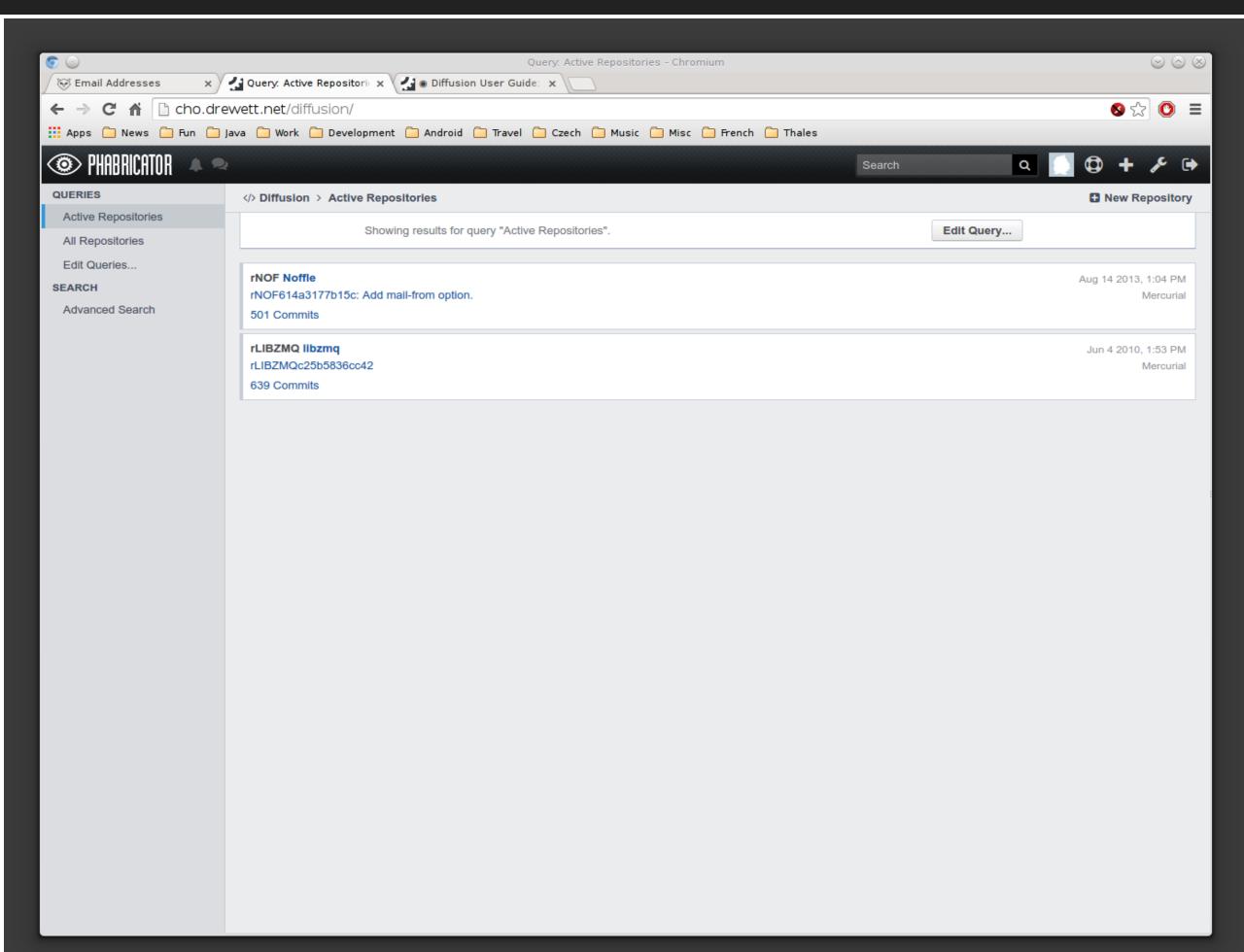

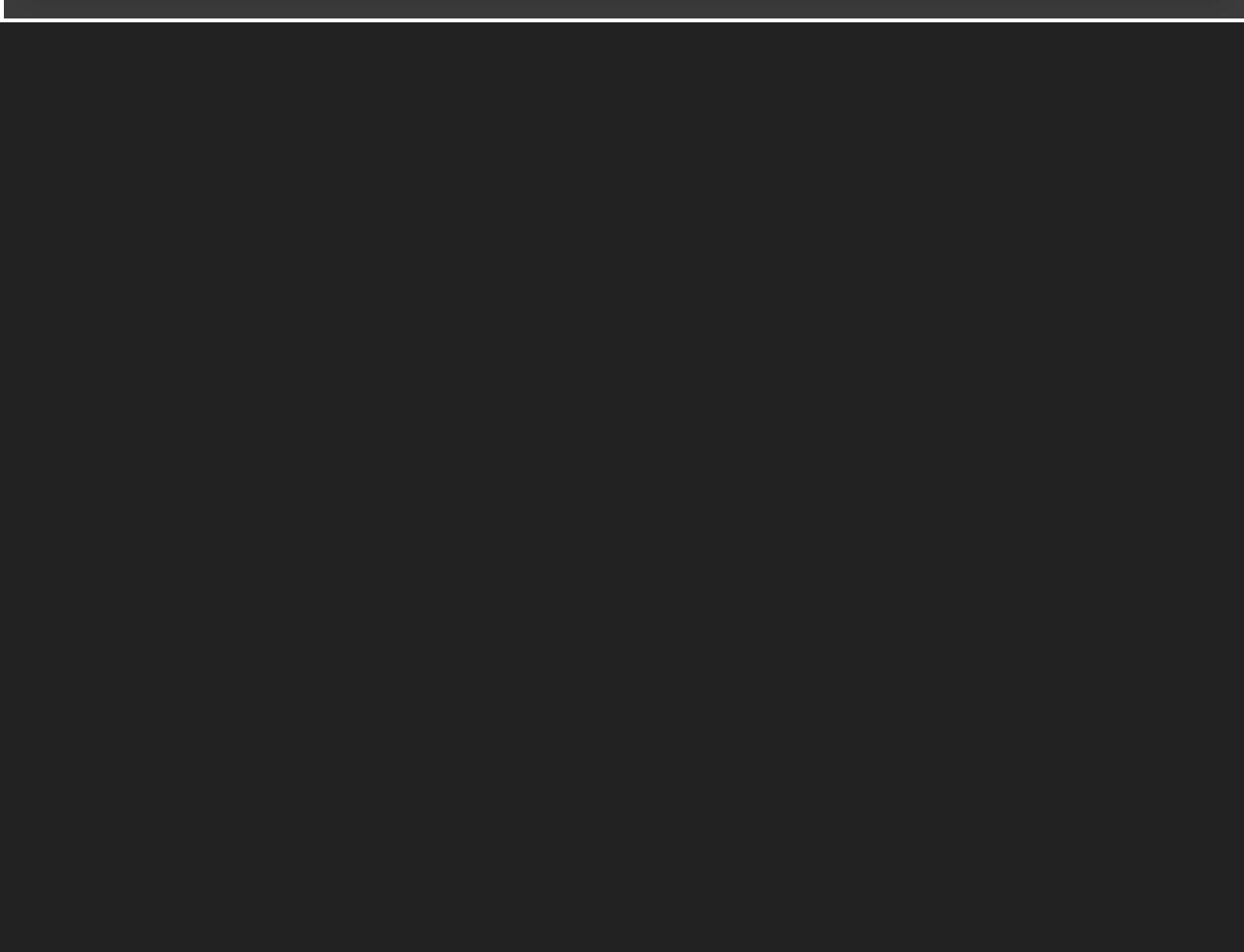

```
jim@cho:~/src/libzmq-jim-hg-phab$ ~/src/phabricator/arcanist/bin/arc diff
Commit message has errors:

    Invalid or missing field "Test Plan": You must provide a test plan.

     Describe the actions you performed to verify the behavior of this
     change.
You must resolve these errors to continue.
   Do you want to edit the message? [Y/n]
.inting...
to lint engine configured for this project.
Running unit tests...
lo unit test engine is configured for this project.
!reated a new Differential revision:
       Revision URI: http://cho.drewett.net/D1
included changes:
         src/pgm_receiver.cpp
jim@cho:~/src/libzmq-jim-hg-phab$
```

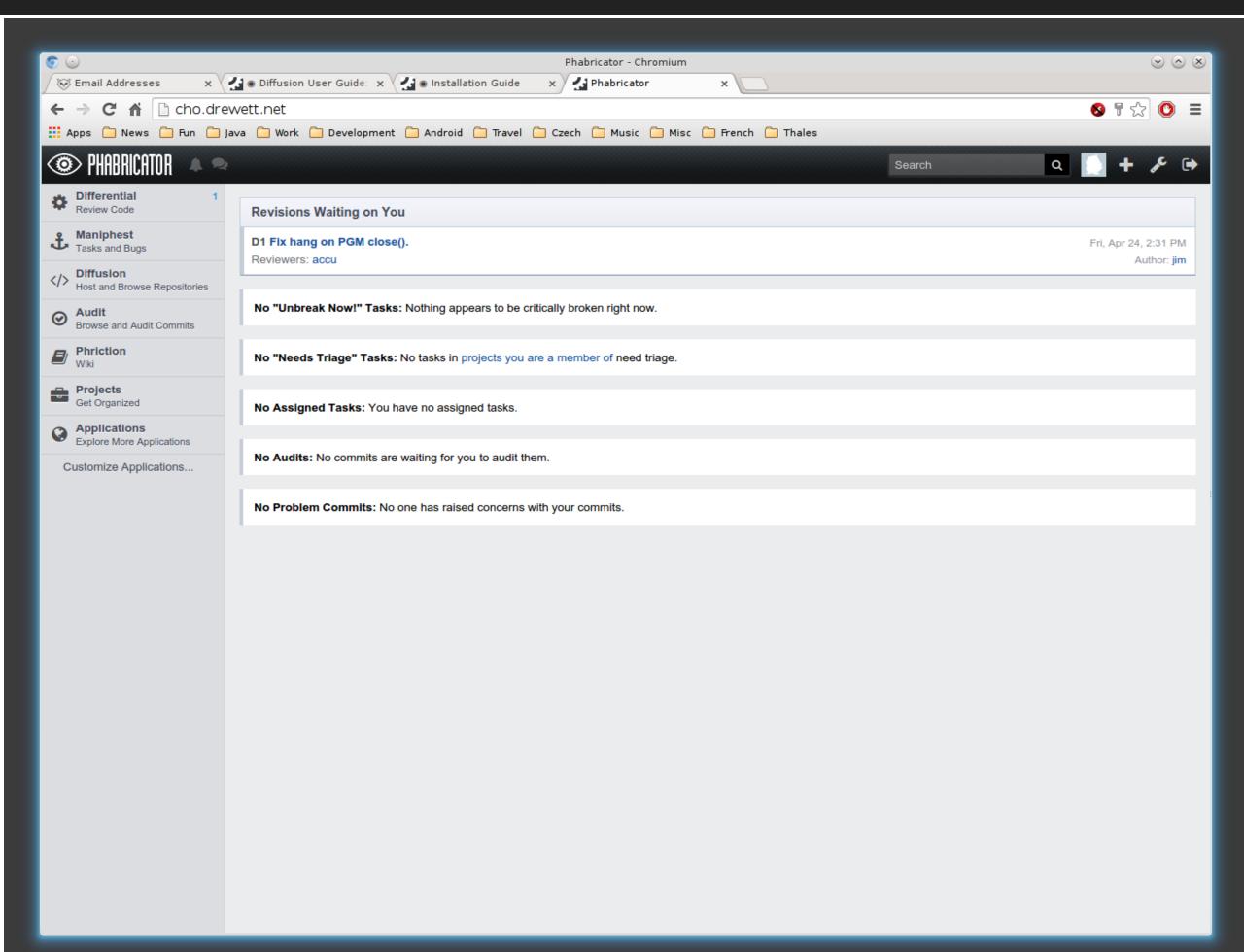

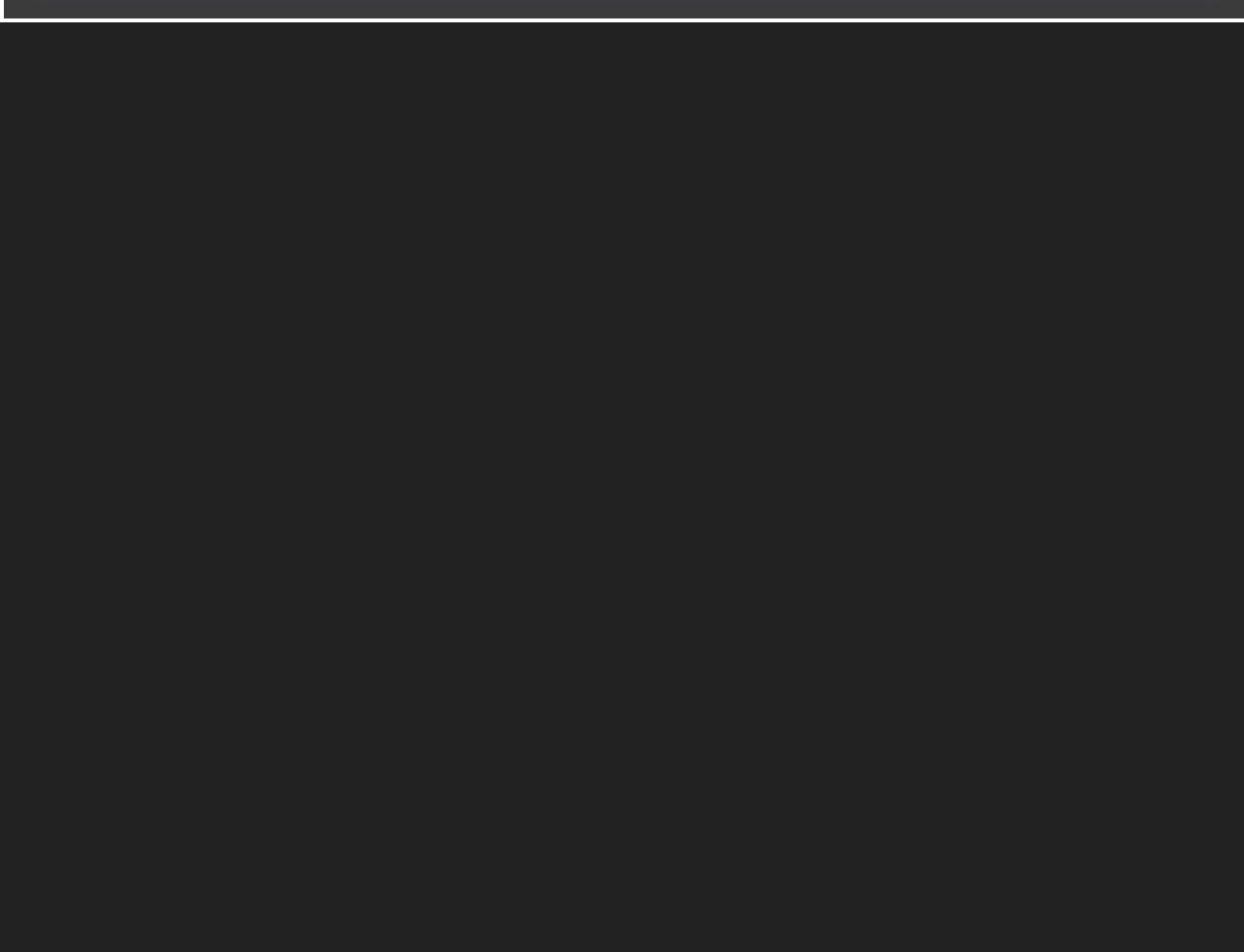

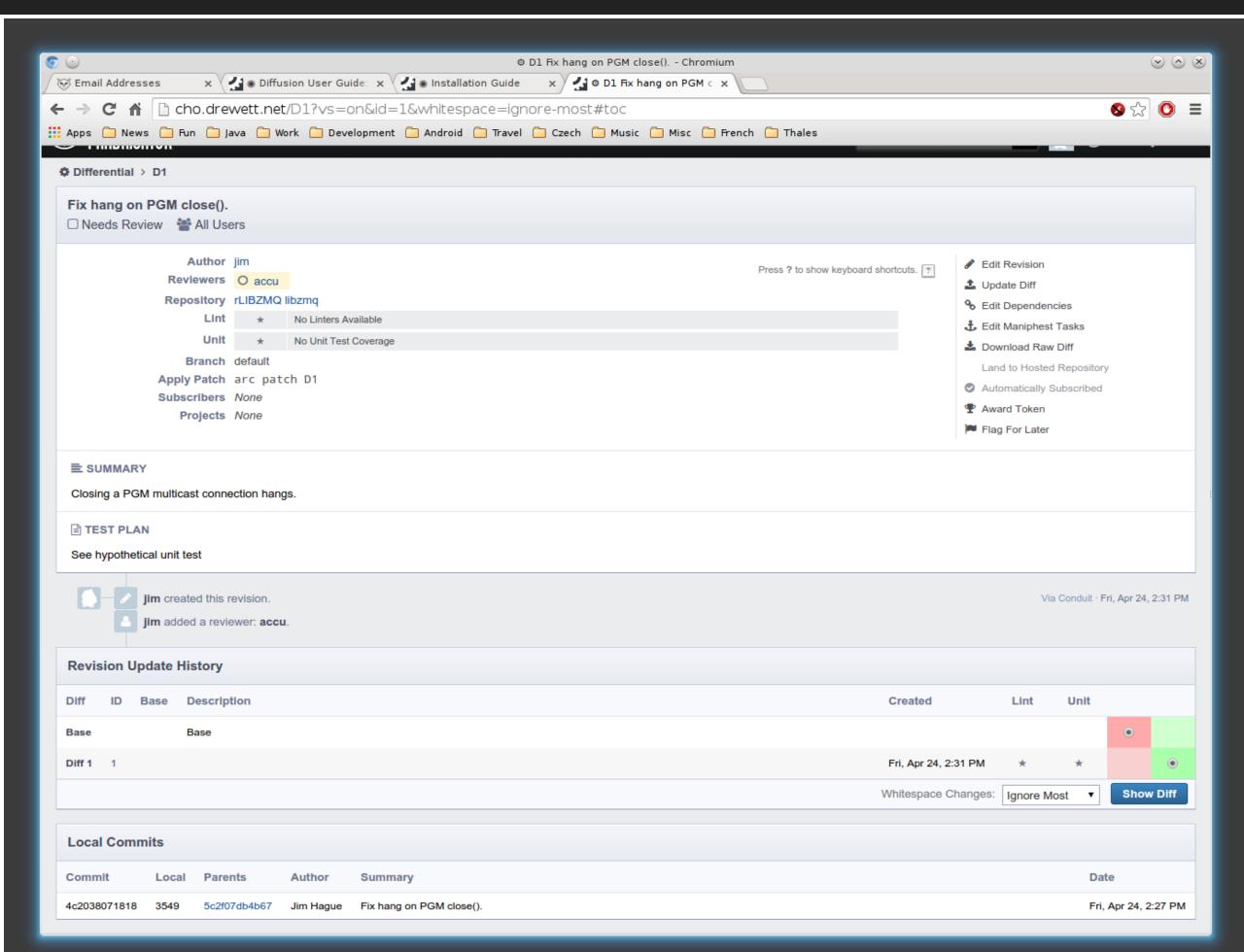

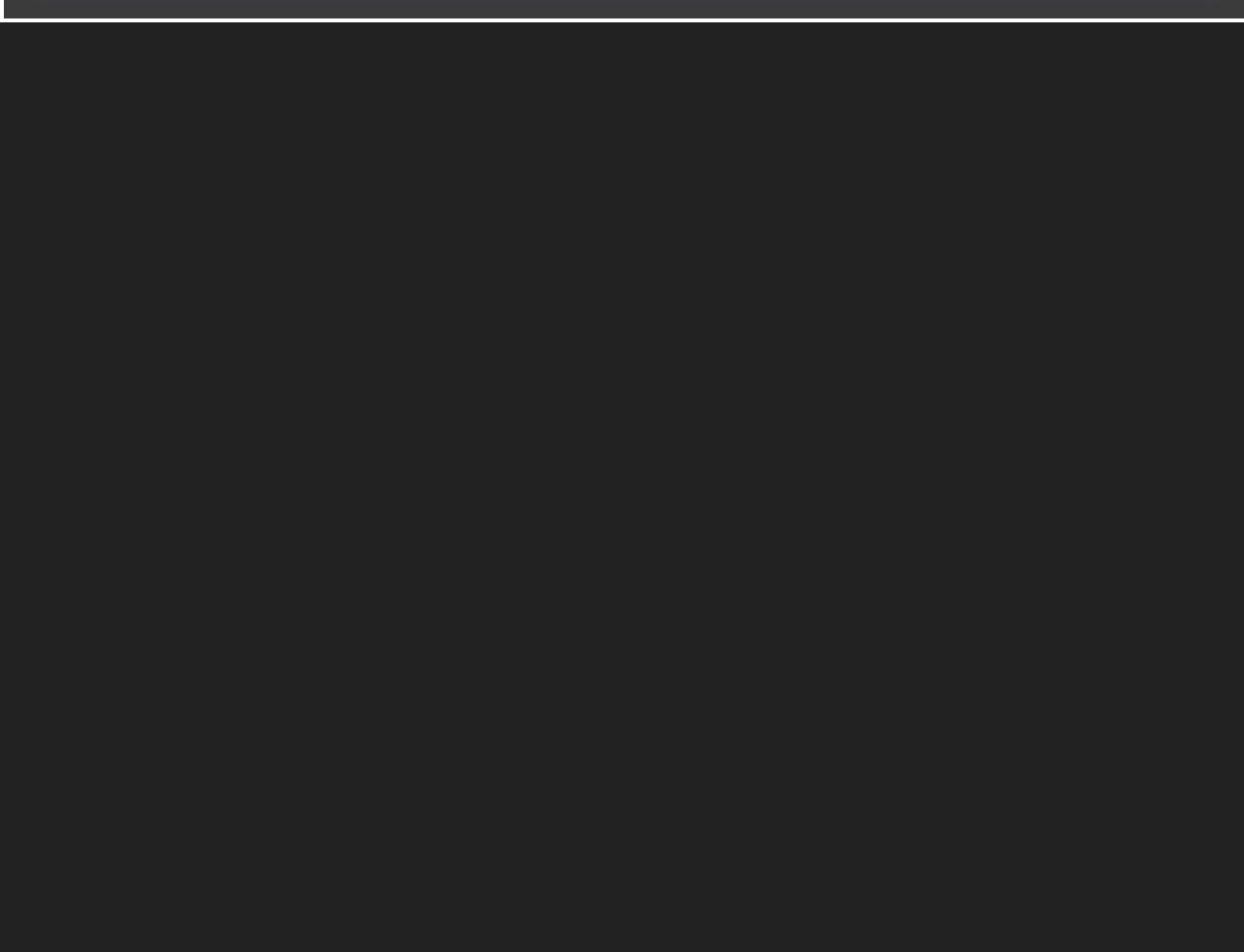

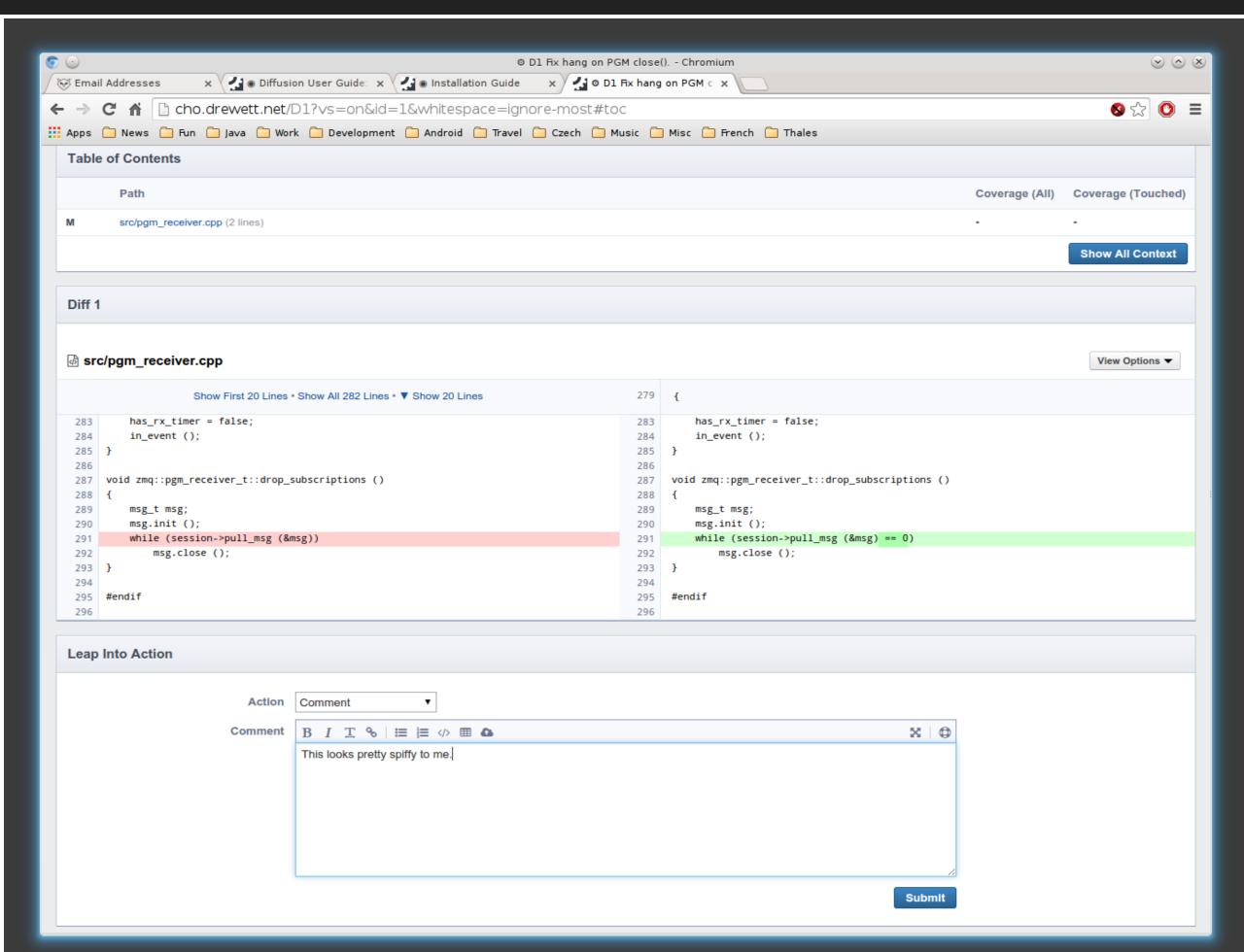

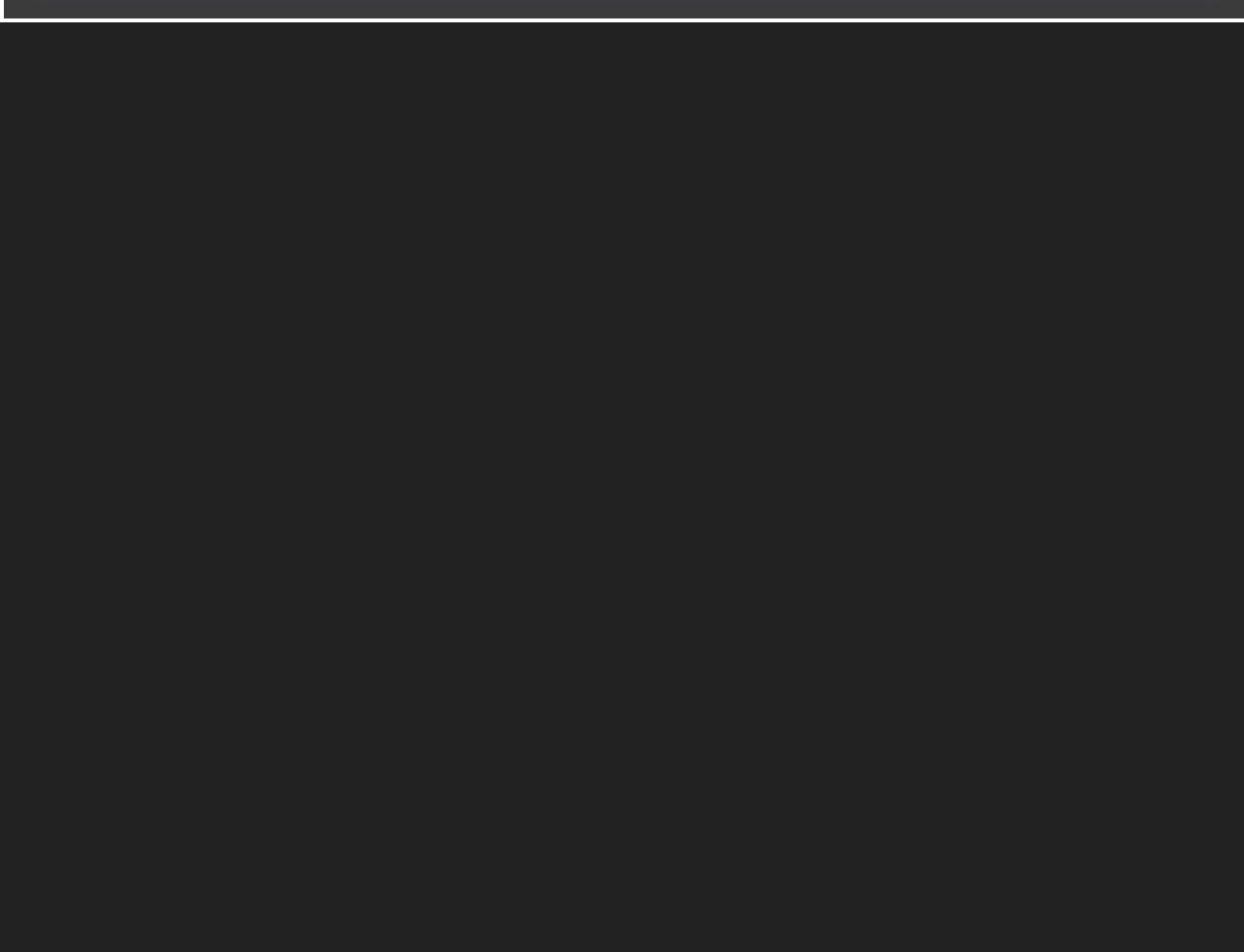

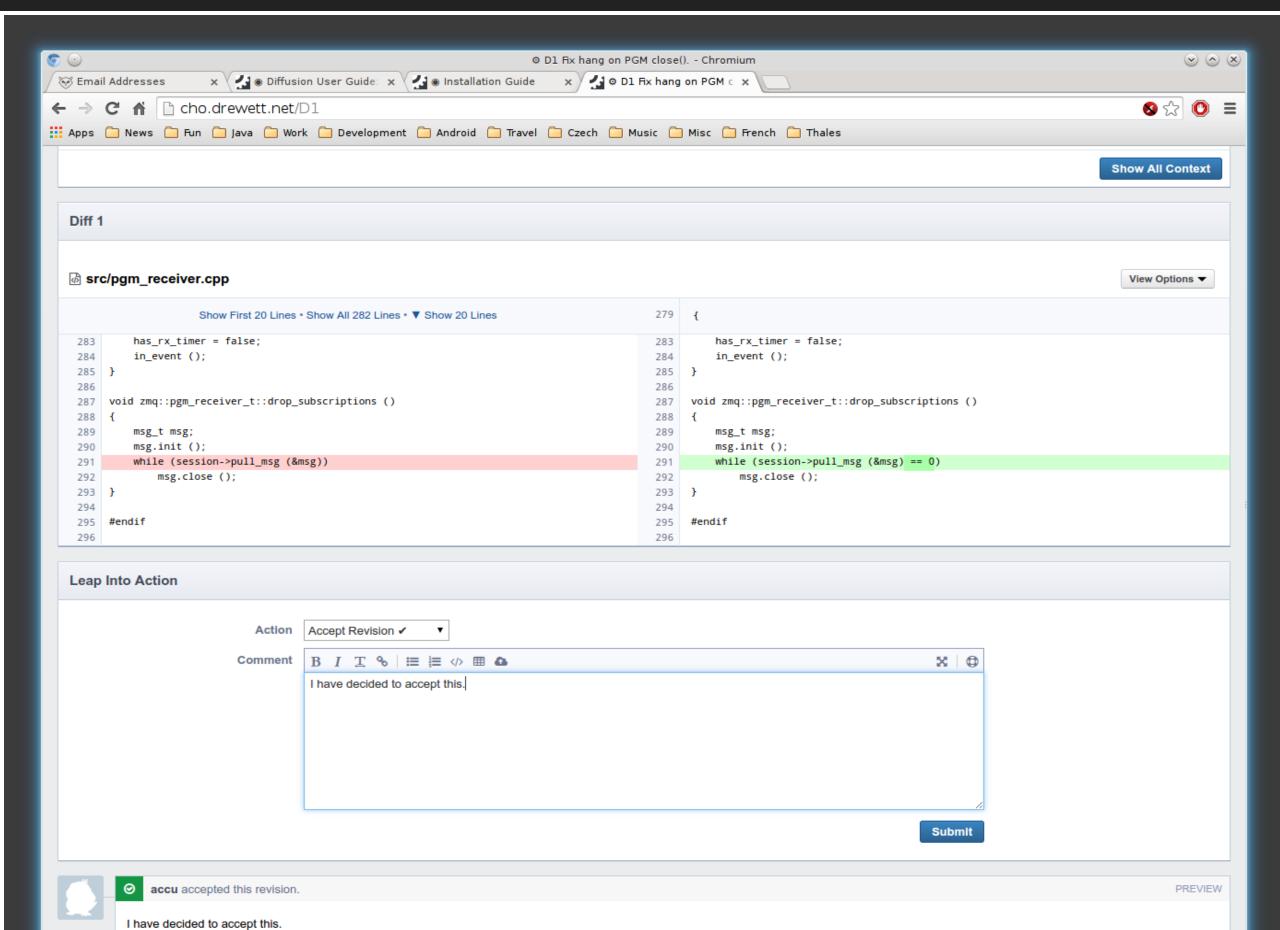

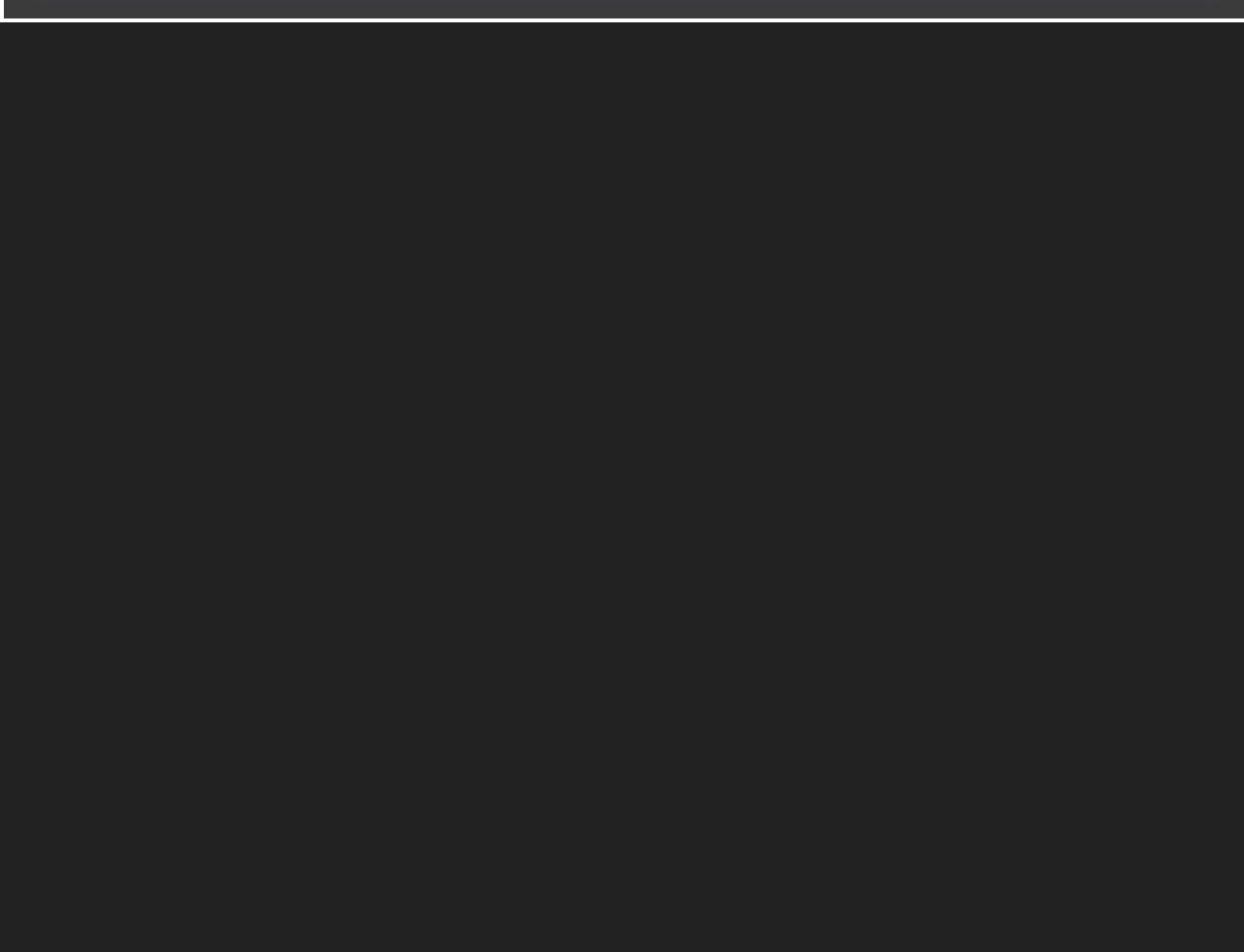

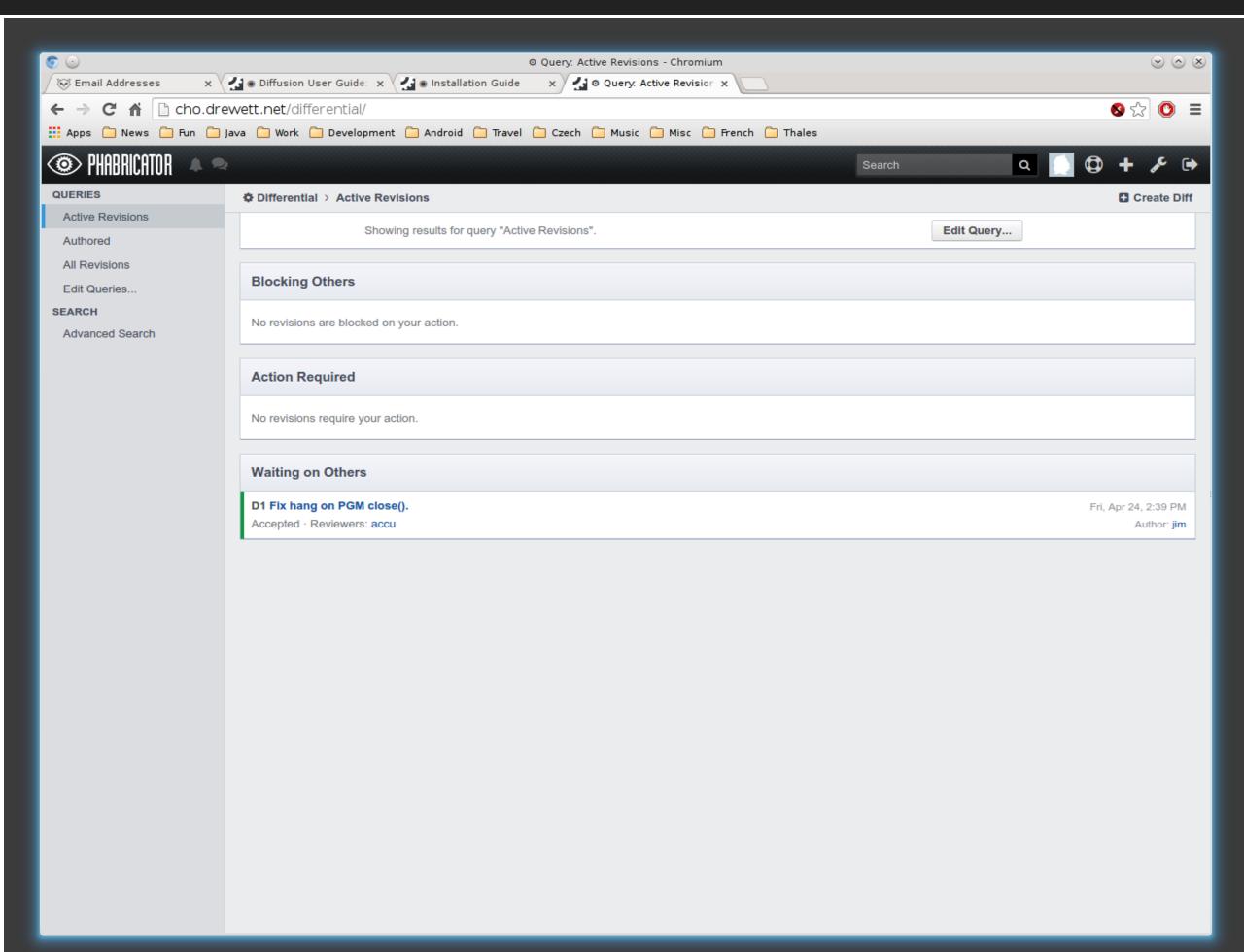

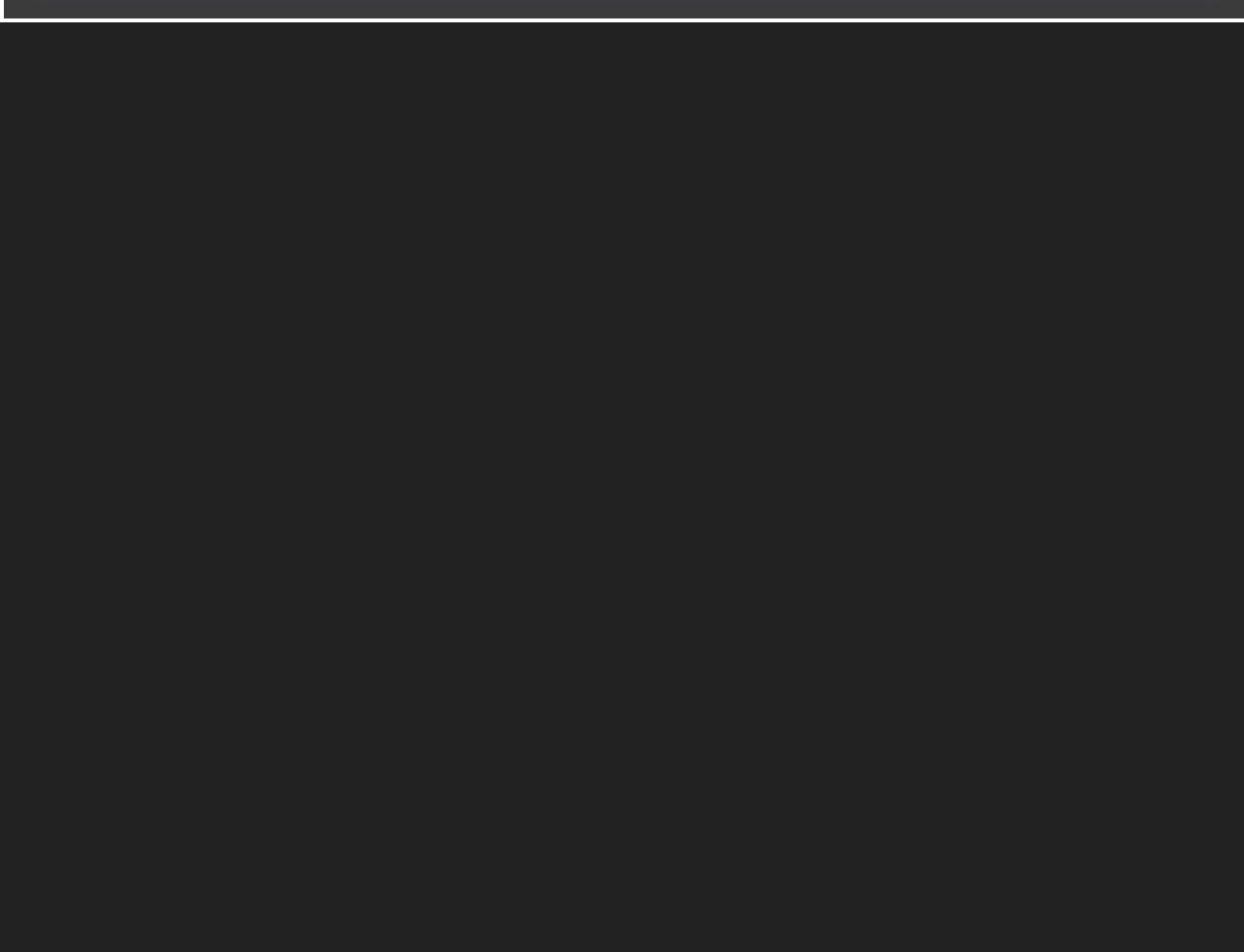

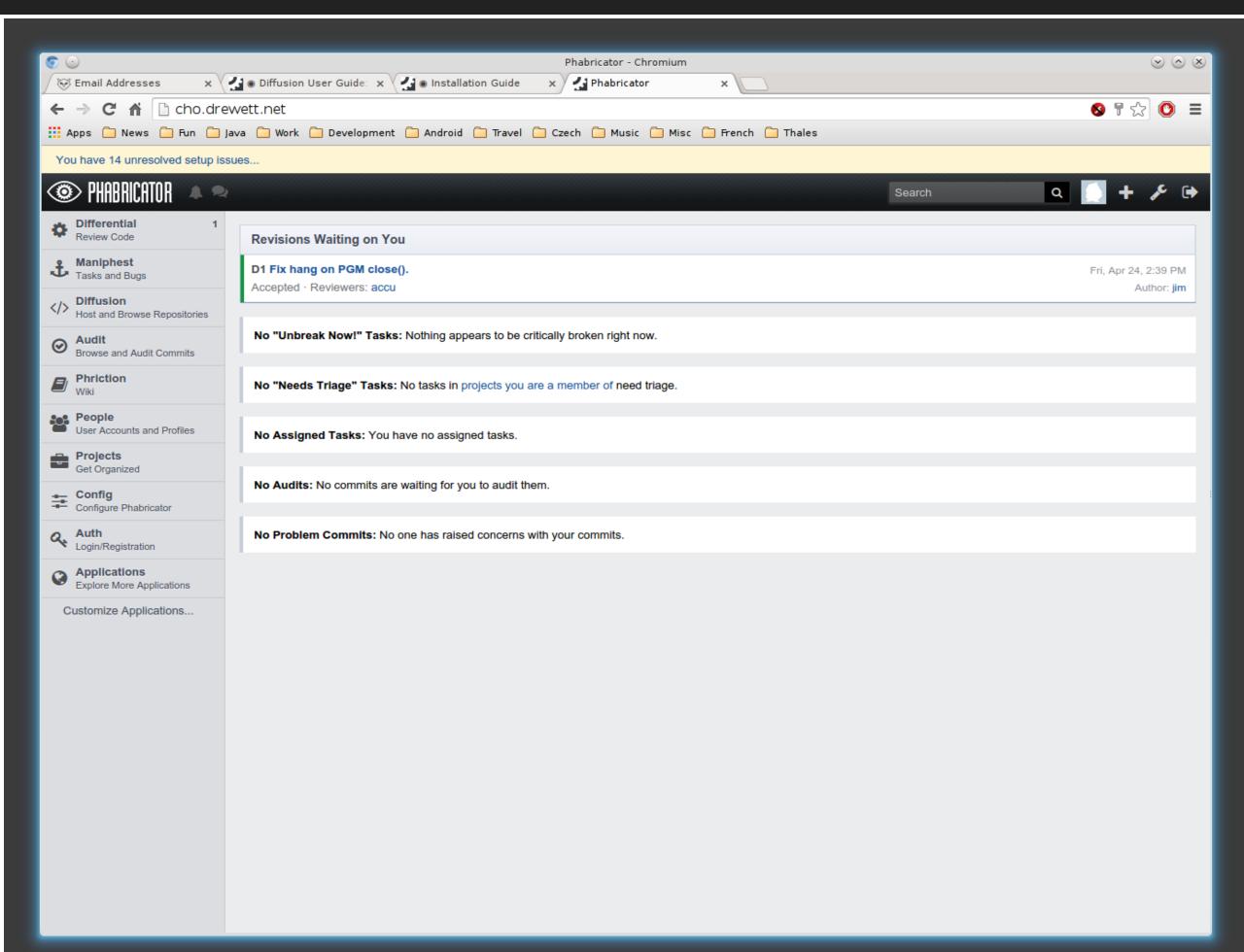

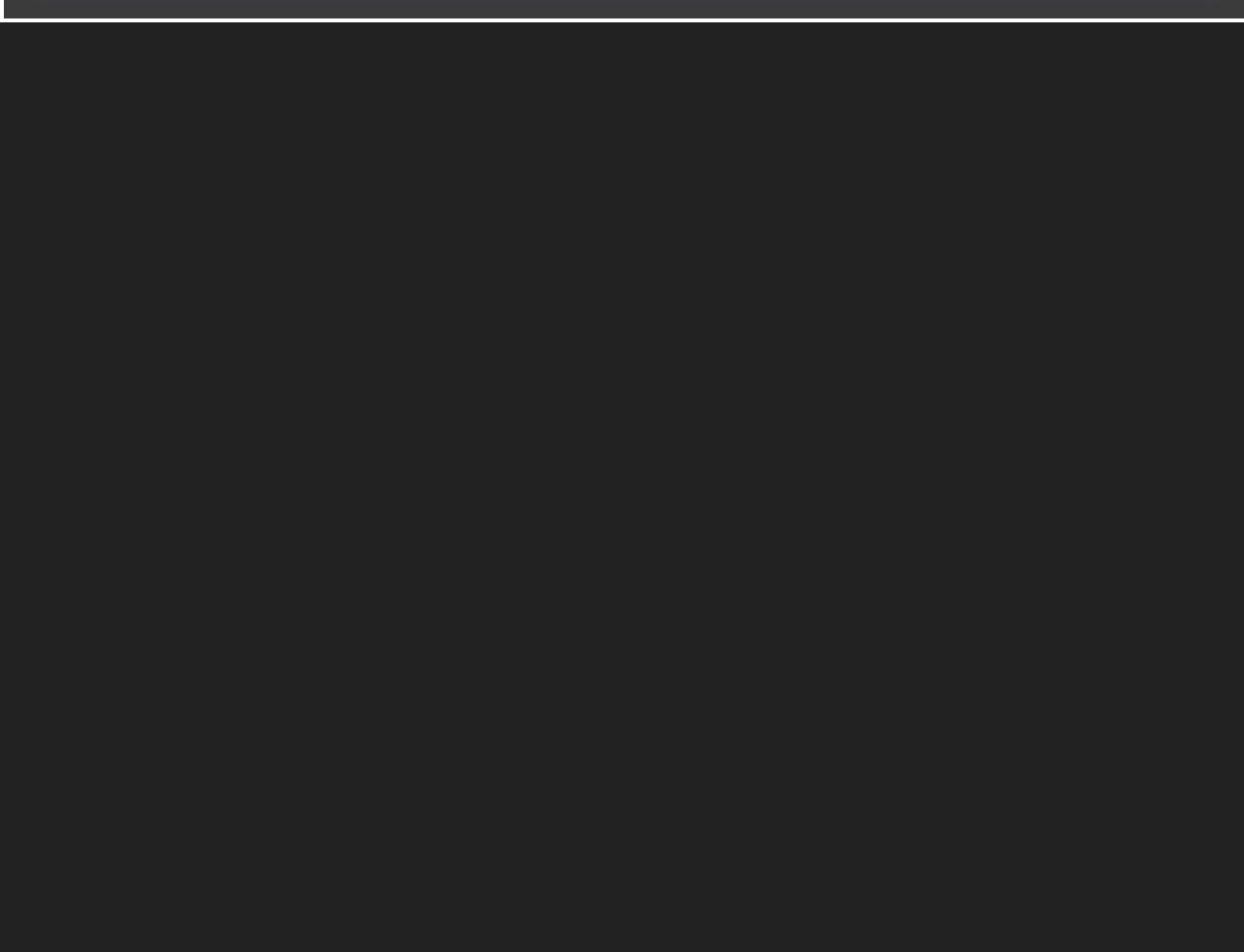

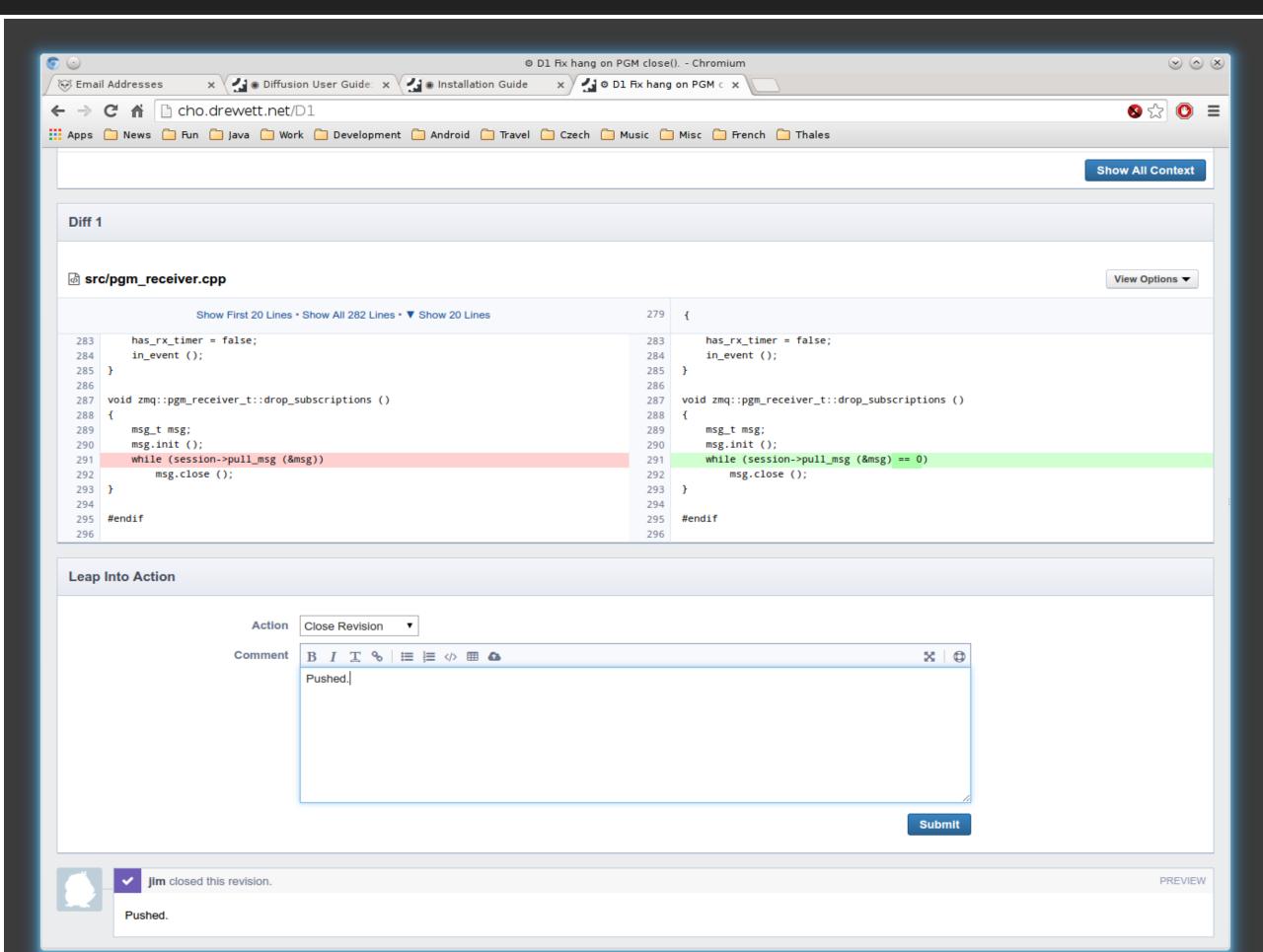

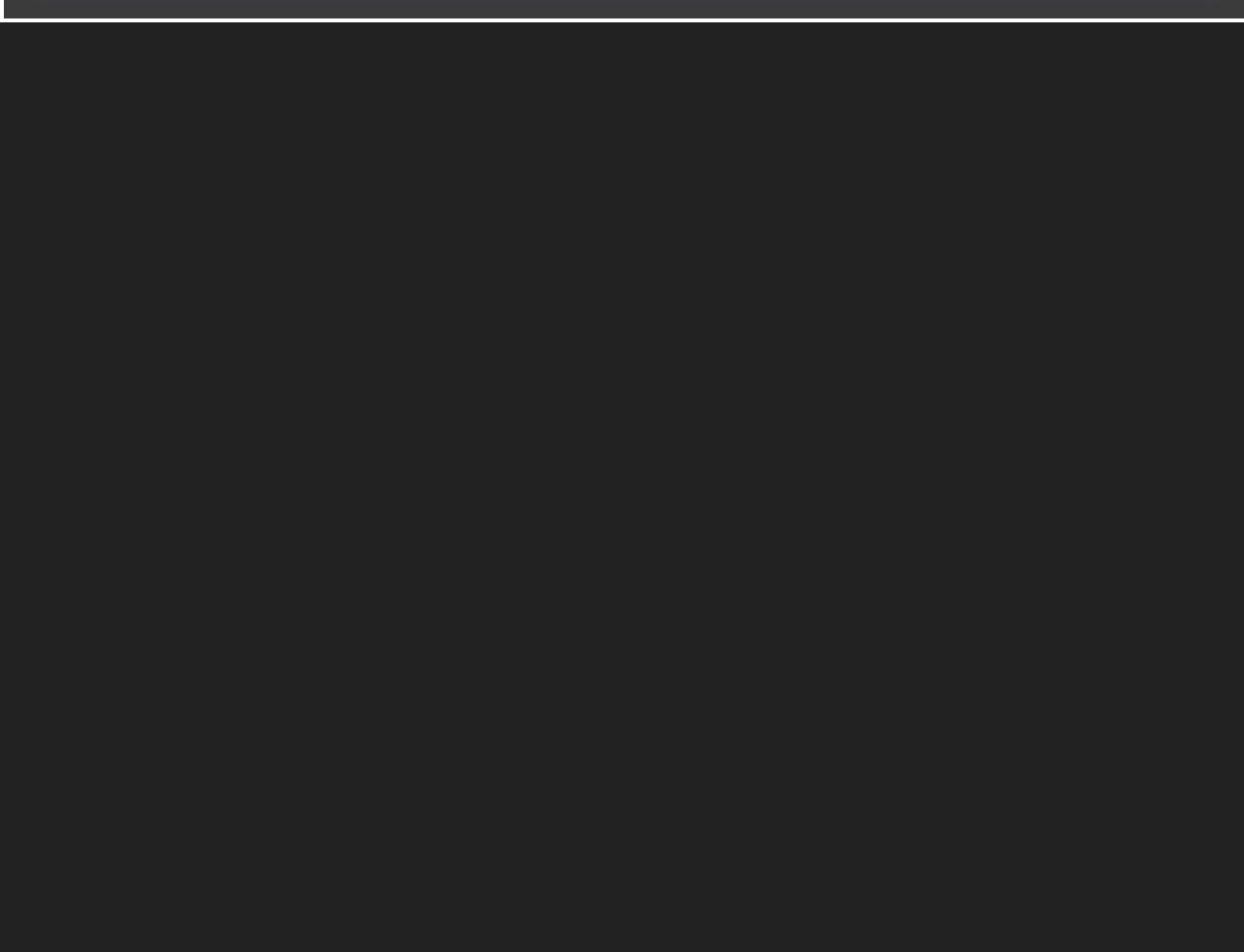

## SUMMARY

## THAT'S ALL FOLKS